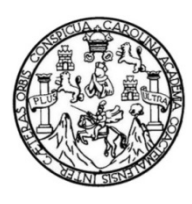

Universidad de San Carlos de Guatemala Facultad de Ingeniería Escuela de Ingeniería en Ciencias y Sistemas

## **AMPLIACIÓN AL SISTEMA DE ASIGNACIÓN DE LA ESCUELA DE CIENCIAS PSICOLÓGICAS DE LA UNIVERSIDAD DE SAN CARLOS DE GUATEMALA**

### **Carlos David Quezada Lorenzana**

Asesorado por el Ing. Luis Fernando Quiñónez López.

Guatemala, febrero de 2013

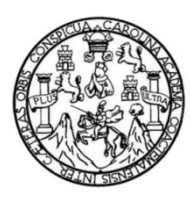

Universidad de San Carlos de Guatemala Facultad de Ingeniería Escuela de Ingeniería en Ciencias y Sistemas

## **AMPLIACIÓN AL SISTEMA DE ASIGNACIÓN DE LA ESCUELA DE CIENCIAS PSICOLÓGICAS DE LA UNIVERSIDAD DE SAN CARLOS DE GUATEMALA**

### **Carlos David Quezada Lorenzana**

Asesorado por el Ing. Luis Fernando Quiñónez López.

Guatemala, febrero de 2013

UNIVERSIDAD DE SAN CARLOS DE GUATEMALA

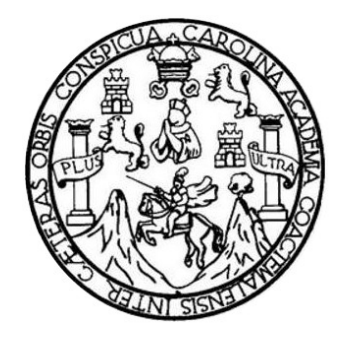

FACULTAD DE INGENIERÍA

## **AMPLIACIÓN AL SISTEMA DE ASIGNACIÓN DE LA ESCUELA DE CIENCIAS PSICOLÓGICAS DE LA UNIVERSIDAD DE SAN CARLOS DE GUATEMALA**

TRABAJO DE GRADUACIÓN

PRESENTADO A LA JUNTA DIRECTIVA DE LA FACULTAD DE INGENIERÍA POR

## **CARLOS DAVID QUEZADA LORENZANA**

ASESORADO POR EL ING. LUIS FERNANDO QUIÑÓNEZ LÓPEZ

AL CONFERÍRSELE EL TÍTULO DE

**INGENIERO EN CIENCIAS Y SISTEMAS** 

GUATEMALA, FEBRERO DE 2013

## UNIVERSIDAD DE SAN CARLOS DE GUATEMALA FACULTAD DE INGENIERÍA

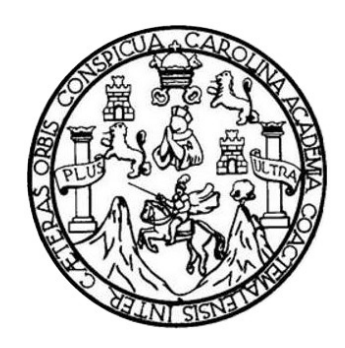

## **NÓMINA DE JUNTA DIRECTIVA**

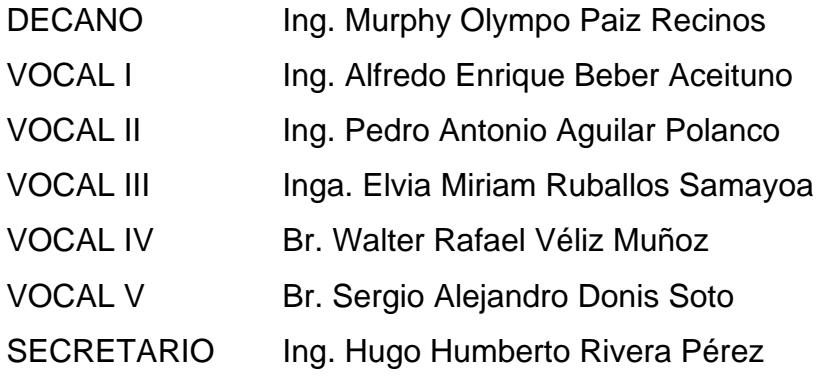

## **TRIBUNAL QUE PRACTICÓ EL EXAMEN GENERAL PRIVADO**

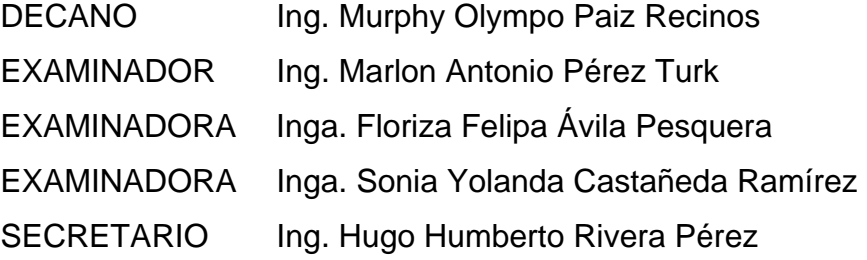

## HONORABLE TRIBUNAL EXAMINADOR

En cumplimiento con los preceptos que establece la ley de la Universidad de San Carlos de Guatemala, presento a su consideración mi trabajo de graduación titulado:

## AMPLIACIÓN AL SISTEMA DE ASIGNACIÓN DE LA ESCUELA DE CIENCIAS PSICOLÓGICAS DE LA UNIVERSIDAD DE SAN CARLOS DE GUATEMALA

Tema que me fuera asignado por la Dirección de la Escuela de Ingeniería en Ciencias y Sistemas, con fecha febrero de 2011.

Carlos David Quezada Lorenzana

Guatemala, 6 de marzo del 2012

Ingeniera Norma Ileana Sarmiento Zeceña de Serrano Directora de la Unidad de EPS Facultad de Ingeniería **USAC** 

Ingeniera Sarmiento Zeceña de Serrano:

Por este medio hago de su conocimiento que he revisado el trabajo de graduación del estudiante CARLOS DAVID QUEZADA LORENZANA Carné 9712030. titulado: "AMPLIACIÓN AL SISTEMA DE ASIGNACIÓN DE LA ESCUELA DE CIENCIAS PSICOLOGICAS DE LA UNIVERSIDAD DE SAN CARLOS DE GUATEMALA", y a mi criterio, el mismo cumple con los objetivos propuestos para su desarrollo, según el protocolo.

Agradeciendo la atención a la presente y quedando a sus órdenes para cualquier información adicional.

Atentamente,

Ingeniero<br>Cuis Fernando Quiñonez Lopez<br>Colegiado No 7514

Ing. LUIS FERNANDO QUIÑÓNES LÓPEZ Asesor del Proyecto de EPS Escuela de Ciencias y Sistemas **USAC** 

**UNIVERSIDAD DE SAN CARLOS DE GUATEMALA** 

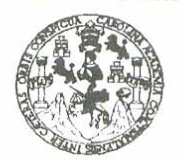

**FACULTAD DE INGENIERÍA** 

**UNIDAD DE EPS** 

Guatemala, 14 de marzo de 2012. REF.EPS.DOC.475.03.2012.

Inga. Norma Ileana Sarmiento Zeceña de Serrano Directora Unidad de EPS Facultad de Ingeniería Presente

Estimada Ingeniera Sarmiento Zeceña.

Por este medio atentamente le informo que como Supervisora de la Práctica del Ejercicio Profesional Supervisado, (E.P.S) del estudiante universitario de la Carrera de Ingeniería en Ciencias y Sistemas, Carlos David Quezada Lorenzana Carné No. 9712030 procedí a revisar el informe final, cuyo título es "AMPLIACIÓN AL SISTEMA DE ASIGNACIÓN DE LA ESCUELA DE CIENCIAS PSICOLÓGICAS DE LA UNIVERSIDAD DE SAN CARLOS DE GUATEMALA".

En tal virtud, LO DOY POR APROBADO, solicitándole darle el trámite respectivo.

Sin otro particular, me es grato suscribirme.

Atentamente,

"Id y Enseñad a Todos" esquera de Medinilla Inga. Floriza Felipa Avila Supervisora de EPS Área de Ingeniería en Ciencias y Sistemas dad de San Carlos de Gua SUPERVISOR (A) DE EPS Unidad de Prácticas de Ingeniería y EPS Facultad de Ingenieri

FFAPdM/RA

**UNIVERSIDAD DE SAN CARLOS** DE GUATEMALA

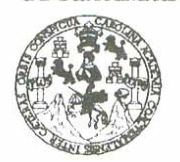

**FACULTAD DE INGENIERÍA** 

**UNIDAD DE EPS** 

Guatemala, 14 de marzo de 2012. REF.EPS.D.289.03.2012.

Ing. Marlon Antonio Pérez Turk Director Escuela de Ingeniería Ciencias y Sistemas Facultad de Ingeniería Presente

Estimado Ingeniero Perez Turk.

Por este medio atentamente le envío el informe final correspondiente a la práctica del Ejercicio Profesional Supervisado, (E.P.S) titulado "AMPLIACIÓN AL SISTEMA DE ASIGNACIÓN DE LA ESCUELA DE CIENCIAS PSICOLÓGICAS DE LA UNIVERSIDAD DE SAN CARLOS DE GUATEMALA", que fue desarrollado por el estudiante universitario Carlos David Quezada Lorenzana carné No. 9712030 quien fue debidamente asesorado por el Ing. Luis Fernando Quiñónez López y supervisado por la Inga. Floriza Felipa Ávila Pesquera de Medinilla.

Por lo que habiendo cumplido con los objetivos y requisitos de ley del referido trabajo y existiendo la aprobación del mismo por parte del Asesor y la Supervisora de EPS, en mi calidad de Directora apruebo su contenido solicitándole darle el trámite respectivo.

Sin otro particular, me es grato suscribirme.

Atentamente, "Id y Enseñad a Todos" Inga. Normá I ana Sari niento Zece serrano Directora Unidad de E

NISZ/ra

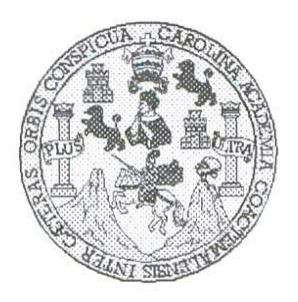

Universidad San Carlos de Guatemala Facultad de Ingeniería Escuela de Ingeniería en Ciencias y Sistemas

Guatemala, 8 de Agosto de 2012

Ingeniero Marlon Antonio Pérez Turk Director de la Escuela de Ingeniería En Ciencias y Sistemas

Respetable Ingeniero Pérez:

Por este medio hago de su conocimiento que he revisado el trabajo de graduación-EPS del estudiante CARLOS DAVID QUEZADA LORENZANA, carné 1997-12030, titulado: "AMPLIACIÓN AL SISTEMA DE ASIGNACIÓN DE LA ESCUELA DE CIENCIAS PSICOLOGICAS DE LA UNIVERSIDAD DE SAN CARLOS DE GUATEMALA", y a mi criterio el mismo cumple con los objetivos propuestos para su desarrollo, según el protocolo.

Al agradecer su atención a la presente, aprovecho la oportunidad para suscribirme,

Atentamente,

Ing. Carlos Alfredo Azurdia Coordinador/de/Privados y Revisión de Trabajos de Graduación ORDINALI

UNIVERSIDAD DE SAN CARLOS DE GUATEMALA **F**  $\mathcal{S}$  $\mathcal{C}$  $\upsilon$ E  $\mathcal{L}$ FACULTAD DE INGENIERÍA ESCUELA DE CIENCIAS Y SISTEMAS  $\mathcal A$ TEL: 24767644  $\mathcal{D}$ E El Director de la Escuela de Ingeniería en Ciencias y Sistemas de la Facultad de Ingeniería de la Universidad de  $\mathcal{C}$ San Carlos de Guatemala, luego de conocer el dictamen del  $I$  $\boldsymbol{\mathcal{F}}$ asesor con el visto bueno del revisor y del Licenciado en  $\mathcal{N}$ Letras, del trabajo de graduación titulado AMPLIACIÓN  $\mathcal{C}$ AL SISTEMA DE ASIGNACIÓN DE LA ESCUELA DE  $\boldsymbol{I}$ CIENCIAS PSICOLÓGICAS DE LA UNIVERSIDAD DE  $\overline{\mathcal{A}}$ SAN CARLOS DE GUATEMALA", realizado por el  $\overline{S}$ estudiante CARLOS DAVID QUEZADA LORENZANA,  $\gamma$ aprueba el presente trabajo y solicita la autorización del mismo.  $\mathcal{S}$ J  $\mathcal{S}$ "ID Y ENSEÑAD A TODOS"  $\tau$  $\mathcal{F}$  $\mathcal{M}$ DAD DE SAN CARLOS DE GUATEMA Я DIRECCION DE  $\mathcal{S}$ GENIERIA EN CIENCIAS Y SISTEMAS *Pérez Turk* Ing. Mài Director, Escuelo de Ingeniería en Ciencias y Sistemas Guatemala, 25 de febrero 2013

Universidad de San Carlos de Guatemala

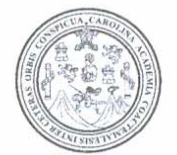

Facultad de Ingeniería Decanato

Ref.DTG.142.2013

El Decano de la Facultad de Ingeniería de la Universidad de San Carlos de Guatemala, luego de conocer la aprobación por parte del Director de la Escuela de Ingeniería en Ciencias y Sistemas, al trabajo de graduación titulado: AMPLIACIÓN AL SISTEMA DE ASIGNACIÓN DE LA ESCUELA DE CIENCIAS PSICOLÓGICAS DE LA UNIVERSIDAD DE SAN CARLOS DE GUATEMALA, presentado el estudiante universitario: Carlos David Quezada por Lorenzana, procede a la autorización para la impresión del mismo.

IMPRÍMASE. AN CARLOS DECANO Olympo Paiz Redinos Ing. Murphy FACULTAD DE INGENIERIA Decano

Guatemala, febrero de 2013

 $/CC$ 

## **ACTO QUE DEDICO A:**

- **Dios Por darme sabiduría, paciencia y fortaleza para** enfrentar cualquier situación hasta finalizar la carrera y ahora me permite culminar esta etapa con éxito.
- **Mis padres Carlos Quezada Castillo y Olga Lorenzana** Castillo de Quezada, quienes me brindaron su apoyo incondicional en cualquier momento de mi vida.
- **Mis hermanas** Jessica, Nadya y Adonai, quienes en todo momento me dieron apoyo para continuar con mi carrera, el cual les agradezco con todo mi corazón.
- **Mi hermano** Alex, por su apoyo en los tiempos difíciles de enfermedad.

**Mi esposa Saidy Maribel Silva Sumoza, quien supo tenerme** paciencia, amor y comprensión para nunca desmayar y poder alcanzar mi meta.

**Mi hija Adriana Fernanda por ser una gran bendición que** Dios me regalo.

## **AGRADECIMIENTOS A:**

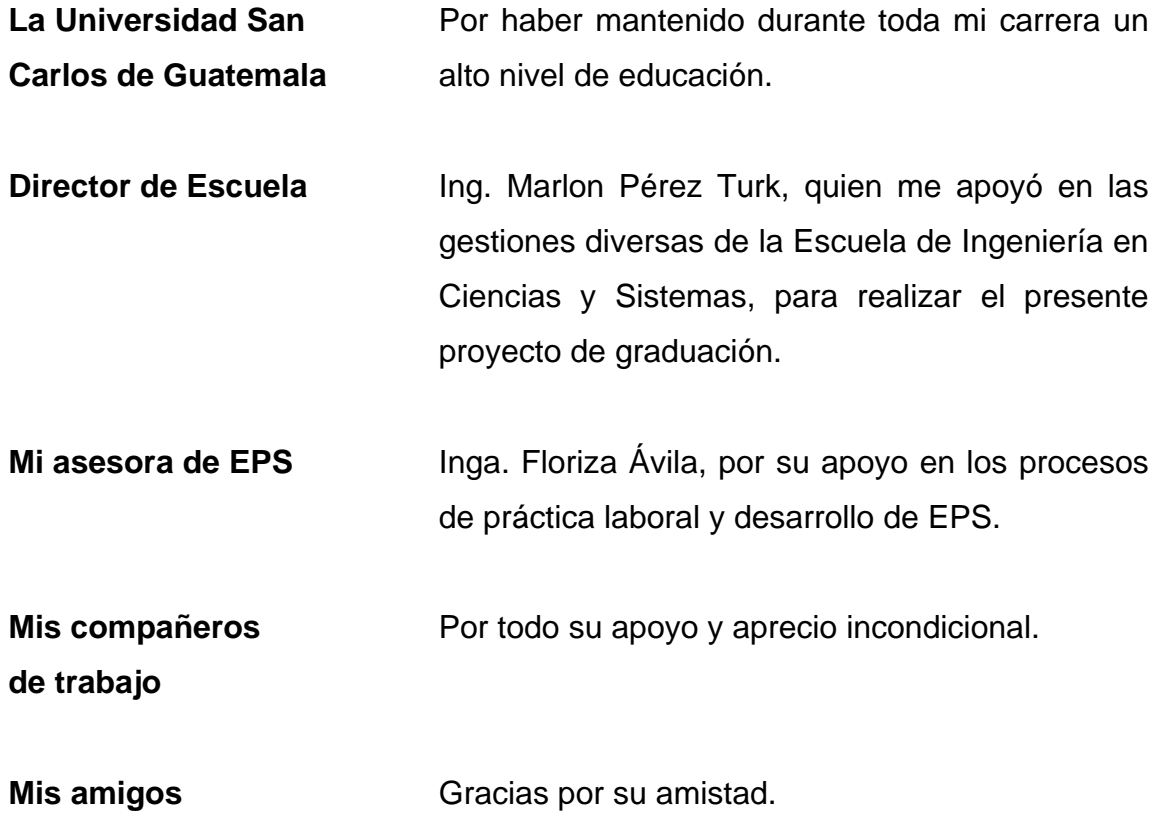

# ÍNDICE GENERAL

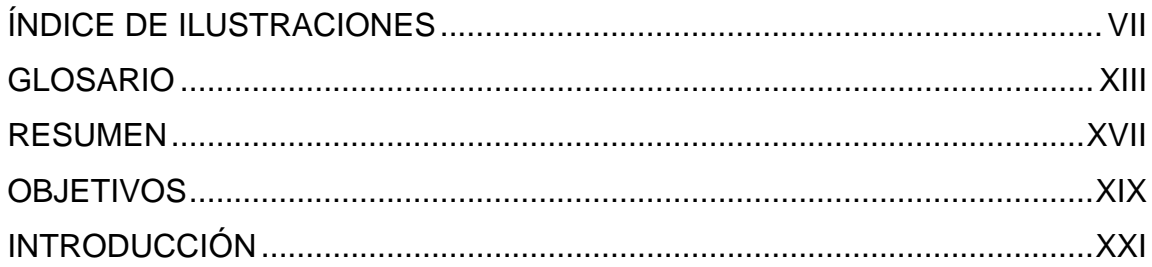

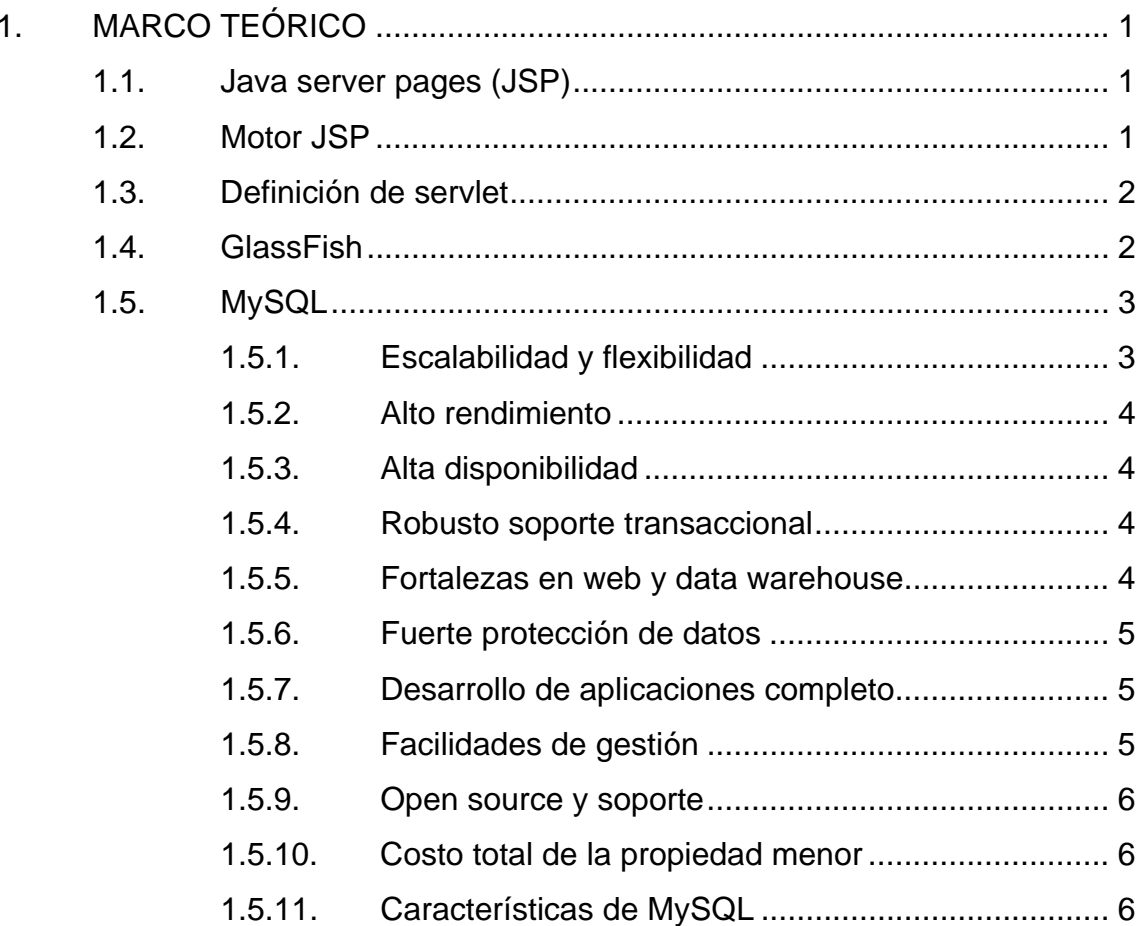

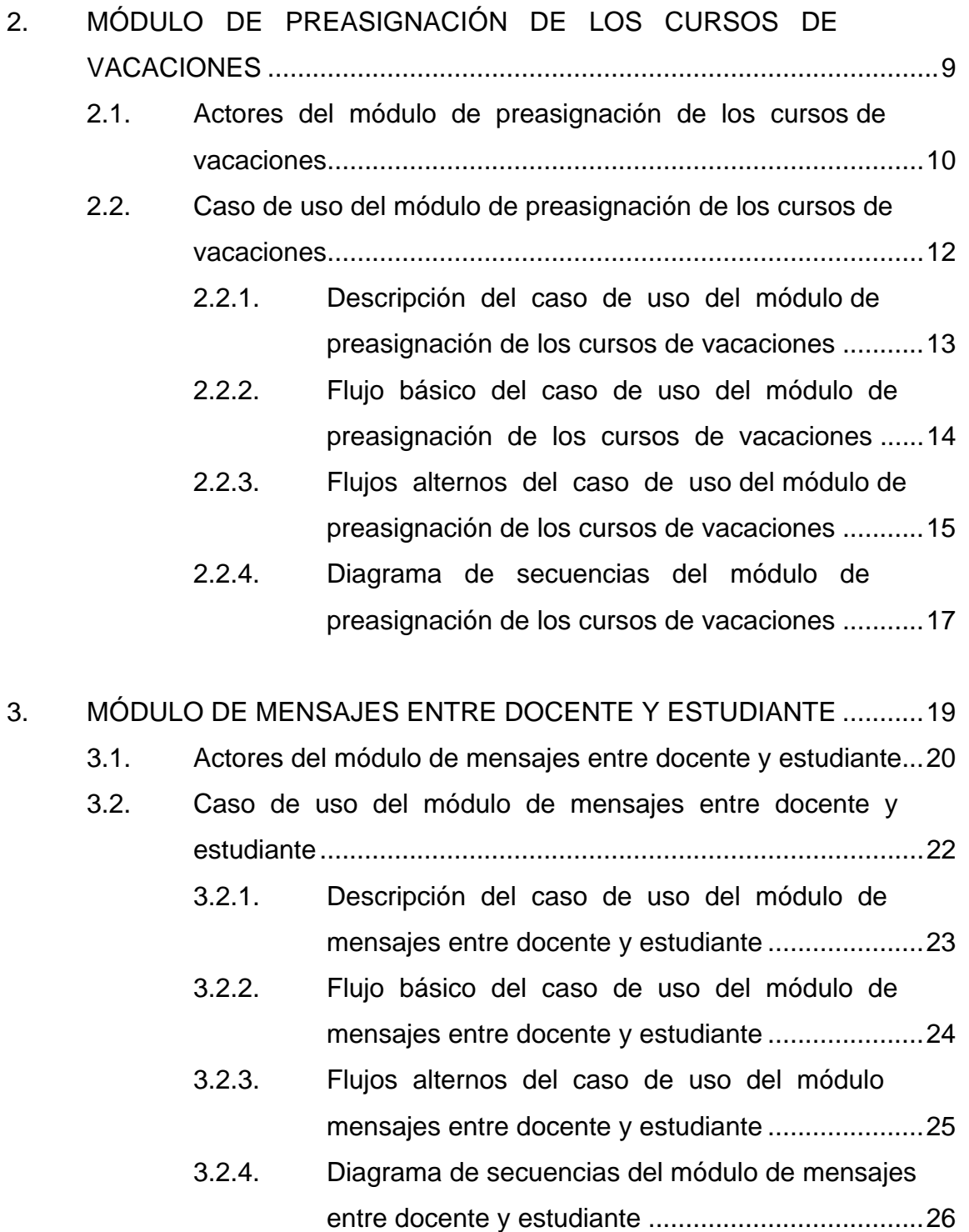

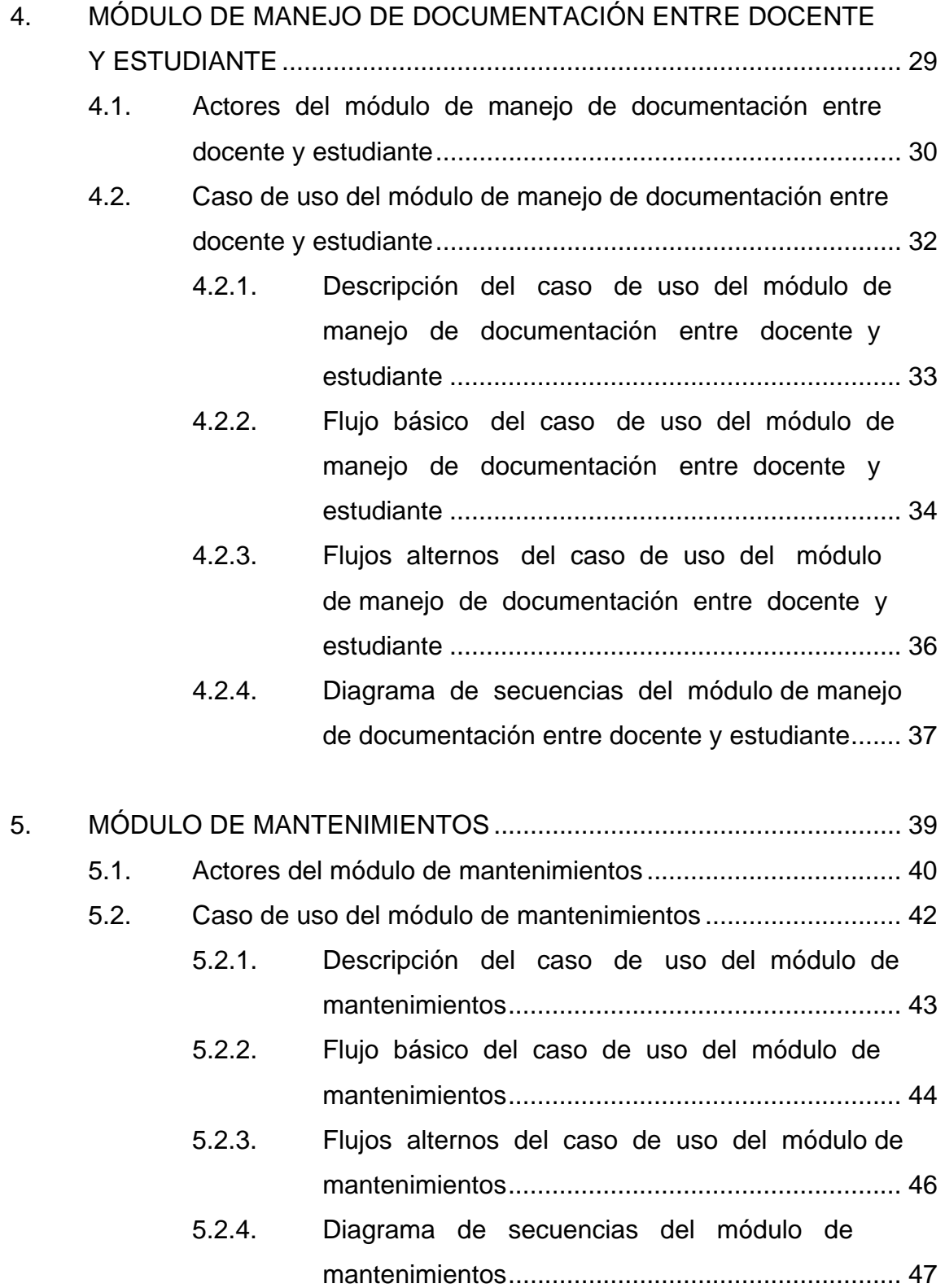

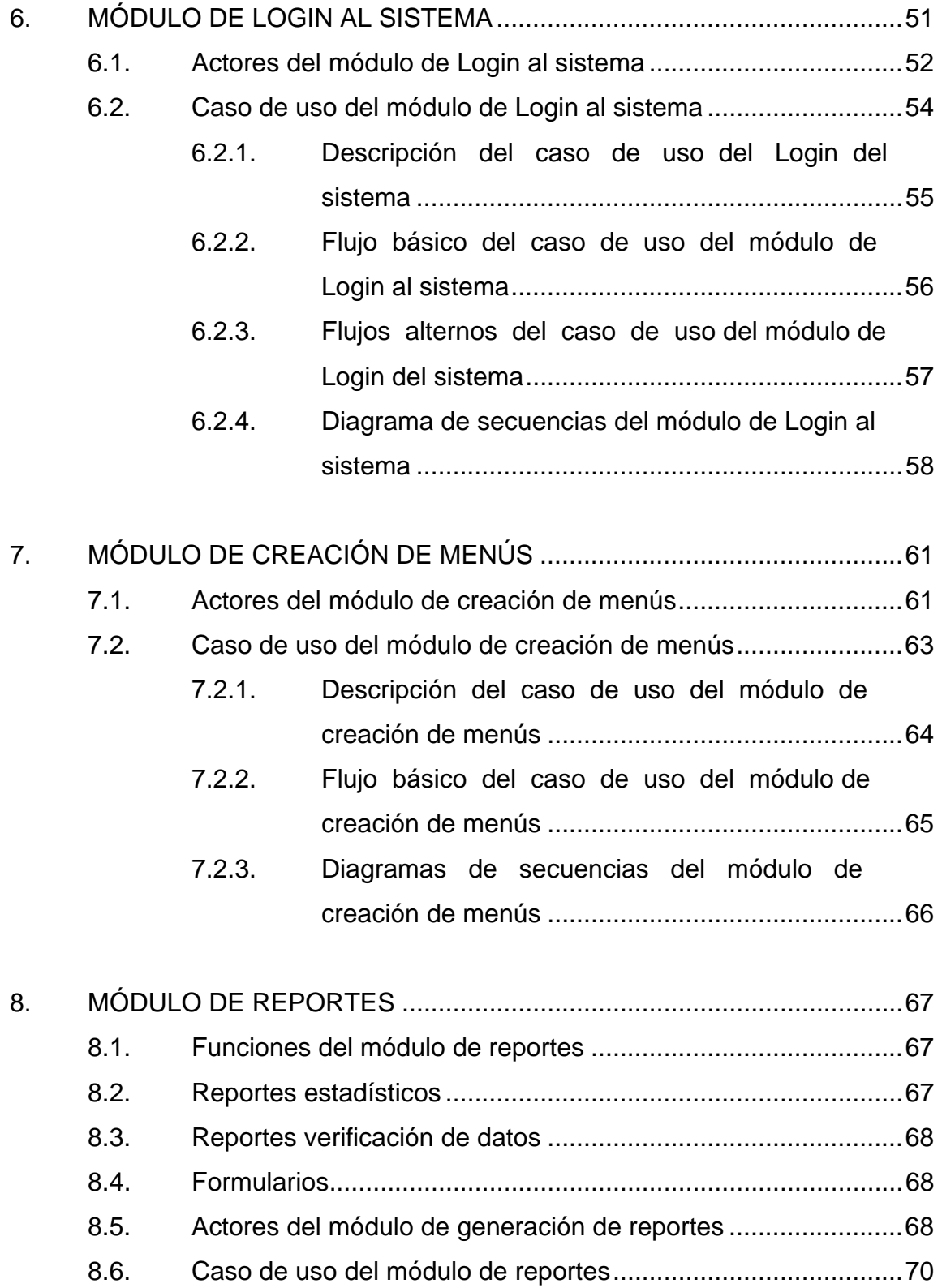

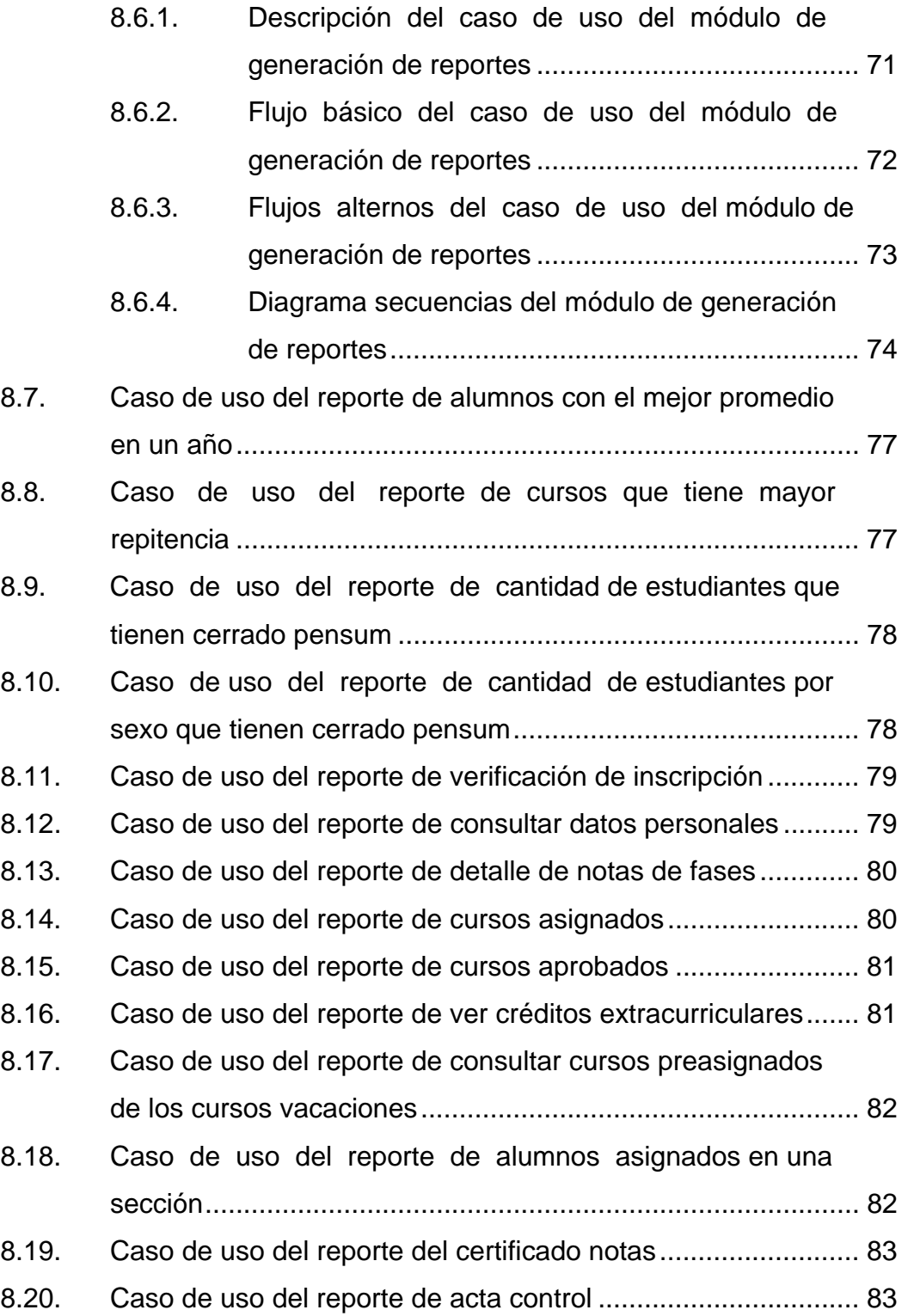

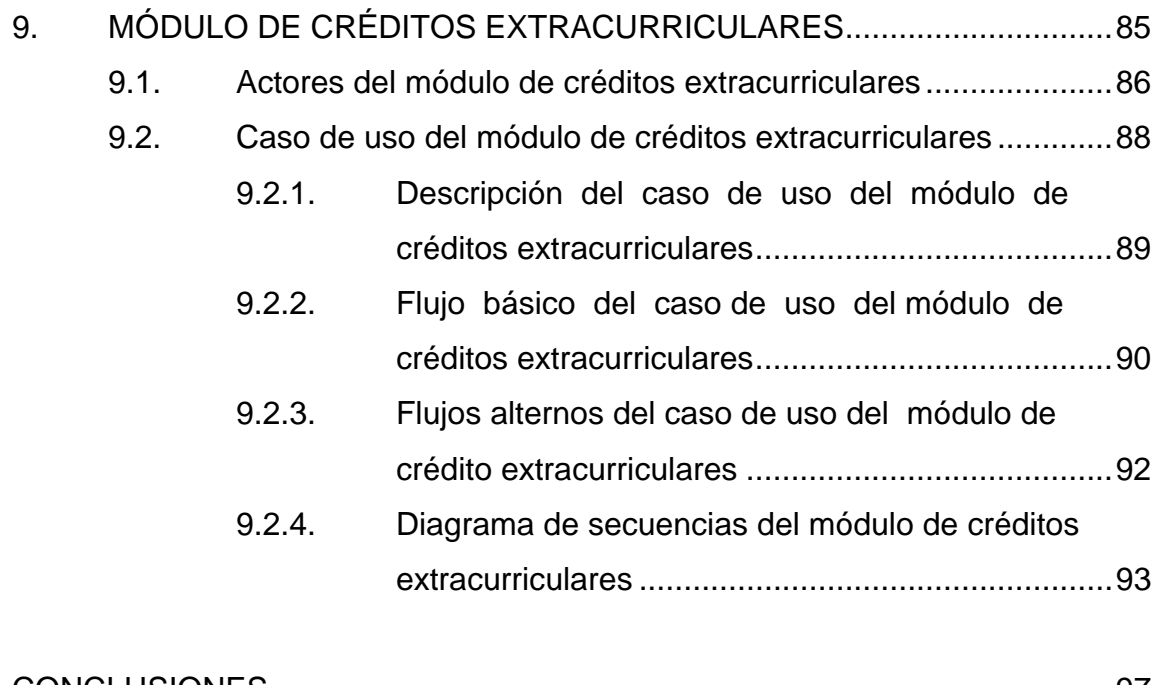

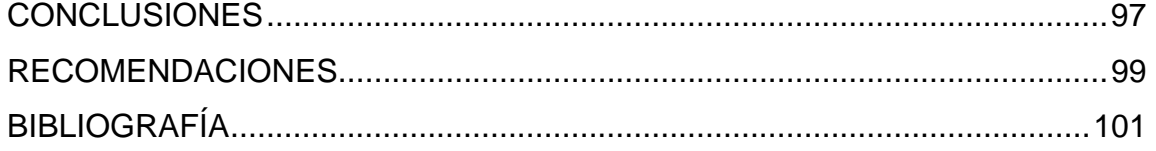

# **ÍNDICE DE ILUSTRACIONES**

## **FIGURAS**

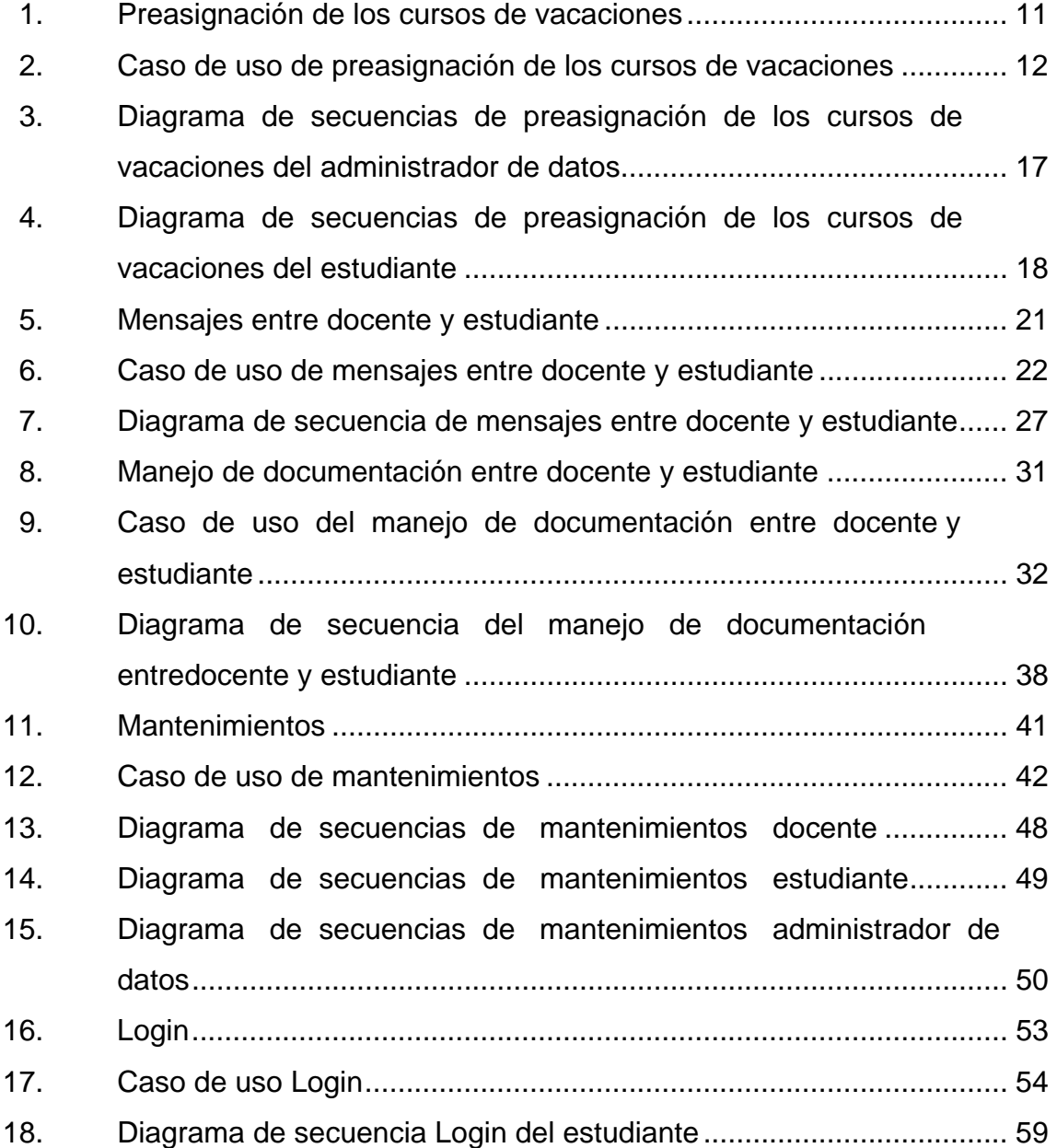

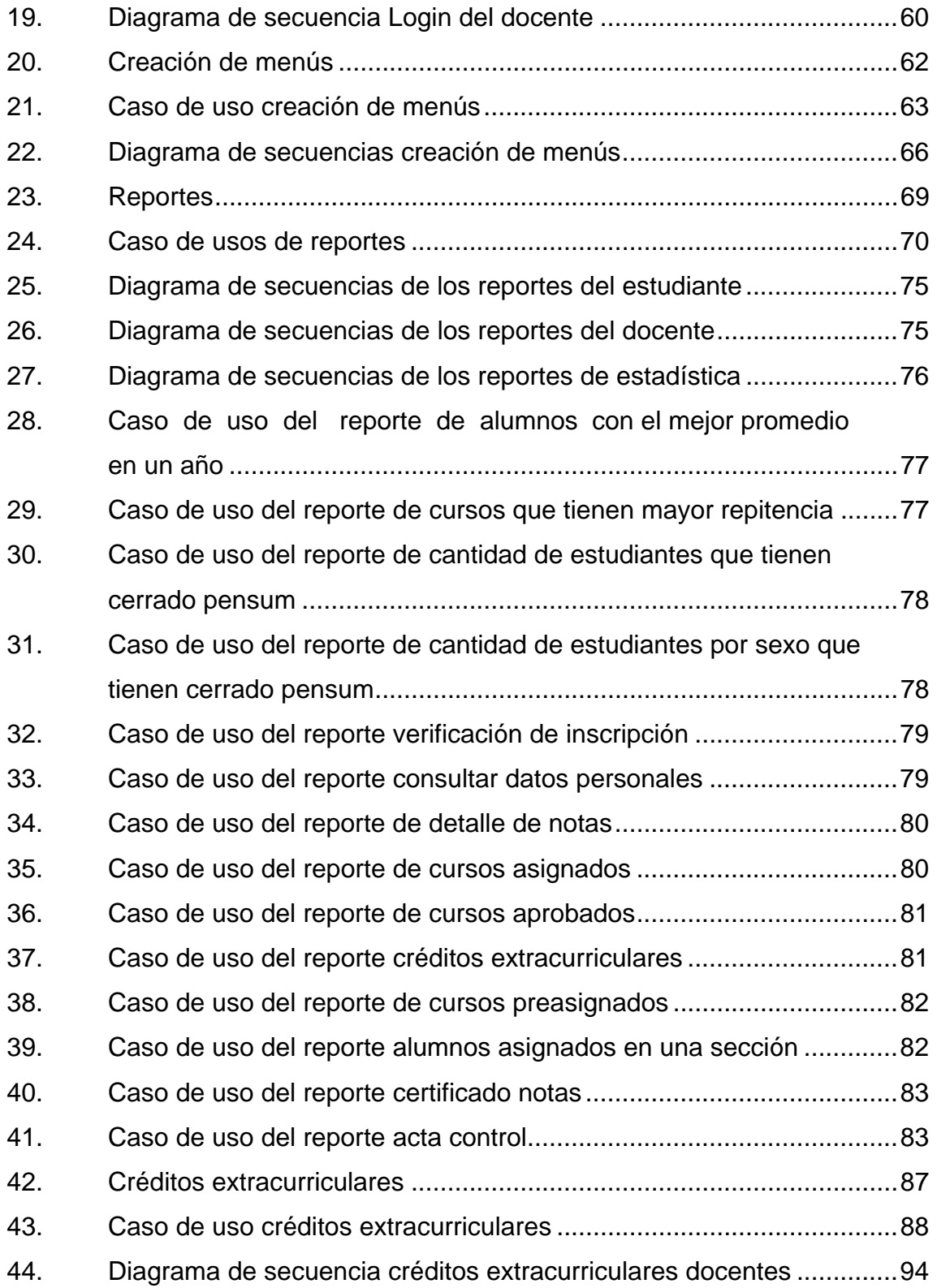

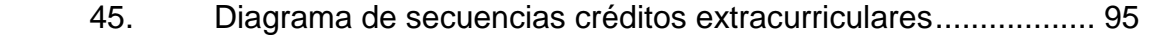

## **TABLAS**

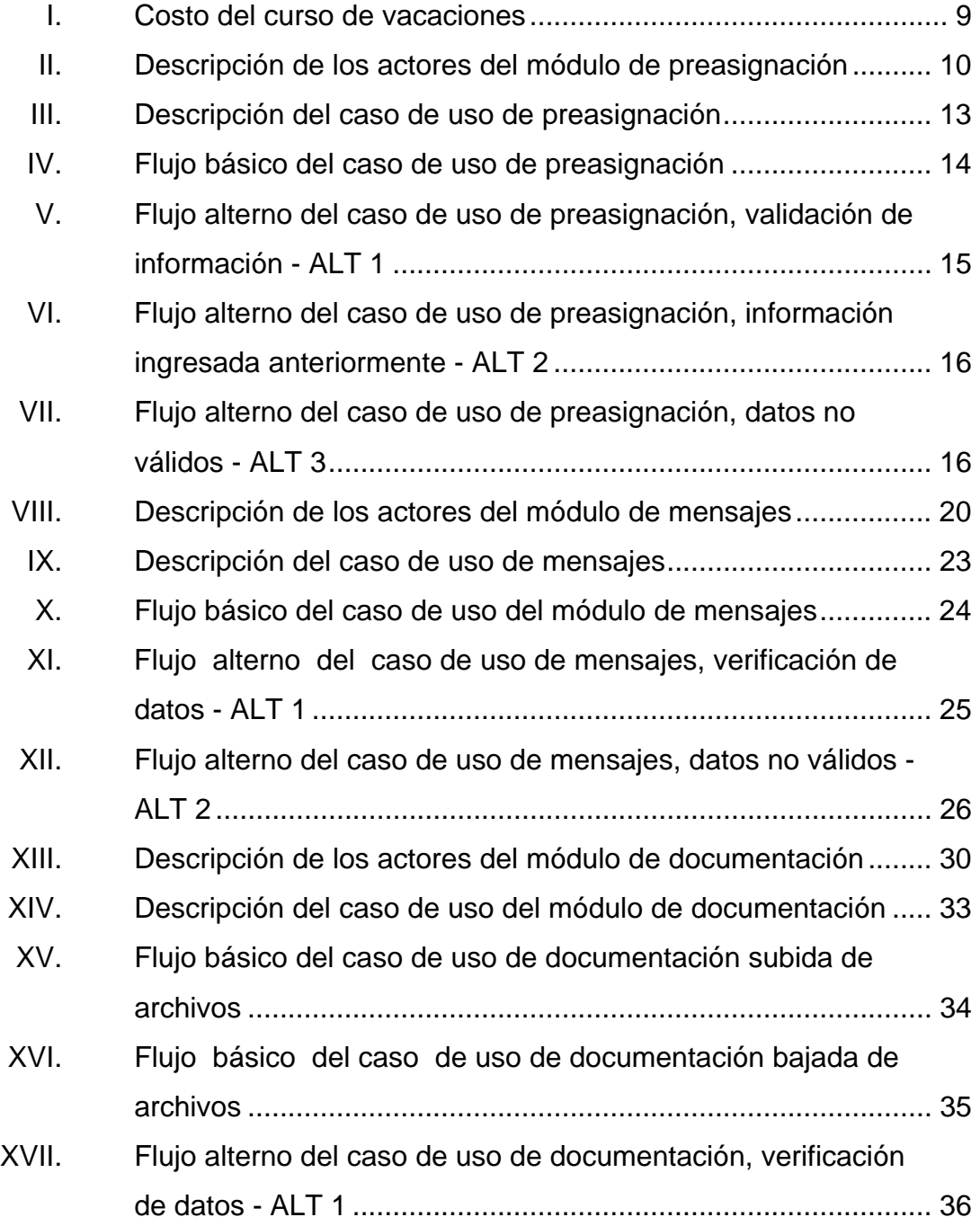

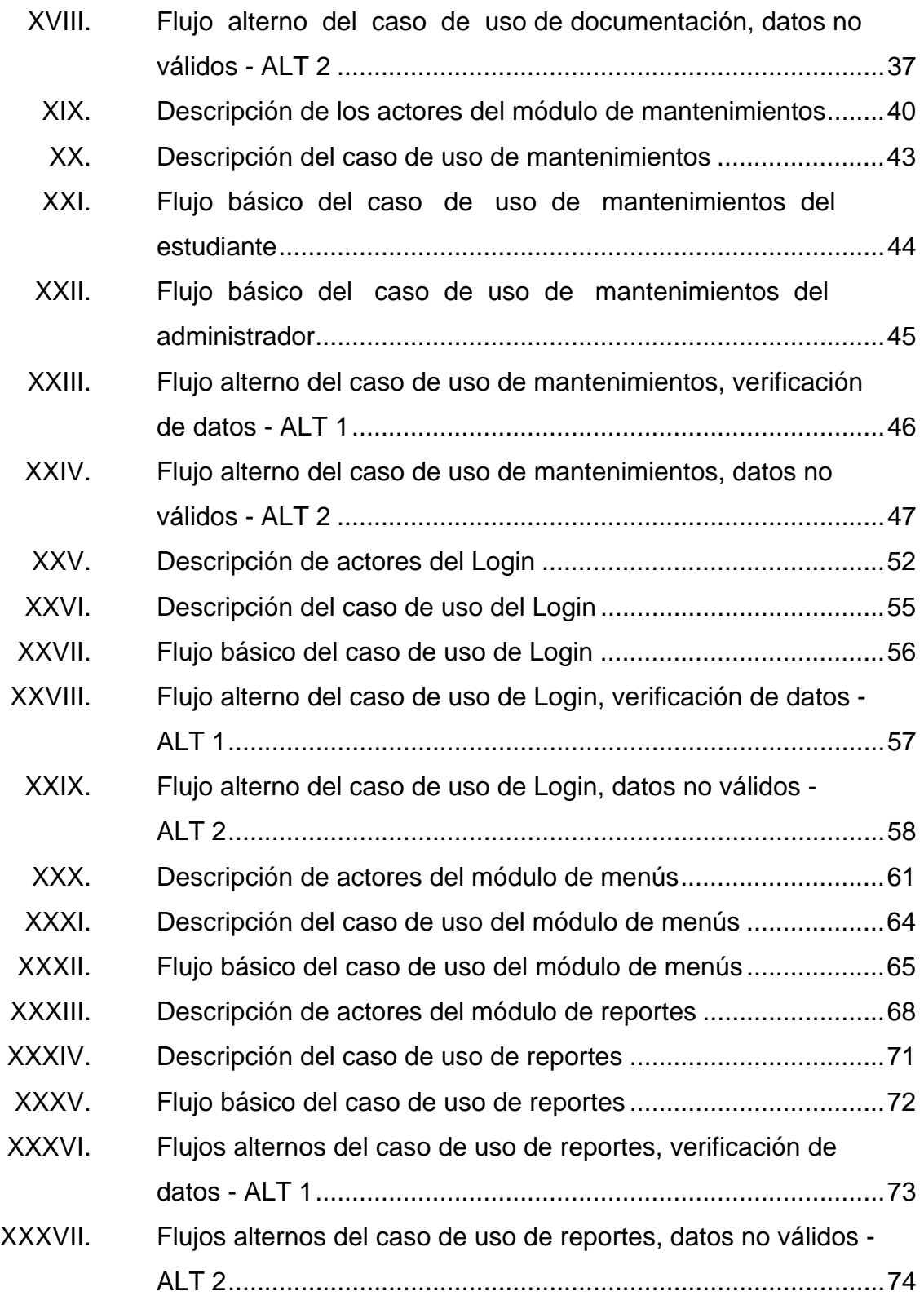

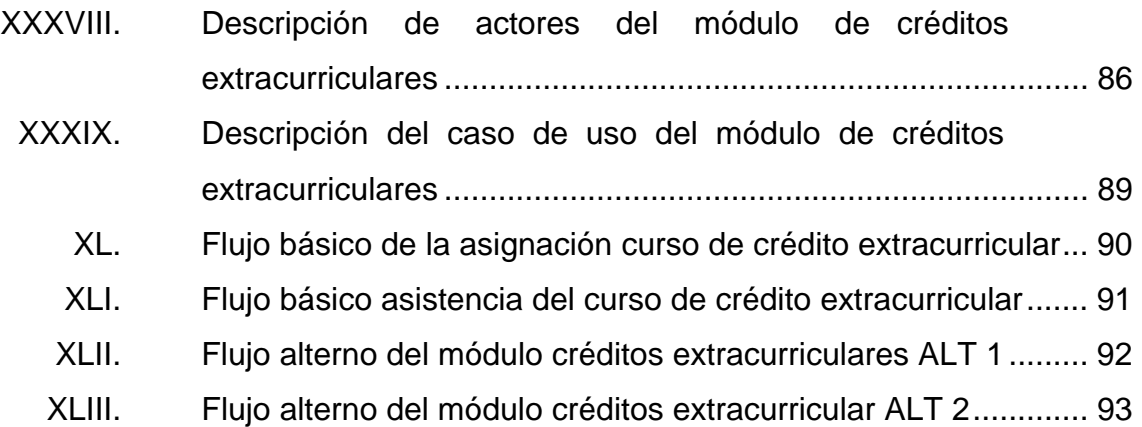

XII

## **GLOSARIO**

- **Base de datos** Es el almacenamiento de datos de diferentes tipos con el mismo contexto y almacenados sistemáticamente para la recuperación rápida de los datos.
- **Controlador** Capa que controla los diferentes eventos de la capa vista que realiza el usuario.
- **GlassFisch** Servidor de aplicaciones desarrollado en java, donde se ejecuta la aplicación Web, creada como una herramienta de código abierto por Sun Microsystems.
- **HTML** HyperText Markup Language (Lenguaje de marcado de hipertexto), lenguaje de etiquetas para la elaboración de páginas Web.
- **JasperReports** Herramienta de java, para el diseño de reportes que son generados en formato PDF, CSV y hoja de Excel.
- **Java** Lenguaje de programación utilizado en el desarrollo de la aplicación Web.

**Javascript** Lenguaje de programación que es utilizado para la construcción de páginas más dinámicas.

*Java server pages*  **(JSP)**  Tecnología Java que permite el desarrollo de páginas dinámicas Web, por medio de la tecnología JSF.

**JPQL** Java Persistent Query Language muy parecido al SQL, pero que no opera sobre tablas de la base de datos, sino crea entidades de cada tabla y sus relaciones.

**JSF Java** Server Faces (JSF) tecnología que proporciona herramientas al desarrollador para simplificar y separar el código en diferentes capas con el controlador (MVC).

**Modelo** Capa encargada de los diferentes procesos, del acceso a datos y lógica del negocio.

**MVC** Modelo vista controlador utilizado como un patrón de diseño Web por los desarrolladores, para separar en capas la aplicación; está formado por tres capas que son: modelo, vista y controlador.

**MySQL** Servidor de base de datos relacional, desarrollado para ser utilizado como software libre y un esquema de licencias que ofrece soporte y servicios.

XIV

- **Open source** Es la forma de determinar si el software puede ser utilizado como fuente abierta o si tiene una licencia que debe ser pagada para su adquisición.
- **Software Programa de computadora que realiza una tarea** específica por medio de instrucciones desde un código fuente.
- **SQL** Lenguaje de consulta estructurado (Structured Query Language). Lenguaje utilizado para realizar el acceso y manipulación de los datos relacionales, permitiendo diferentes operaciones sobre los datos.
- **Vista** Capa donde el usuario interactúa con la página Web; presentación de las páginas.

XVI

### **RESUMEN**

El propósito primordial del presente trabajo es brindar un mejor proceso en la comunicación entre estudiante, docente y el control académico, con mejores reportes en un tiempo más corto, con servicio de atención de los 7 días de la semana por las 24 horas del día, el cual le da al estudiante la comodidad de acceder a la aplicación en cualquier lugar que tenga acceso a internet.

Como parte de este proceso, el docente tiene la opción de enviar correos a sus estudiantes, subir archivos que le puedan servir de apoyo para el curso, así como modificar su perfil.

El estudiante podrá hacer una preasignación del curso de vacaciones, para indicar a control académico el número de estudiantes interesados en llevar el curso y notificar si éste se abre o no; también le ofrece el envío de correos al docente, así también permite bajar archivos que el docente publicó y la modificación de su perfil.

El personal del control académico contará con la impresión de reportes específicos.

Se contará con el control de los créditos extracurriculares que un estudiante opta para ganar un crédito extra, formando parte de diferentes actividades ya estipuladas por la escuela.

XVII

## **OBJETIVOS**

### **General**

Ampliar el sistema de asignaciones de Control Académico de la Escuela de Ciencias Psicológicas de la Universidad de San Carlos de Guatemala, agregando las funciones de preasignaciones de cursos de vacaciones, impresión de reportes digitales, manejo de documentación e información entre docente y catedrático y el control de créditos extracurriculares.

### **Específicos**

- 1. Desarrollar el módulo de preasignaciones de los cursos de vacaciones, en la página Web de asignación de cursos de Control Académico, de la Escuela de Ciencias Psicológicas.
- 2. Desarrollar el módulo del control de créditos extracurriculares, en la página Web de asignación de cursos de Control Académico, de la Escuela de Ciencias Psicológicas.
- 3. Desarrollar el módulo de manejo de documentación e información entre docente y estudiantes, en la página Web de asignación de cursos de Control Académico, de la Escuela de Ciencias Psicológicas.
- 4. Desarrollar el módulo de impresión de reportes, en la página Web de asignación de cursos de Control Académico, de la Escuela de Ciencias Psicológicas.

5. Desarrollar la documentación necesaria como apoyo, incluyendo un vídeo tutorial de referencia con todos módulos desarrollados y otro material relacionado.

## **INTRODUCCIÓN**

El proyecto consiste en mejorar el proceso de comunicación entre docente y estudiante que está implementado en la Escuela de Ciencias Psicológicas de la Universidad de San Carlos de Guatemala, creando un nuevo sistema del manejo de información entre docente y estudiante; este proceso consiste en el intercambio de documentos creados o investigados por el catedrático, donde se tiene la opción de subirlos en el sitio de la escuela y el estudiante podrá en cualquier momento vía Web bajarlos y poder tener acceso a ellos; así también el envío de mensajes por vía correo electrónica.

Por el momento el estudiante no cuenta con una preasignación de los cursos de vacaciones, para poder estimar la cantidad de estudiantes que están interesados en llevar un curso específico; para determinar si el curso se impartirá o si el estudiante está dispuesto a pagar la diferencia del monto mínimo del mismo.

Por el momento no se cuenta con reportes administrativos, que puedan ayudar al control académico a tener mejor estadísticas, lo cual implica no tomar las mejores decisiones para el mejoramiento de los cursos; en el proyecto se brindará una gama de reportes para poder solventar de una mejor manera esos datos importantes.

Por el momento no se cuenta con la impresión de formularios utilizados en el control académico de forma digital; el proyecto brindará la impresión de dichos formularios de una forma eficaz, rápida y más confiable.

XXI

El proyecto será propiedad del departamento del Control Académico de la Escuela de Ciencias Psicológicas.

## **1. MARCO TEÓRICO**

#### **1.1. Java server pages (JSP)**

Tecnología Web, utilizada en el servidor, que genera páginas dinámicas XHTML y XML. La sintaxis de JSP es parecida a la de java y es basada en script's.

JSP es parecida a las tecnologías de PHP y ASP, permitiendo incluir código JSP dentro del HTML, para crear páginas más dinámicamente (donde se podrá realizar operaciones de programación y de acceso a bases de datos). El código JSP es incluido en las etiquetas de HTML, por medio de marcas llamadas *scriptled*.

La ventaja de JSP, es que permite separar los módulos de presentación con los módulos encargados de los procesos de datos (archivos .class) que son integrados por medio de *scripts* con clases de Java (*servlets*).

#### **1.2. Motor JSP**

Las páginas JSP tienen como motor a los *servlets* de Java que se ejecutan en el servidor.

La creación de las páginas JSP es muy parecida a la de las páginas ASP o PHP u otras tecnologías de servidor. Se crean páginas JSP con archivos con extensión .jsp que dentro de las etiquetas de HTML, se incluyen llamadas a clases de Java que se ejecutan en el servidor.

1
Para que los archivos sean funcionales, se tiene una fase de traducción de la página en un *servlet*, que da como resultado un archivo class (Byte codes de Java).

#### **1.3. Definición de servlet**

Objeto especialmente diseñado para ofrecer un ambiente dinámico que se ejecuta en un servidor o contenedor JEE que es controlado por un descriptor de despliegue; este es solamente un archivo llamado web.xml que se encuentra el directorio WEB-INF, donde se controla cómo se comportan los *servlet* y páginas JSP.

## **1.4. GlassFish**

Servidor de aplicaciones que corre sobre la plataforma Java**,** el cual soporta las tecnologías JSP, JSF, *Servlets*, Metadatos de Servicios Web, Java API para servicios Web y Arquitectura Java para Enlaces XML. GlassFish puede ser descargado y utilizado libremente por los usuarios; existe un grupo de socios que se dedican a portar características importantes, como también existe un grupo de ingenieros que desarrollan las diferentes versiones que serán lanzadas y personas cuya labor es hacer pruebas para eliminar todo tipo de error**.** 

Glassfish está desarrollado de una forma portable; esto quiere decir puede ser utilizada en cualquier servidor, no importando el fabricante; sin tener que acudir a realizar cambios en su código. Glassfish también tiene la opción empresarial a través de la cual se compromete a dar todo tipo de soporte técnico a los usuarios que adquirieron el producto, que más está enfocado a empresas y universidades.

### **1.5. MySQL**

Administrador de base de datos relacional que fue diseñado para soportar una gran carga de datos con un tiempo de respuesta muy rápida por su diseño multihilo.

MySQL puede ser utilizado como un software libre, pero ofrece también la opción de la versión comercial, que da como ventajas la posibilidad tener un soporte técnico y ser propietario del software.

MySQL es el administrador de base de datos más utilizado del software libre, por su eficiente tiempo de respuesta en las consultas, la facilidad que brinda al usuario de instalación y configuración para el uso de su herramienta, así como la mayoría de los leguajes de programación que permiten su uso, además de la gran cantidad de librerías que existen para los diferentes lenguajes.

### **1.5.1. Escalabilidad y flexibilidad**

MySQL puede contener bases de datos que produzcan terabytes de información, crear y manejar base de datos empotradas y poder trabajar con data warehouses.

MySQL puede trabajar en diferentes plataformas como Linux, Unix y Windows, sin tener que modificar absolutamente nada del código de acceso a datos; por ser un software libre tiene la facilidad de agregar características importantes al servidor.

### **1.5.2. Alto rendimiento**

Ofrece configuraciones del servidor de base de datos MySQL para aplicaciones específicas, donde se obtiene un alto rendimiento para cumplir con las exigencias que son requeridas en cualquier sistema; puede ser un sistema transaccional que requiere alta velocidad de respuesta en sus consultas o un sitio web que maneja gran cantidad de consultas en un día.

## **1.5.3. Alta disponibilidad**

El administrador de bases garantiza la disponibilidad y solidez constante para que los usuarios en todo momento puedan contar con la información deseada; también ofrece *clusters* especializados para replicación de la información.

### **1.5.4. Robusto soporte transaccional**

El administrador de base de datos de MySQL es un motor transaccional que contiene las características de atómica, aislada, consistente, duradera, transacciones distribuidas y múltiples, integridad de datos, bloqueo a nivel de filas y aislamiento de transacciones especializadas.

### **1.5.5. Fortalezas en web y data warehouse**

MySQL es el más utilizado para sitios web de gran tráfico de datos por el bajo tiempo de respuesta en sus consultas, insertar datos en un tiempo mínimo y contar con soporte para funciones web. *Data warehousing*, donde el rango de crecimiento puede llegar hasta los terabytes de información, tanto si se utiliza un servidor o más.

MySQL cuenta con otras características como: índices B-tree y hash, tablas en memoria, tablas comprimidas, MySQL es una buena opción para *business intelligence* y aplicaciones Web.

#### **1.5.6. Fuerte protección de datos**

MySQL tiene características de seguridad que garantizan la protección de los datos; ofrece mecanismos potentes de autentificación para asegurar que solo los usuarios que tienen los permisos suficientes podrán ingresar al servidor. MySQL ofrece conexiones seguras mediante SSH y SSL. MySQL maneja una estructura de privilegios por usuarios para garantizar que la información no sea manipulada; también maneja datos protegidos mediante funciones de cifrado y descifrado y por último la generación de *backup*, recuperación de datos y copias lógicas y físicas.

### **1.5.7. Desarrollo de aplicaciones completo**

MySQL ofrece soporte para procedimientos almacenados, funciones, vistas, *triggers* y SQL; también librerías *open source* así como *drivers* de conexión ODBC y JDCBC para la utilización de MySQL por los diferentes lenguajes de desarrollo Java, Visual Basic, .NET, PHP y Perl.

#### **1.5.8. Facilidades de gestión**

La instalación y la descarga de MySQL es una de las grandes ventajas por su rapidez en la instalación, no importando la plataforma sea UNIX, Windows, Linux o Macintosh. Las características MySQL cuando ya está instalado en una máquina, son gestión automática del espacio y configuración dinámica de los administradores.

MySQL ofrece a los DBA poder controlar, gestionar y resolver cualquier problema mediante herramientas gráficas, donde se puede acceder a distintos servidores desde una misma máquina de trabajo. MySQL cuenta con herramientas que gestionan tareas de administración, gestión de tareas, diseño de datos y monitorización.

## **1.5.9. Open source y soporte**

MySQL cuenta con un servicio de soporte muy completo que está disponible en cualquier momento o se puede optar a un servicio de propietario con la confianza del soporte en cualquier momento que se solicite al propietario del proyecto MySQL AB.

## **1.5.10. Costo total de la propiedad menor**

MySQL utiliza la arquitectura de *scale-out* donde la finalidad es utilizar un *hardware* que ahorre costos y llegar a niveles máximos de escalabilidad, rendimiento y fácil mantenimiento, sin tener la necesidad de ser propietarios.

### **1.5.11. Características de MySQL**

MySQL cuenta con las siguientes características de administrador de base de datos:

- Contiene diferentes tipos de datos para las columnas.
- Su implementación multihilo, lo hace más veloz en los sistemas multiprocesador.
- API's para lenguajes Java,.NET, C++, C y PHP.
- Portabilidad entre diferentes plataformas.

- Puede contener 32 índices por tabla.
- Administración de usuarios, passwords y encriptación de datos para la seguridad de los datos.

# **2. MÓDULO DE PREASIGNACIÓN DE LOS CURSOS DE VACACIONES**

Por la gran demanda en la actualidad de la apertura de cursos de vacaciones y no tener una forma específica de tener conocimiento sobre toda la población estudiantil activa y cuántos estudiantes desean llevar un curso de vacaciones específico, se propone un sistema de asignación efectivo.

La apertura de un curso de vacaciones influye un costo, que debe ser costeado por los estudiantes; por lo mismo se debe de tener de un mínimo de estudiantes interesados en llevar el curso o que estos estén en la disposición de pagar la diferencia al valor del mínimo del costo para la apertura del curso, en la siguiente tabla se muestra como se calcula el costo mínimo del curso:

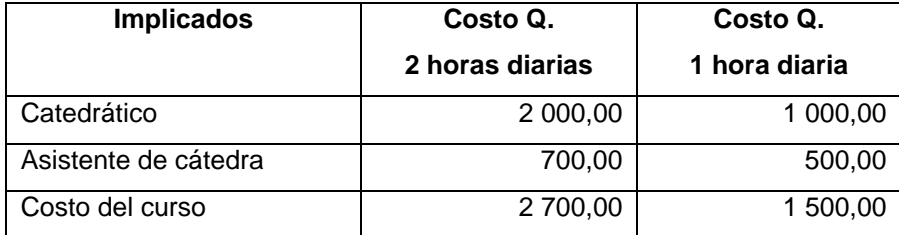

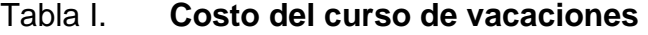

Fuente: elaboración propia.

Se desarrolló un módulo de preasignación de cursos de vacaciones que brinda la opción al estudiante de preasignarse cursos de vacaciones, sin la necesidad de hacer grandes colas de espera y teniendo la restricción de un día específico.

Si el estudiante tiene acceso a internet, de una forma rápida, sencilla y cómoda podrá ingresar a la página de la Escuela y desde allí asignarse el curso.

Este proceso brinda una información rápida y centralizada, para la toma de decisiones de la administración de la Escuela para la apertura de un curso, porque de esta manera se podrá saber si hay un mínimo de estudiantes interesados en llevar el curso, cuál es la diferencia que se debe pagar si los estudiantes de todas maneras quieren llevarlo o si es demasiada la cantidad de estudiantes que desean llevar un curso, para tener la posibilidad de apertura de otra sección.

## **2.1. Actores del módulo de preasignación de los cursos de vacaciones**

La tabla siguiente se describe como los actores del sistema interactúan con el módulo de preasignación de los cursos de vacaciones, donde se detalla la responsabilidad que debe tener cada actor en el sistema.

## Tabla II. **Descripción de los actores del modulo de preasignación**

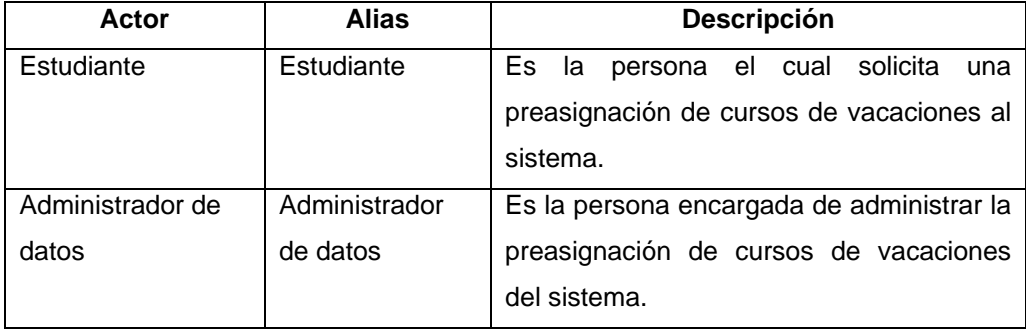

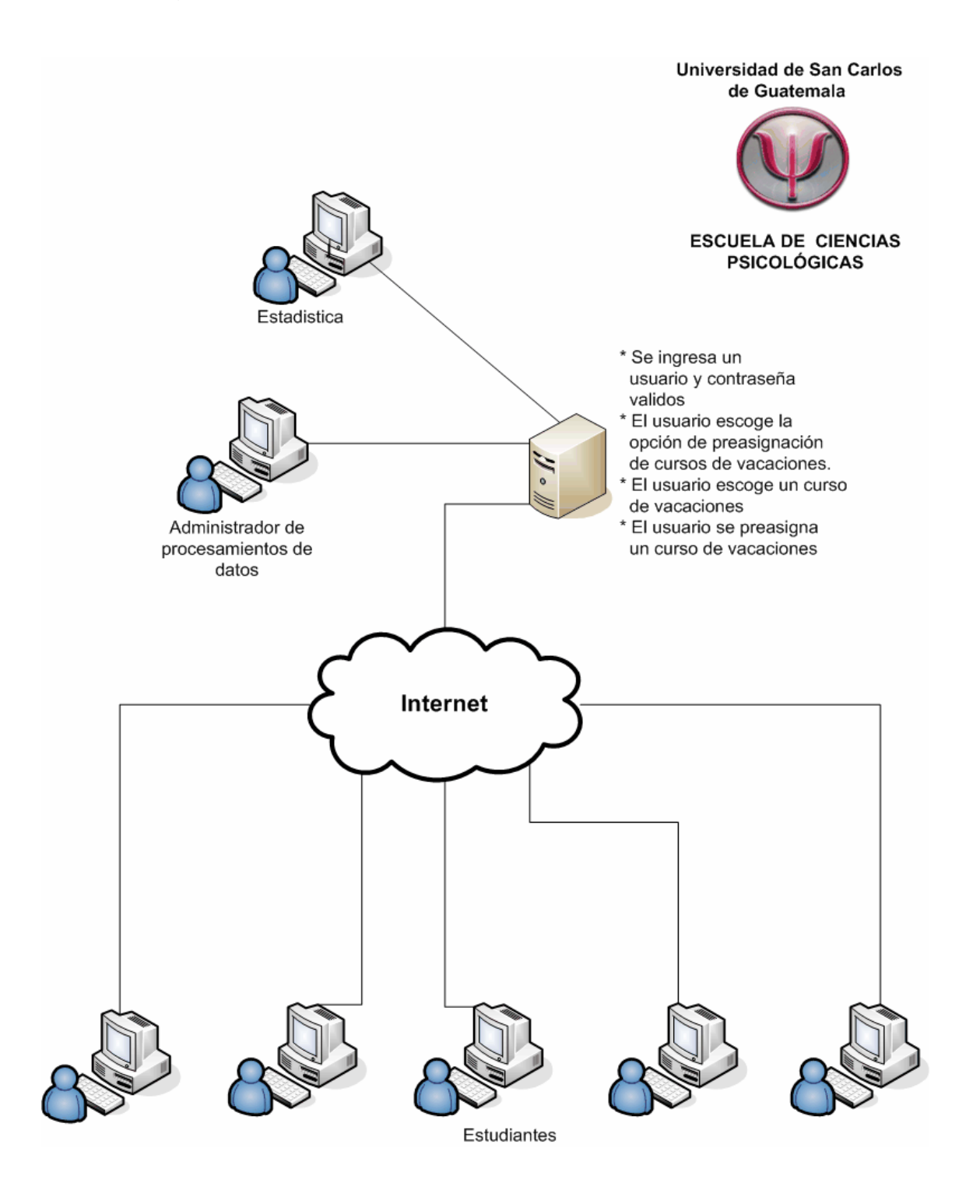

## Figura 1. **Preasignación de los cursos de vacaciones**

## **2.2. Caso de uso del módulo de preasignación de los cursos de vacaciones**

En la siguiente figura se muestra de una manera gráfica como los actores estudiante y administrador de datos interactúan con el módulo de preasignación de los cursos de vacaciones, donde el módulo está dentro del sistema Web asignación del Control Académico de la Escuela de Ciencias Psicológicas.

## Figura 2. **Caso de uso de preasignación de los cursos de vacaciones**

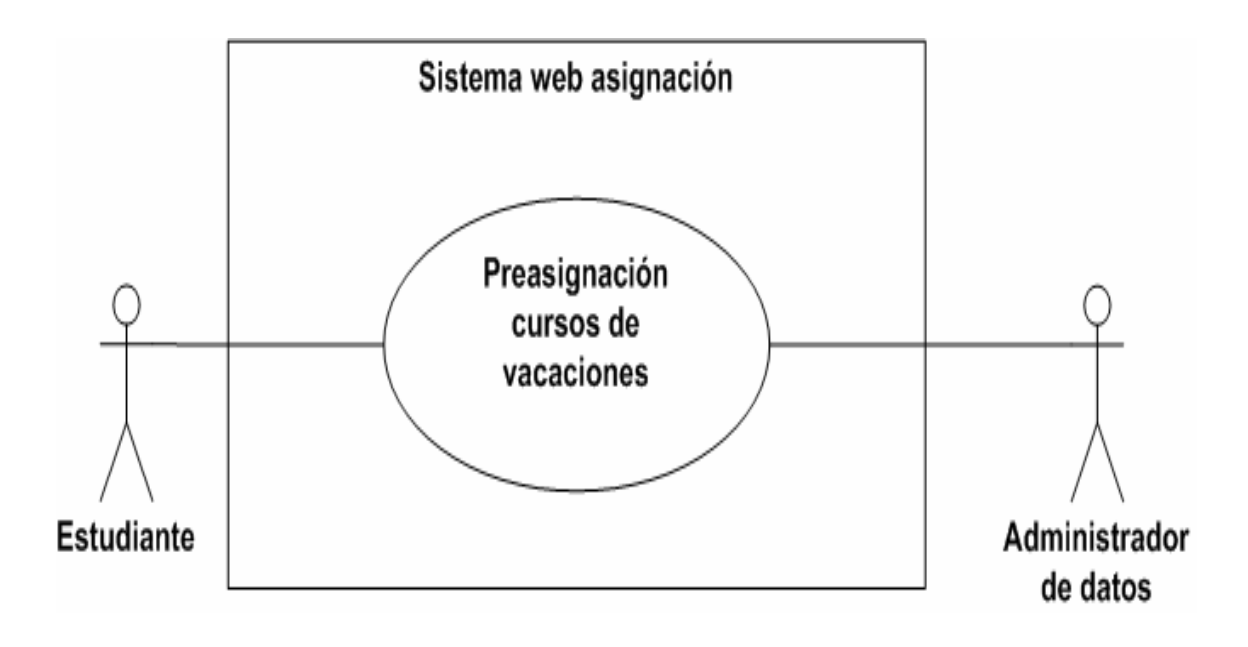

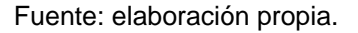

 Como se ve en la figura 2 el Estudiante hace una petición al módulo de preasignación del curso que desea asignarse, mientras el administrador de datos tiene la función de hacer peticiones de asignar cualquier estudiante o hacer las modificaciones respectivas.

# **2.2.1. Descripción del caso de uso del módulo de preasignación de los cursos de vacaciones**

En la tabla siguiente se despliega las principales funciones del caso de uso de preasignación de los cursos de vacaciones, para su mejor comprensión.

## Tabla III. **Descripción del caso de uso de preasignación**

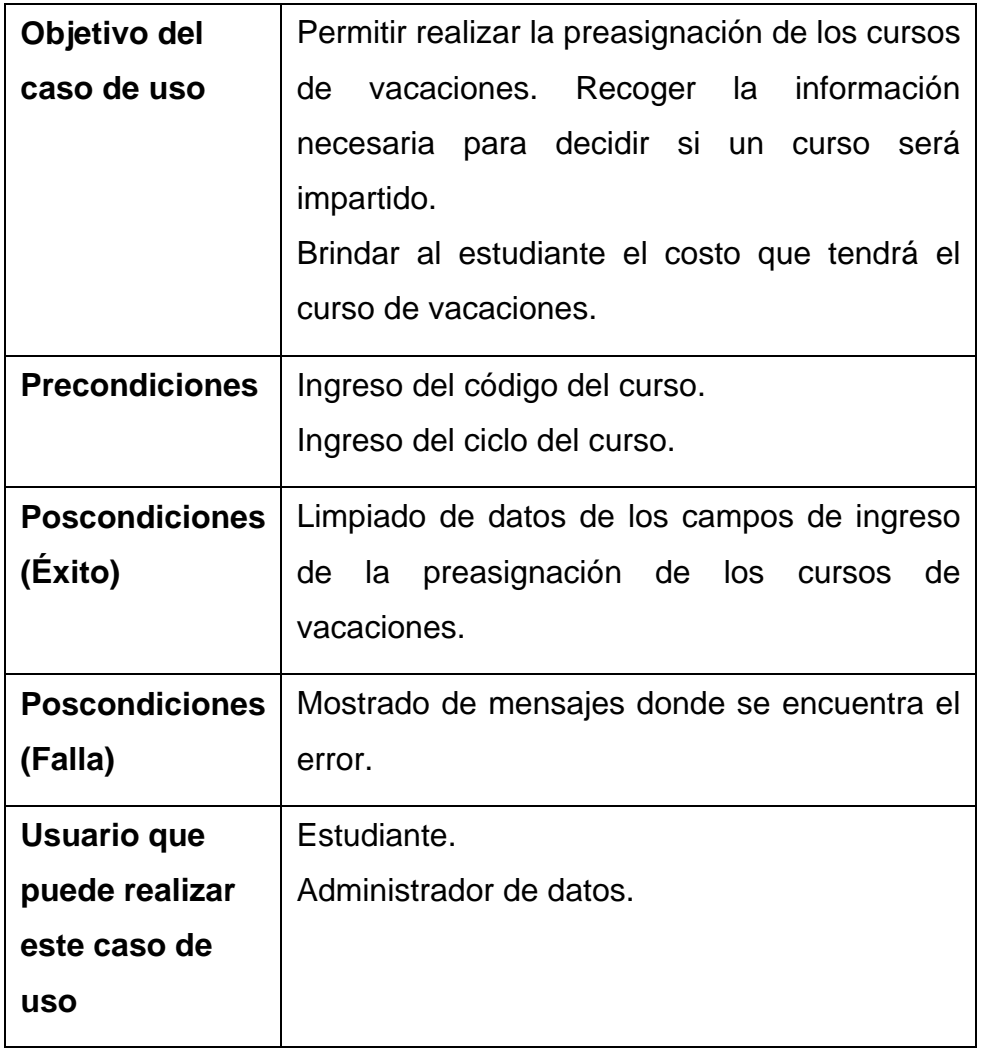

# **2.2.2. Flujo básico del caso de uso del módulo de preasignación de los cursos de vacaciones**

La tabla siguiente describe el flujo básico del caso de uso de preasignación de los cursos de vacaciones, para entender de una mejor forma el comportamiento básico del módulo.

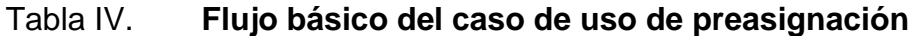

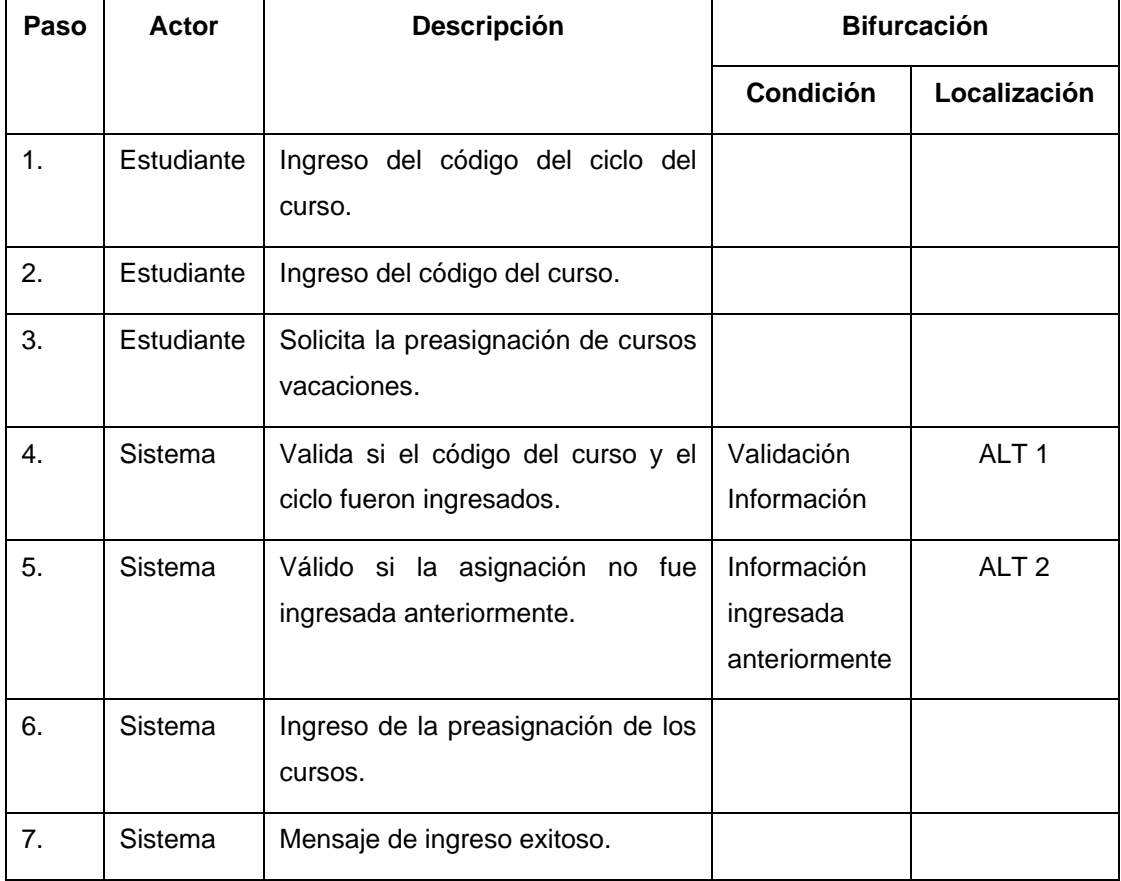

## **2.2.3. Flujos alternos del caso de uso del módulo de preasignación de los cursos de vacaciones**

El flujo alterno indica la dirección que debe tomar el caso de uso de preasignación de los cursos de vacaciones, por posibles ingresos erróneos al módulo, como también la posible ruta que debe tomar el módulo, si ocurriera un evento que no lo considere como válido para poder continuar con el flujo básico.

El módulo de la preasignación de los cursos de vacaciones se ha documentado con tres flujos alternos: flujo alterno del caso de uso de preasignación, validación información - ALT 1, flujo alterno del caso de uso de preasignación, información ingresada anteriormente - ALT 2 y flujo alterno del caso de uso de preasignación, datos no válidos – ALT 3, en donde las tablas siguientes describen los flujos alternos del caso de uso, dando a conocer las posibles validaciones que el desarrollador.

## Tabla V. **Flujo alterno del caso de uso de preasignación, validación de información - ALT 1**

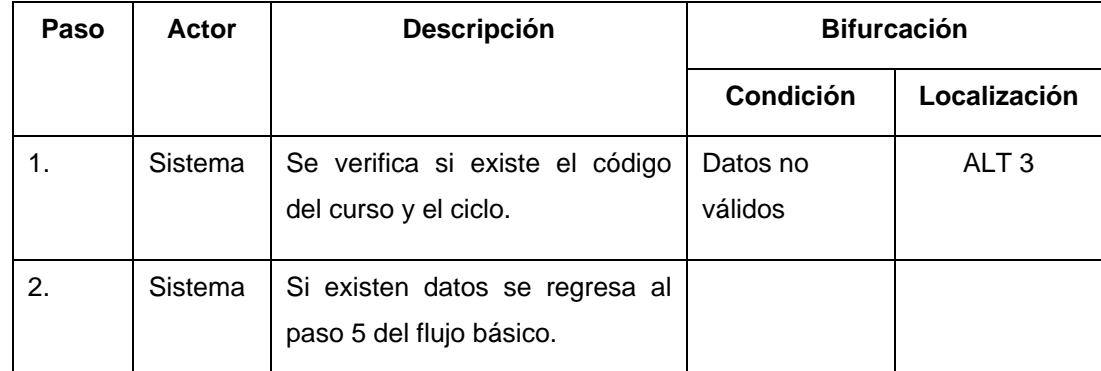

# Tabla VI. **Flujo alterno del caso de uso de preasignación, información ingresada anteriormente - ALT 2**

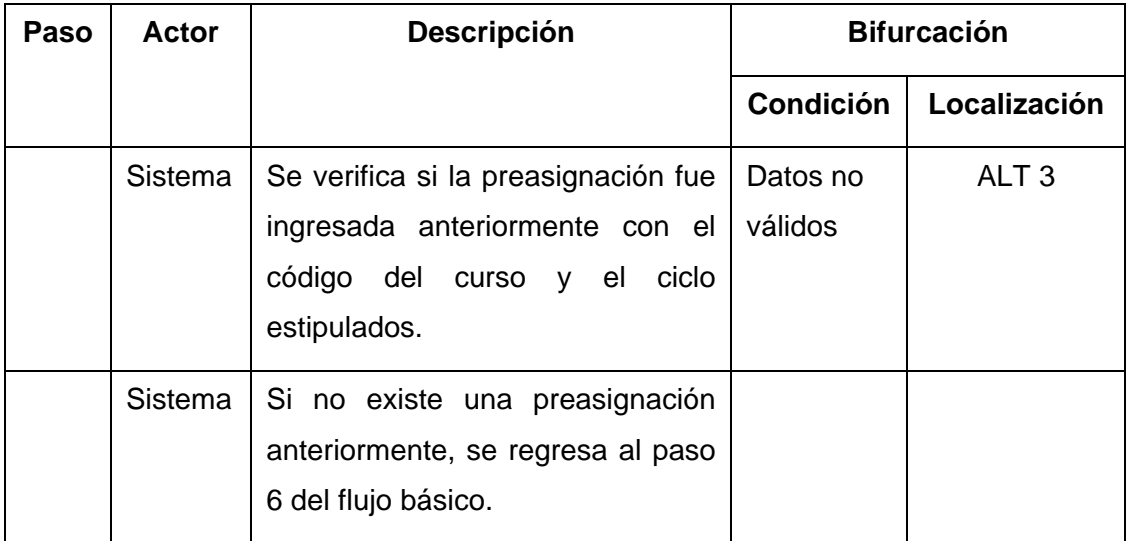

Fuente: elaboración propia.

# Tabla VII. **Flujo alterno del caso de uso de preasignación, datos no válidos - ALT 3**

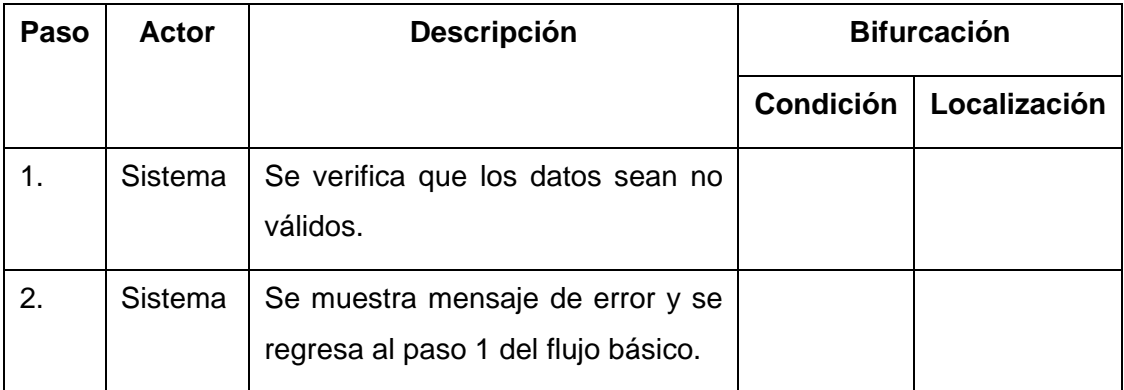

# **2.2.4. Diagrama de secuencias del módulo de preasignación de los cursos de vacaciones**

En la siguiente figura se muestra de una forma gráfica la secuencia que debe tomar el flujo básico del módulo de preasignación de los cursos de vacaciones interactuando con el actor administrador de datos.

# Figura 3. **Diagrama de secuencias de preasignación de los cursos de vacaciones del administrador de datos**

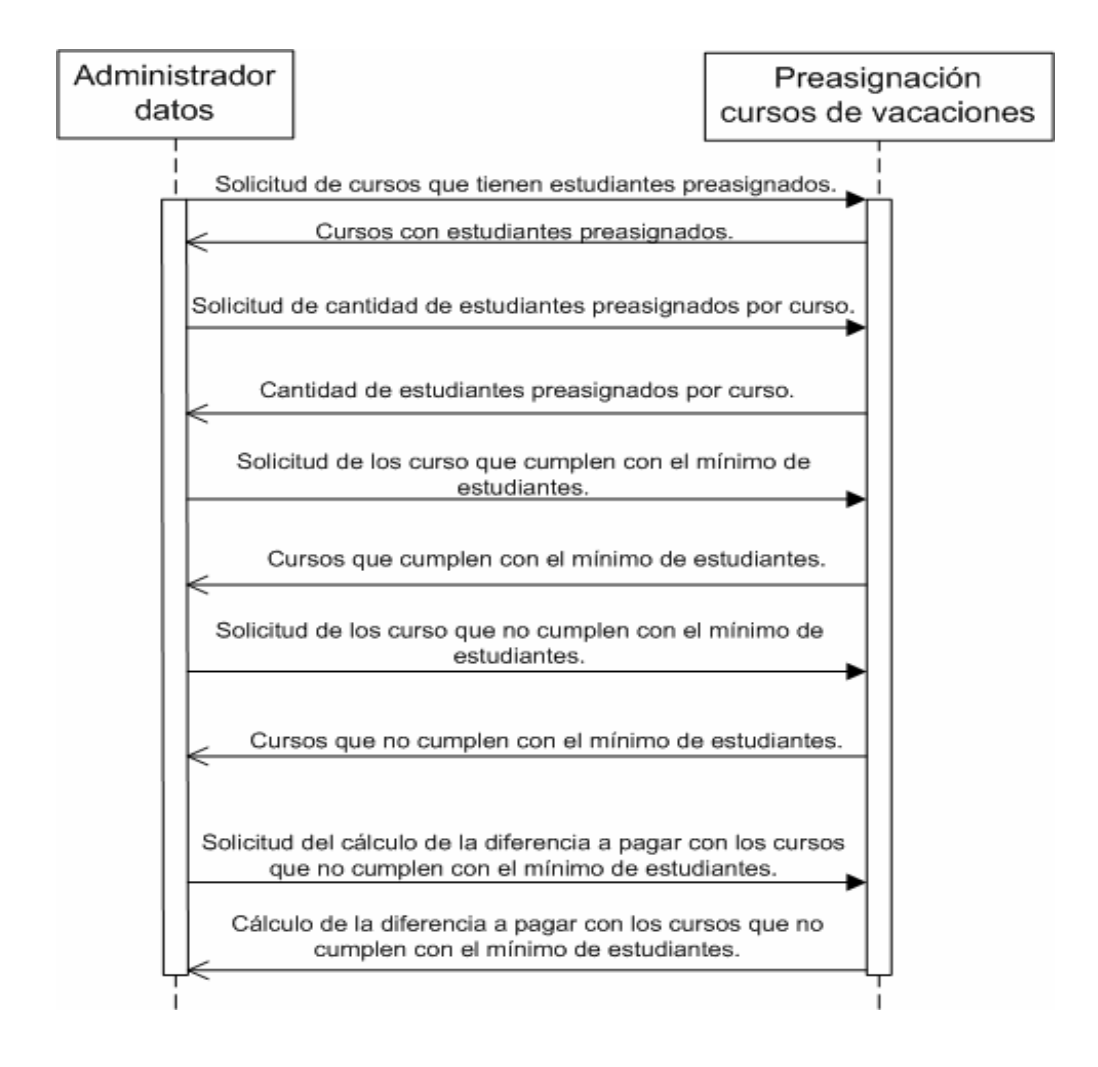

En la siguiente figura se muestra de una forma gráfica la secuencia que debe tomar el flujo básico del módulo de preasignación de los cursos de vacaciones, interactuando con el actor estudiante.

# Figura 4. **Diagrama de secuencias de preasignación de los cursos de vacaciones del estudiante**

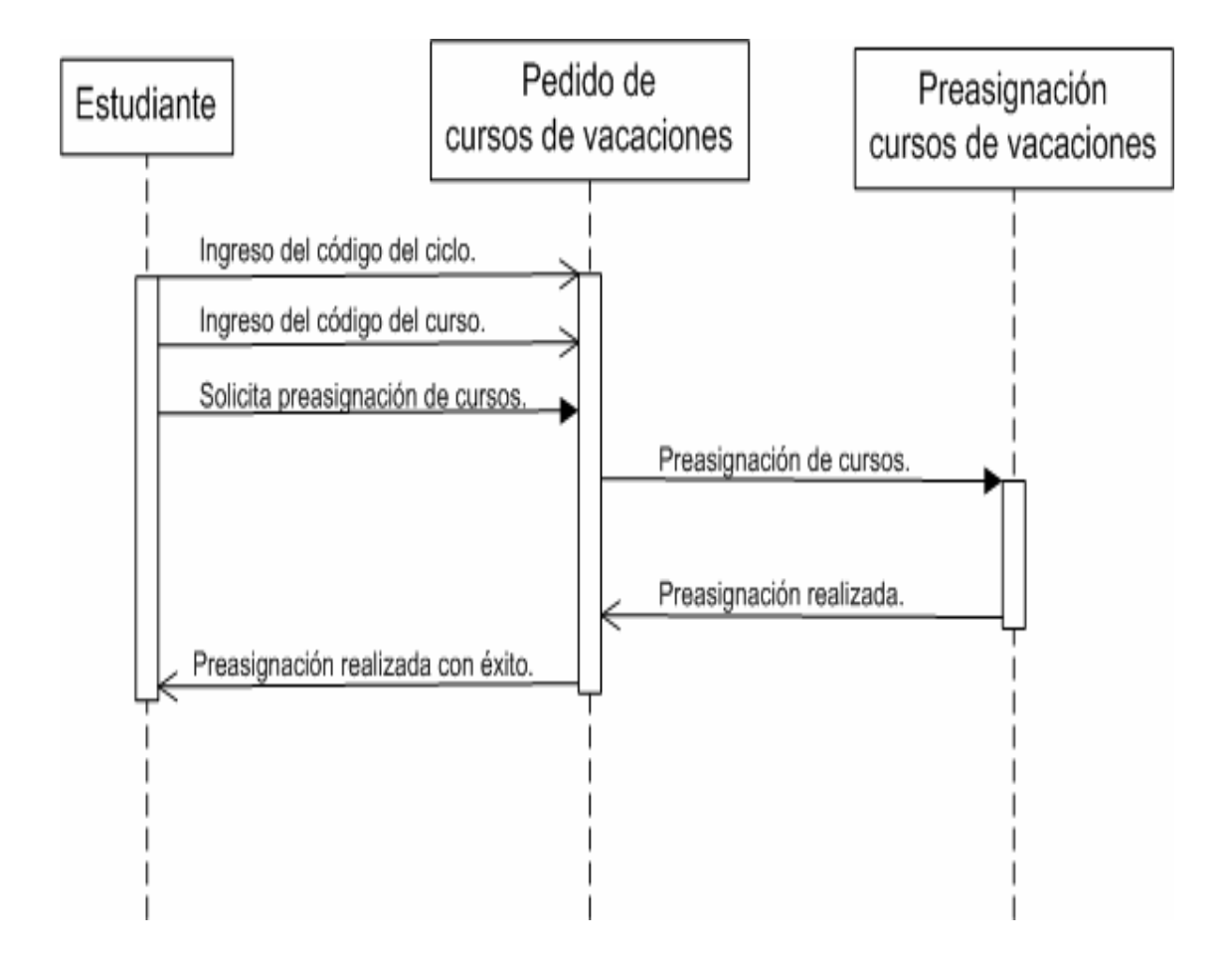

# **3. MÓDULO DE MENSAJES ENTRE DOCENTE Y ESTUDIANTE**

Debido a lo importante que es hoy en día la tecnología de la comunicación en las universidades, el aprendizaje cada día se está enfocando en formas más sencillas e interactivas para el estudiante; lo cual lleva a la utilización de nuevas herramientas para la interacción entre estudiante y docente.

El acceso al internet cada día es más sencillo y rápido; el mismo ofrece las herramientas que fluyen la información a varios grupos de estudiantes sin ningún costo, de una forma confiable y segura, y garantiza que esa información sólo será leída por el usuario a quien se le envía.

Ahora se puede acceder a internet desde un celular, e ingresar a todas las redes sociales, ver el correo, utilizar los navegadores de búsquedas, ver vídeos etc. Esto indica que el internet es una herramienta de comunicación que se está convirtiendo en parte de nuestra vida.

El correo electrónico es una herramienta donde se puede enviar y recibir mensajes sólo con contar con una conexión a internet; es una forma sencilla de comunicación que puede ser utilizada entre docentes y estudiantes, para una comunicación más eficiente y sin restricciones de horarios.

Se desarrolló un módulo de mensajes entre docente y estudiante, el cual consiste en el envío y recepción de correos entre docentes y estudiantes, el cual ampliará la comunicación no sólo a las aulas en la misma universidad, sino

en cualquier momento que se tenga una duda sobre algún tema, o transmitir información importante relacionada con el curso o cualquier tema de interés.

El módulo cuenta con un cargado de todos los correos de los estudiantes que están asignados a un curso específico; esto ayuda al docente a sólo eliminar o agregar correos que se necesitan; debe de ingresar el asunto y el mensaje por el cual se quiere enviar el correo.

## **3.1. Actores del módulo de mensajes entre docente y estudiante**

La tabla siguiente describe cómo los actores del sistema interactúan con el módulo de mensajes entre docente y estudiante, donde se detalla la responsabilidad que debe tener cada actor en el sistema.

Tabla VIII. **Descripción de los actores del módulo de mensajes** 

| Actor         | <b>Alias</b>  | <b>Descripción</b>                    |  |
|---------------|---------------|---------------------------------------|--|
| Estudiante    | Estudiante    | Es la persona que recibe el mensaje   |  |
|               |               | enviado por un docente.               |  |
| Docente       | Docente       | Es la persona que envía el mensaje a  |  |
|               |               | los estudiantes de determinado curso, |  |
|               |               | en un ciclo específico.               |  |
| Servidor de   | Servidor de   | El módulo de mensajes se conecta al   |  |
| correos Gmail | correos Gmail | servidor de correos de Gmail para el  |  |
|               |               | manejo de envío y recibo de mensajes. |  |

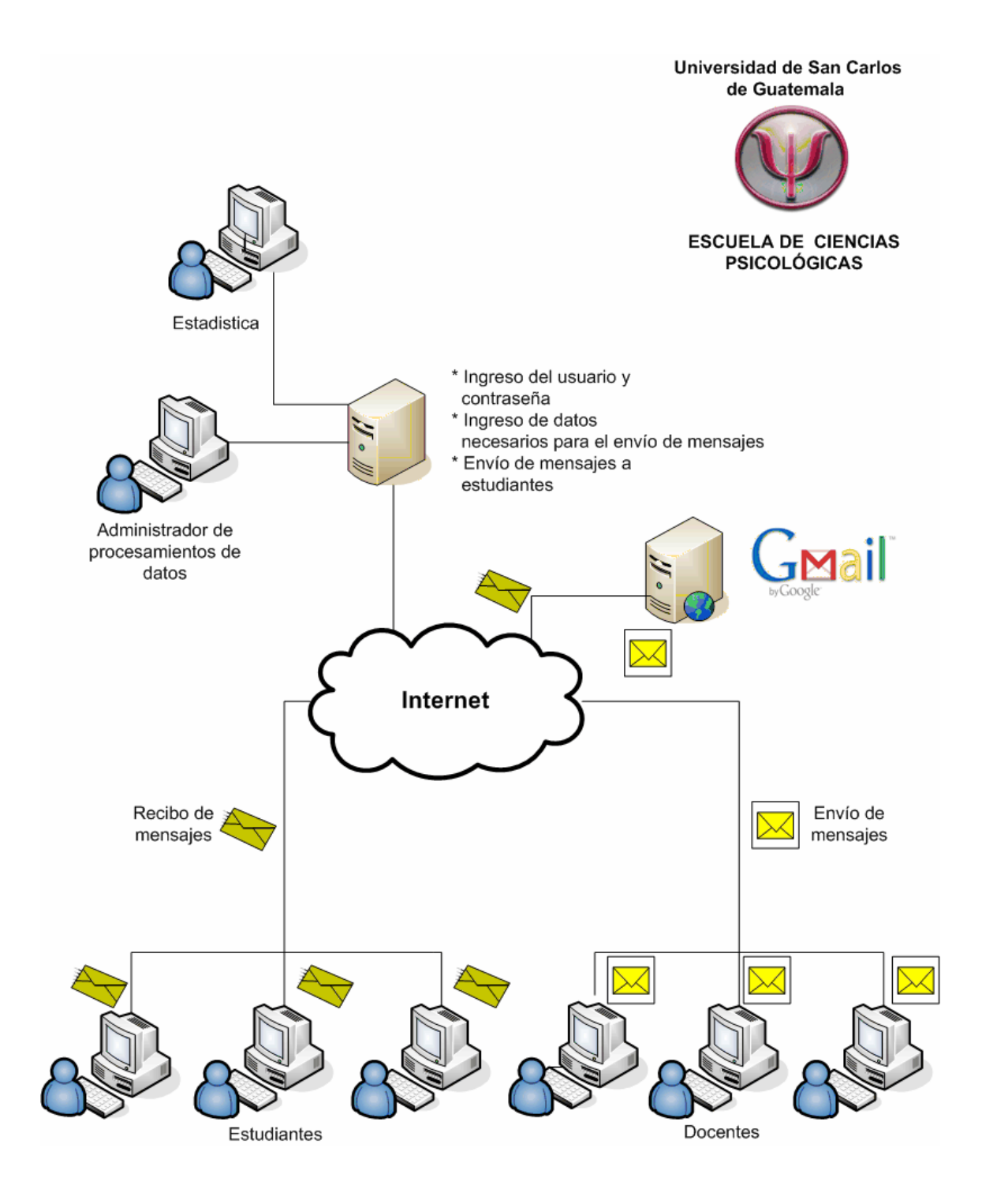

## Figura 5. **Mensajes entre docente y estudiante**

Fuente: elaboración propia.

## **3.2. Caso de uso del módulo de mensajes entre docente y estudiante**

En la siguiente figura se muestra de manera gráfica cómo los actores: estudiante, docente y el servidor de correos Gmail, interactúan con el módulo de mensajes entre docente y estudiante, donde el módulo está dentro del sistema Web asignación del Control Académico de la Escuela de Ciencias Psicológicas.

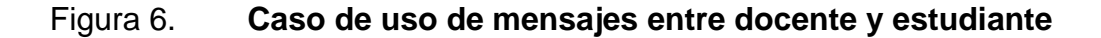

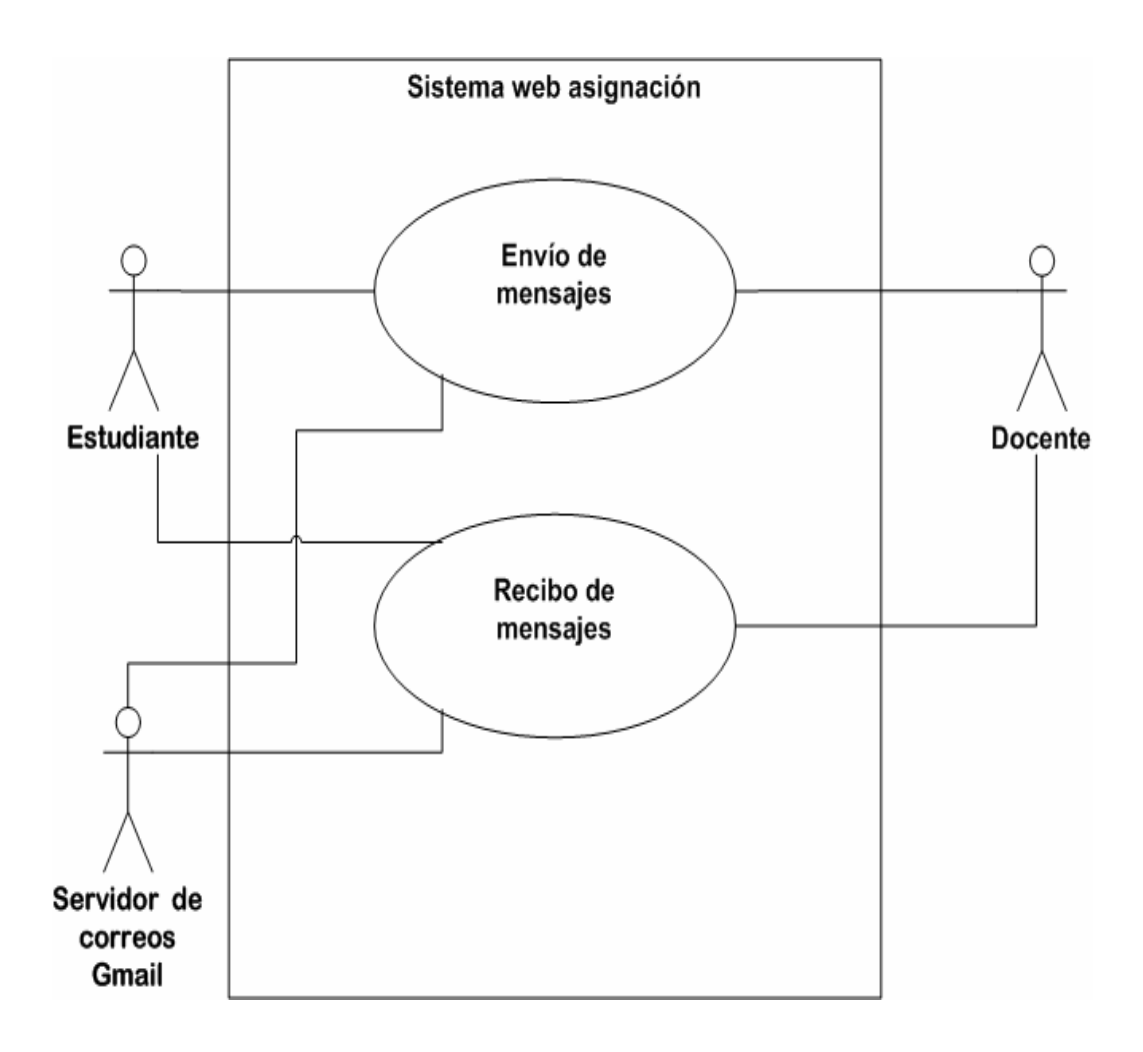

# **3.2.1. Descripción del caso de uso del módulo de mensajes entre docente y estudiante**

La tabla siguiente presenta las principales funciones del caso de uso de mensajes entre docente y estudiante, para su mejor comprensión.

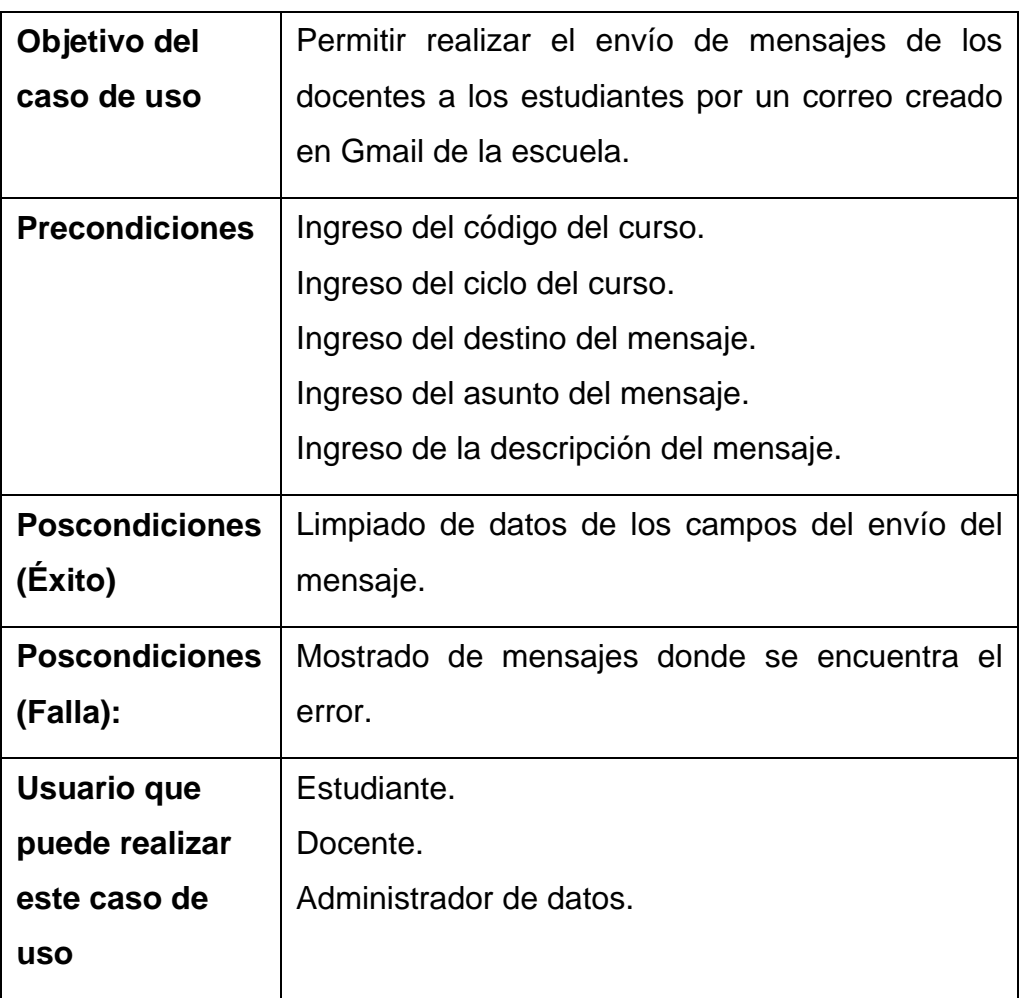

## Tabla IX. **Descripción del caso de uso de mensajes**

# **3.2.2. Flujo básico del caso de uso del módulo de mensajes entre docente y estudiante**

La tabla siguiente describe el flujo básico del caso de uso de mensajes entre docente y estudiante, para entender su comportamiento básico.

Tabla X. **Flujo básico del caso de uso del módulo de mensajes** 

| Paso          | Actor                 | <b>Descripción</b>                                                                                            | <b>Bifurcación</b>       |                  |
|---------------|-----------------------|----------------------------------------------------------------------------------------------------|--------------------------|------------------|
|               |                       |                                                                                                    | Condición                | Localización     |
| $\mathbf 1$ . | Docente               | Ingreso<br>del<br>destinatario<br>del<br>mensaje.                                                             |                          |                  |
| 2.            | Docente               | Ingreso del asunto del mensaje.                                                                               |                          |                  |
| 3.            | Docente               | descripción<br>del<br>Ingreso<br>de<br>la<br>mensaje.                                                         |                          |                  |
| 4.            | Docente               | Solicitud de envío del mensaje.                                                                               |                          |                  |
| 5.            | Sistema               | Se verifica si están ingresados los<br>campos del destinatario, asunto y<br>descripción del mensaje.          | Verificación<br>de datos | ALT <sub>1</sub> |
| 6.            | Sistema               | Petición de conexión.                                                                                         |                          |                  |
| 7.            | Servidor de<br>correo | Recibimiento de las propiedades<br>para el envío del correo.                                                  |                          |                  |
| 8.            | Servidor de<br>correo | Reenvío<br>del<br>correo<br>a<br>sus<br>destinatarios y retorno del mensaje<br>de éxito del envío del correo. |                          |                  |
| 9.            | Estudiante            | Recibo del mensaje a su correo.                                                                               |                          |                  |

## **3.2.3. Flujos alternos del caso de uso del módulo mensajes entre docente y estudiante**

El flujo alterno indica la dirección que debe tomar el caso de uso de mensajes entre docente y estudiante, por posibles ingresos erróneos al módulo; como también la posible ruta que debe tomar el módulo, si ocurriera un evento que no lo considere como válido, para poder continuar con el flujo básico.

El módulo de mensajes entre docente y estudiante se ha documentado con dos flujos alternos: flujo alterno del caso de uso de mensajes, verificación de datos - ALT 1 y flujo alterno del caso de uso de mensajes, datos no válidos ALT 2, en donde las tablas siguientes describen los flujos alternos del caso de uso, dando a conocer las posibles validaciones que el desarrollador de la página Web de asignación debe tomar en cuenta.

## Tabla XI. **Flujo alterno del caso de uso de mensajes, verificación de datos - ALT 1**

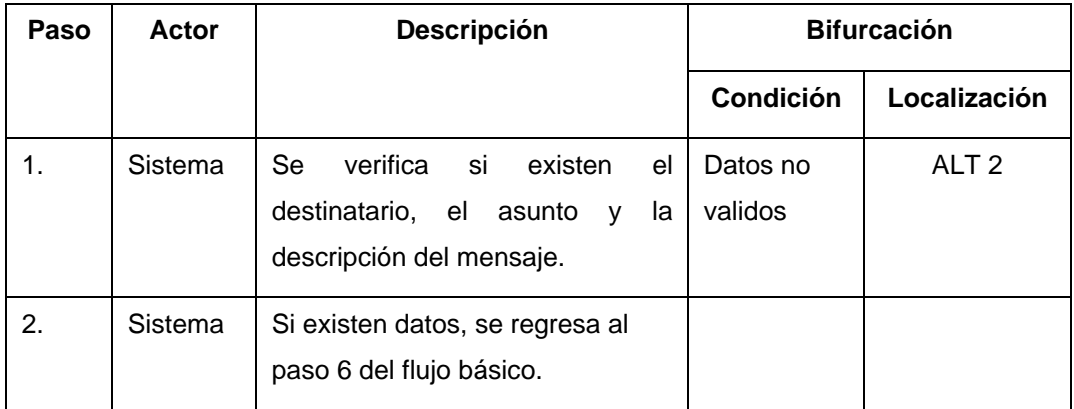

# Tabla XII. **Flujo alterno del caso de uso de mensajes, datos no válidos - ALT 2**

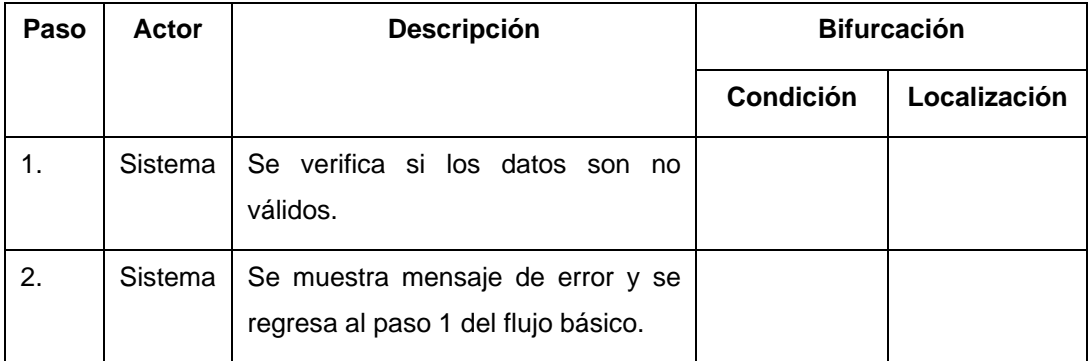

Fuente: elaboración propia.

## **3.2.4. Diagrama de secuencias del módulo de mensajes entre docente y estudiante**

El diagrama de secuencias del módulo de mensajes entre docente y estudiante describe cómo los actores hacen peticiones al módulo de envío y recibo de mensajes de correos electrónicos, utilizando el servidor de correo Gmail.

En la siguiente figura se muestra de forma gráfica la secuencia que debe tomar el flujo básico del módulo de mensajes entre docente y estudiante, interactuando con los actores: docente, servidor de correo Gmail y estudiante.

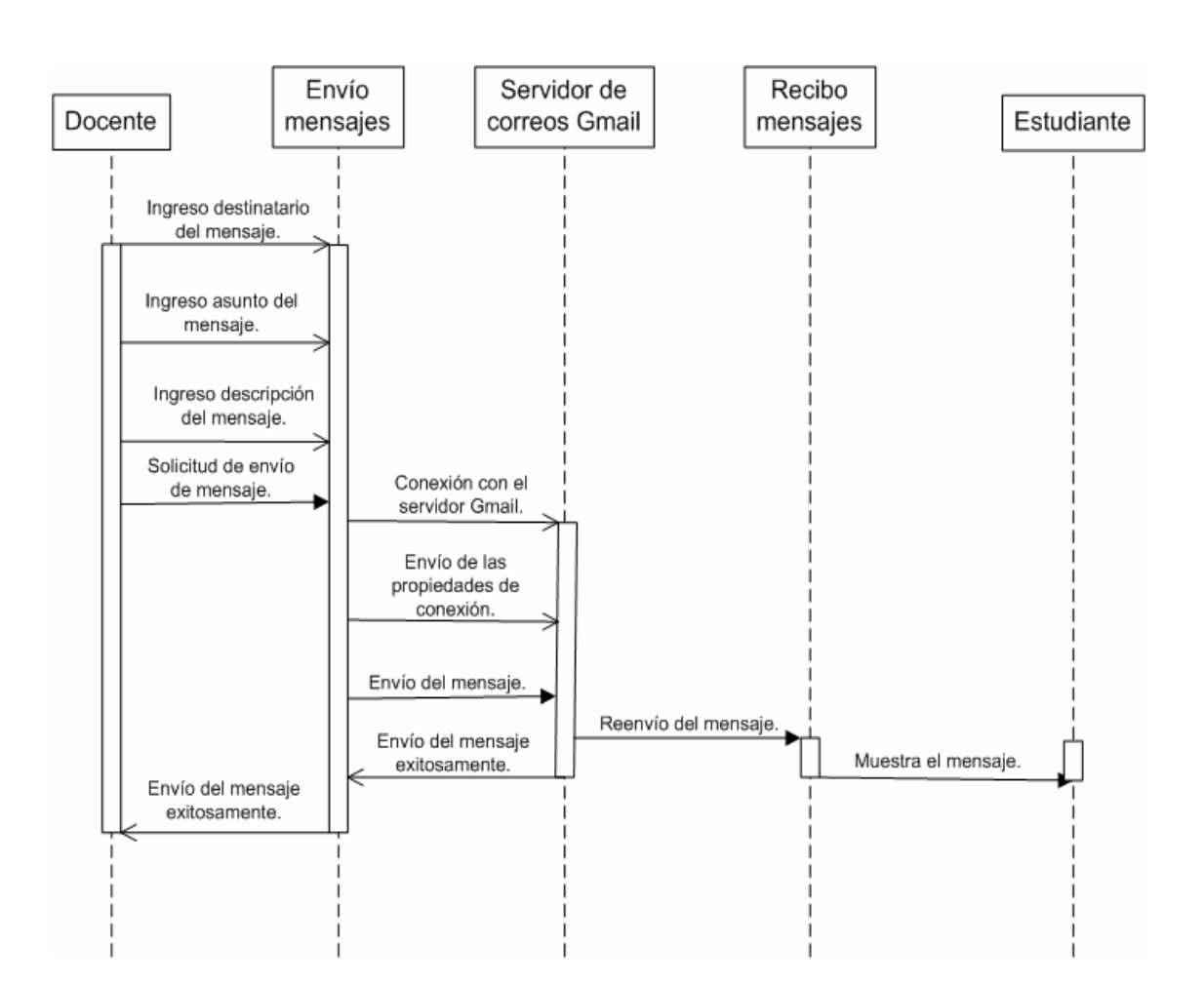

## Figura 7. **Diagrama de secuencia de mensajes entre docente y estudiante**

# **4. MÓDULO DE MANEJO DE DOCUMENTACIÓN ENTRE DOCENTE Y ESTUDIANTE**

La educación de hoy en día ya no es sólo estar conforme con lo visto en clase, sino de la gran retroalimentación que se tiene con diferentes libros, tutoriales, documentos, páginas de internet, noticias, revistas que pueden ayudar a ampliar el tema que se está tratando.

La importancia de poder compartir estos documentos con todos los alumnos de una clase, es vital para una mejor comprensión de los posibles temas que se tratan día con día en una aula de estudios.

Se desarrolló un módulo de manejo de documentación el cual consiste en subir y bajar archivos al servidor local de la escuela; este archivo puede ser cualquier tipo como PDF, Excel, Word, imágenes y vídeos.

El catedrático cuenta con la opción de escoger la sección a donde quiere que sea visualizado el archivo; sólo los alumnos asignados a esa sección podrán participar en esta actividad.

El catedrático cuenta con la opción de escoger el archivo deseado para poder subirlo.

El estudiante podrá bajar archivos sólo de la sección en donde está asignado.

## **4.1. Actores del módulo de manejo de documentación entre docente y estudiante**

La tabla siguiente describe cómo los actores del sistema interactúan con el módulo de documentación, donde se detalla la responsabilidad que debe tener cada actor en el sistema.

## Tabla XIII. **Descripción de los actores del módulo de documentación**

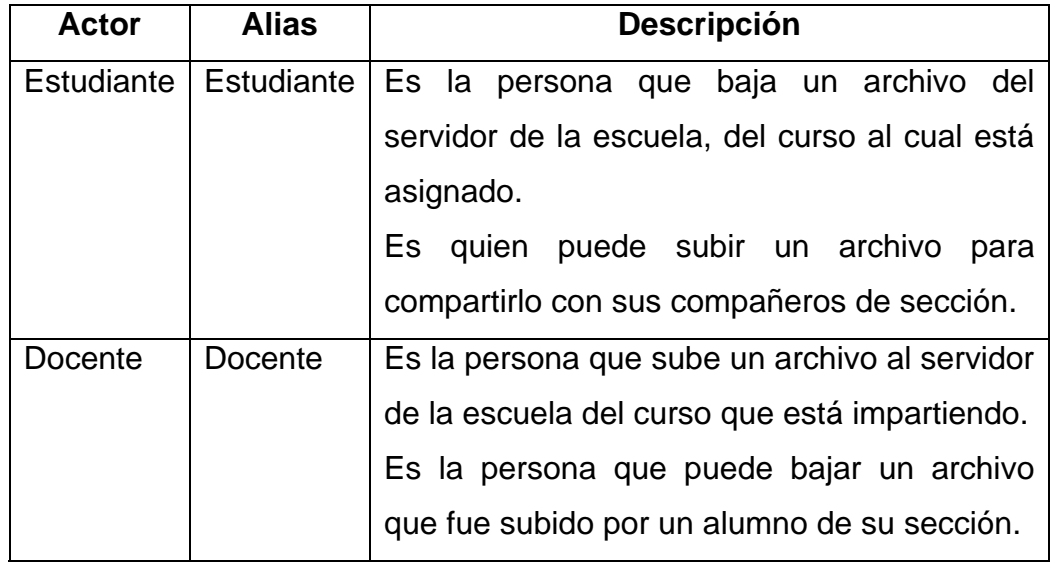

## Figura 8. **Manejo de documentación entre docente y estudiante**

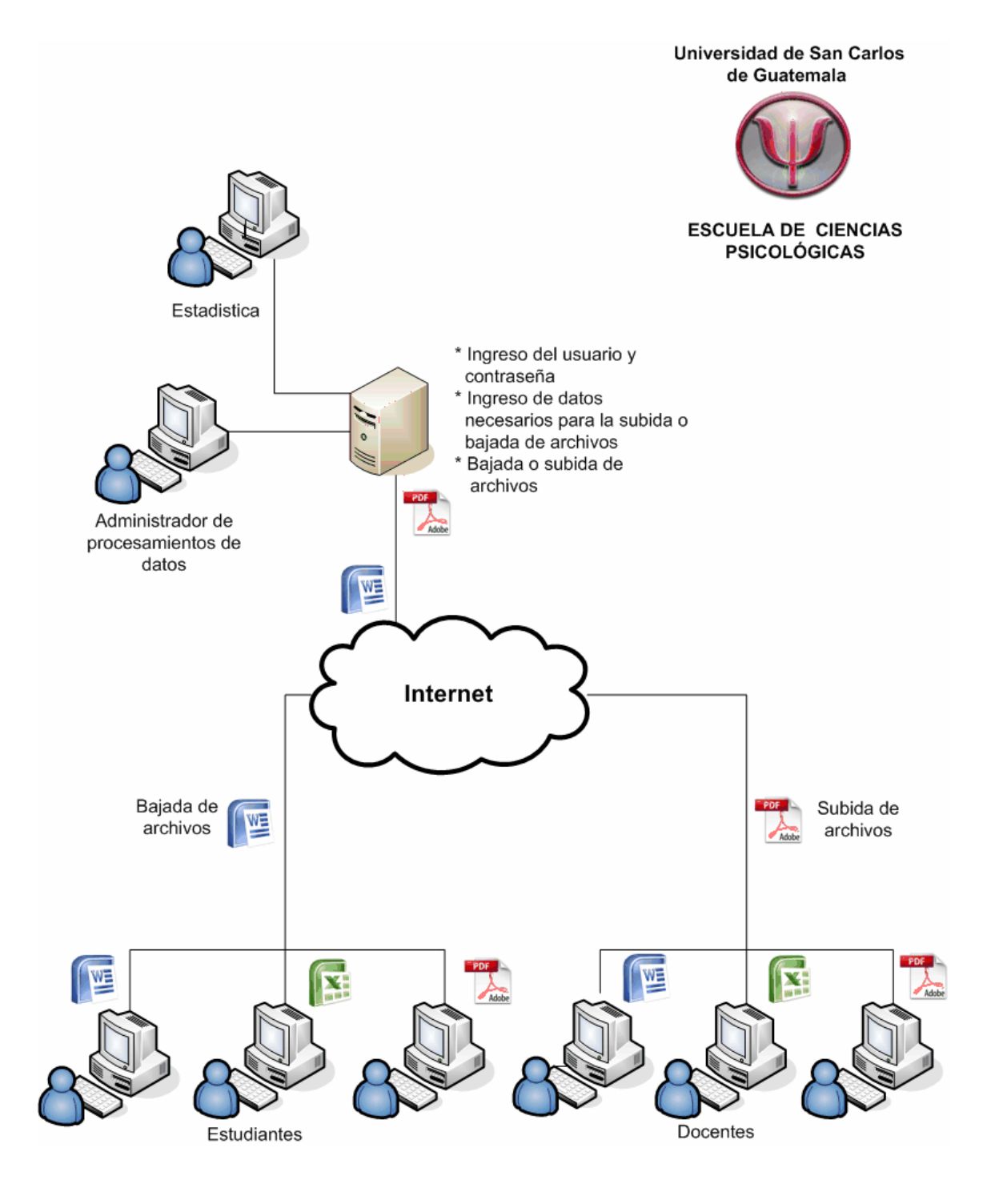

Fuente: elaboración propia.

# **4.2. Caso de uso del módulo de manejo de documentación entre docente y estudiante**

En la siguiente figura se muestra de manera gráfica cómo los actores estudiante y docente interactúan con el módulo de documentación entre docente y estudiante, donde el módulo está dentro del sistema Web de asignación del Control Académico de la Escuela de Ciencias Psicológicas.

## Figura 9. **Caso de uso del manejo de documentación entre docente y estudiante**

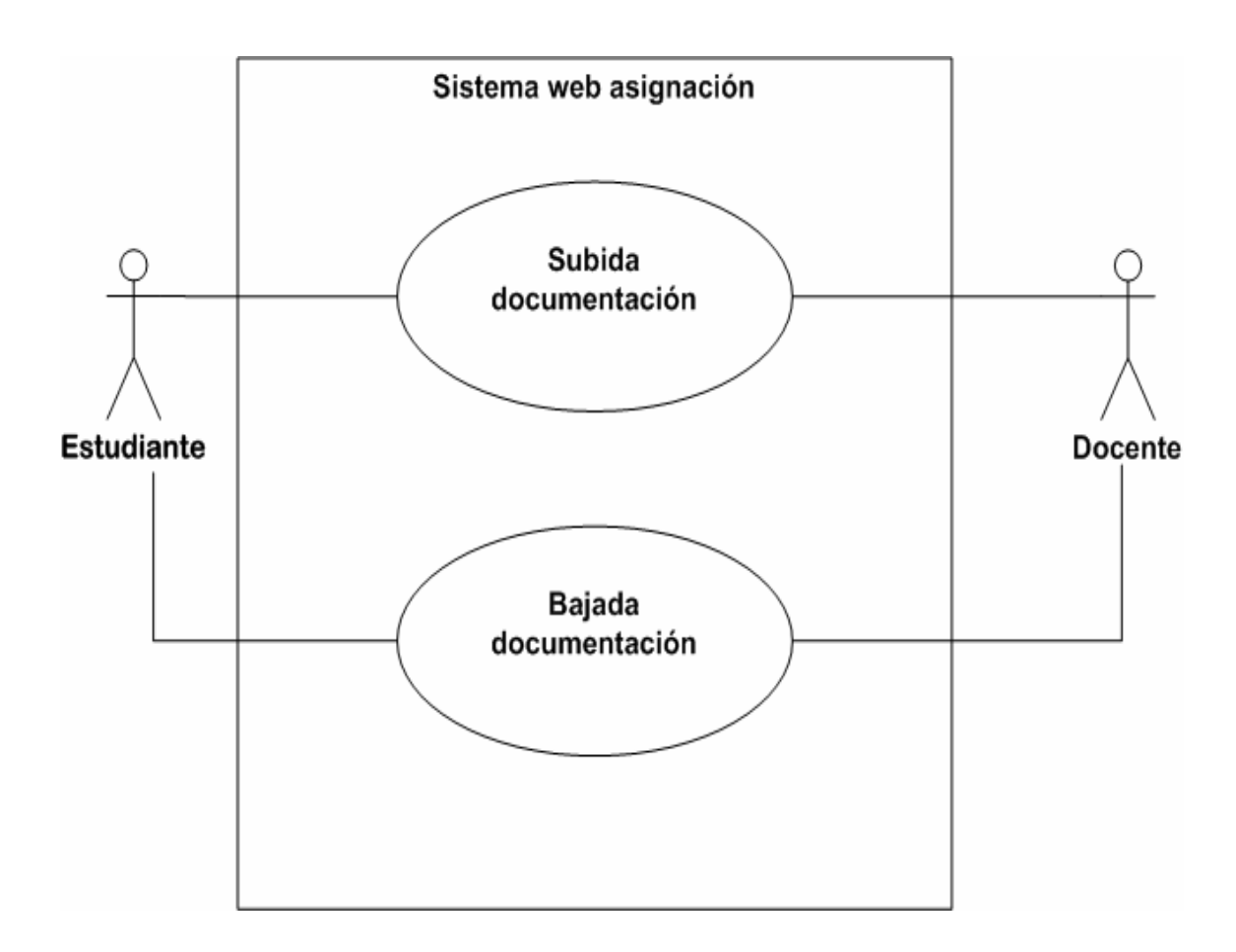

# **4.2.1. Descripción del caso de uso del módulo de manejo de documentación entre docente y estudiante**

La tabla siguiente despliega las principales funciones del caso de uso del manejo de documentación entre docente y estudiante, para su mejor comprensión.

## Tabla XIV. **Descripción del caso de uso del módulo de documentación**

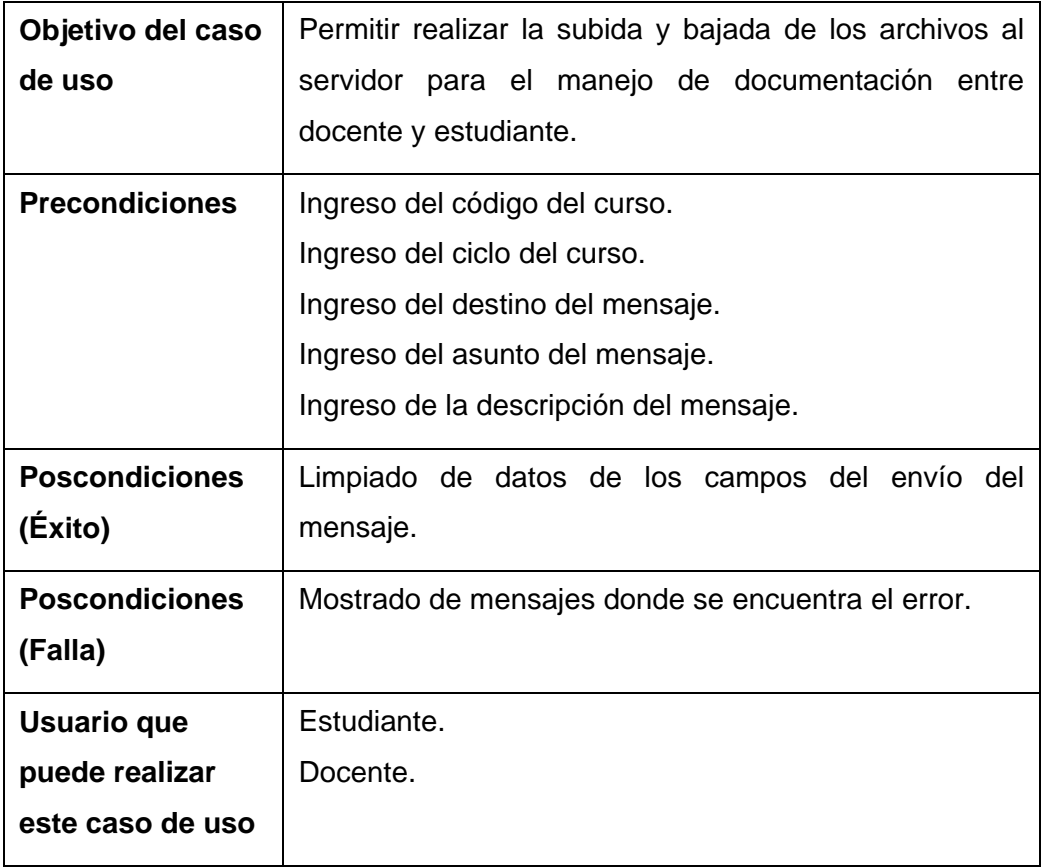

# **4.2.2. Flujo básico del caso de uso del módulo de manejo de documentación entre docente y estudiante**

La siguiente tabla describe el flujo básico del caso de uso del módulo de manejo de documentación del docente, para entender de una mejor forma el comportamiento básico del módulo.

# Tabla XV. **Flujo básico del caso de uso de documentación subida de archivos**

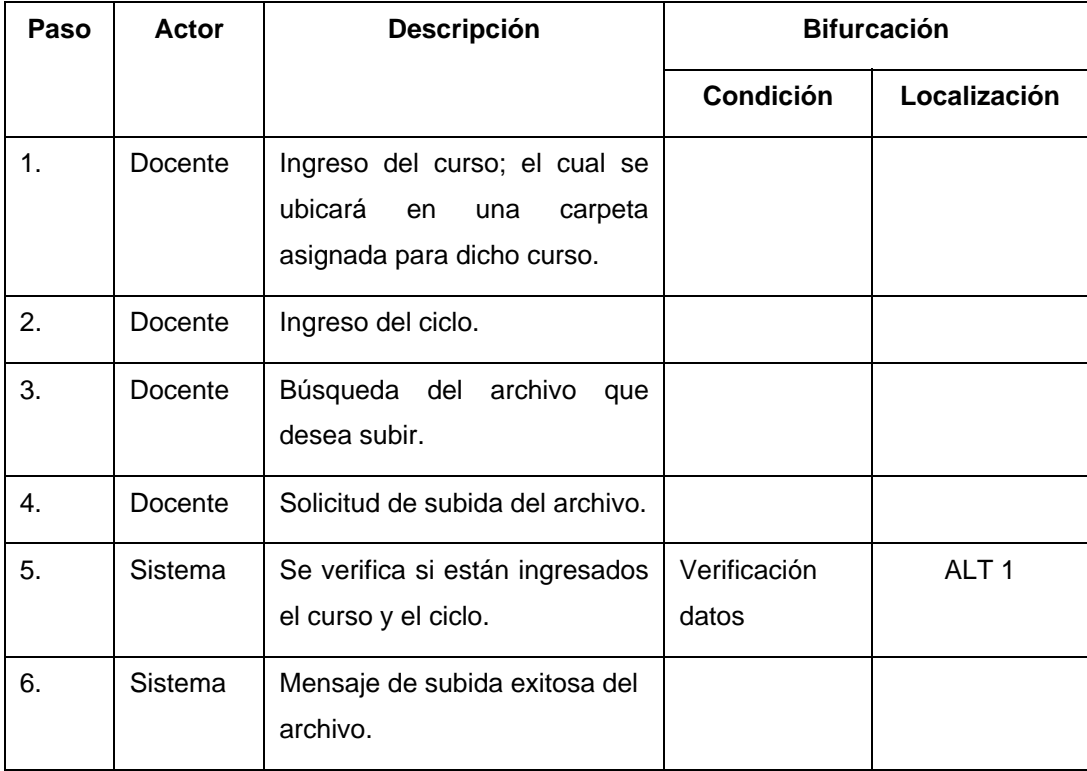

La siguiente tabla describe el flujo básico del caso de uso del módulo de manejo de documentación del estudiante, para entender de una mejor forma el comportamiento básico del módulo.

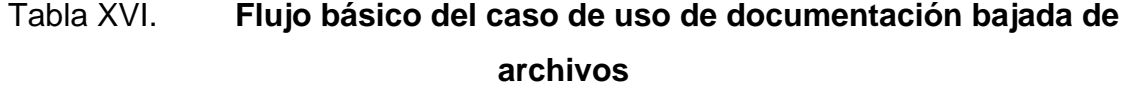

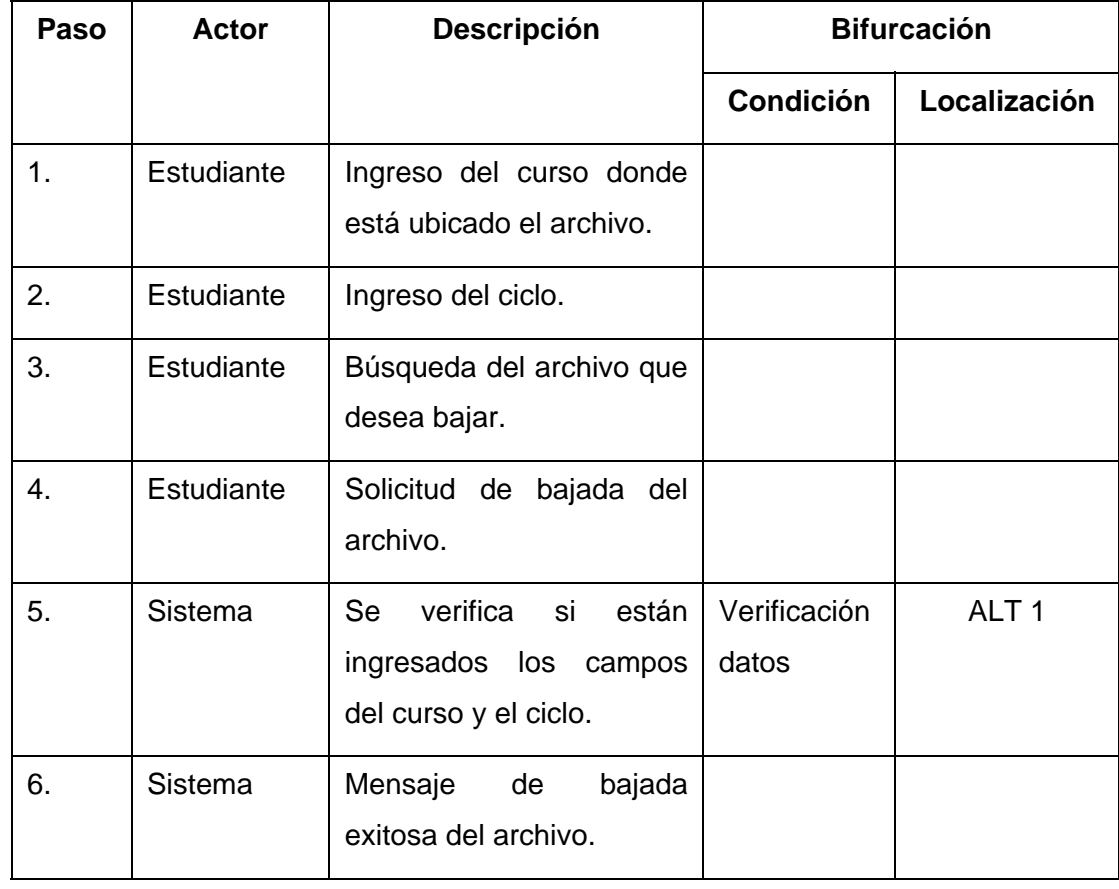

# **4.2.3. Flujos alternos del caso de uso del módulo de manejo de documentación entre docente y estudiante**

El flujo alterno indica la dirección que debe tomar el caso de uso del manejo de documentación entre docente y estudiante, por posibles ingresos erróneos al módulo; como también la posible ruta que debe tomar el módulo, si ocurriera un evento que no lo considere como válido para poder continuar con el flujo básico.

El módulo de manejo de documentación entre docente y estudiante se ha documentado con dos flujos alternos: flujo alterno del caso de uso del manejo de documentación entre docente y estudiante, verificación de datos ALT 1 y flujo alterno del caso de uso del manejo de documentación entre docente y estudiante, datos no válidos ALT 2, donde en las tablas siguientes describen los flujos alternos, analizando las posibles validaciones.

## Tabla XVII. **Flujo alterno del caso de uso de documentación, verificación de datos - ALT 1**

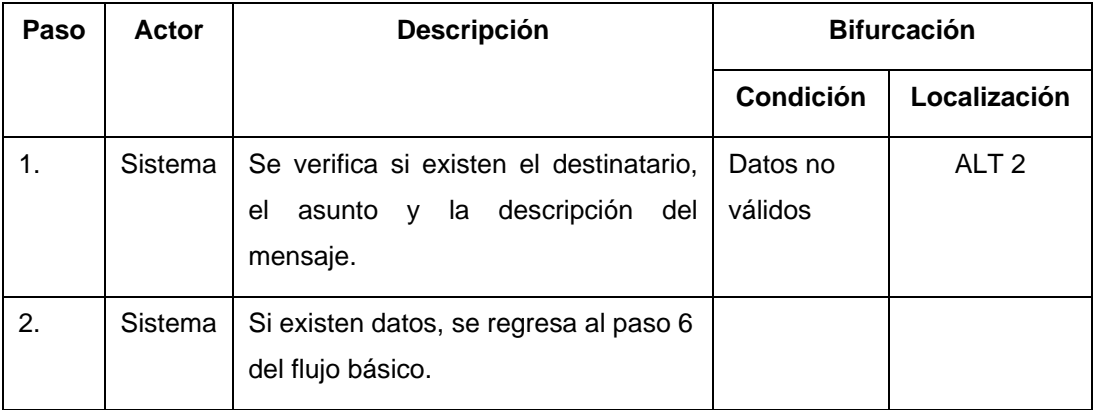

# Tabla XVIII. **Flujo alterno del caso de uso de documentación, datos no válidos - ALT 2**

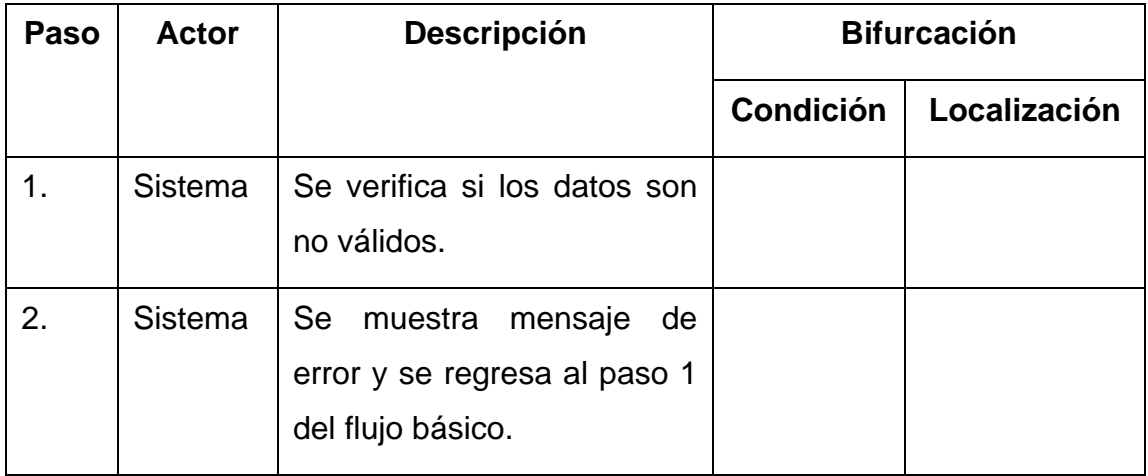

Fuente: elaboración propia.

# **4.2.4. Diagrama de secuencias del módulo de manejo de documentación entre docente y estudiante**

Se describe la secuencia que debe tomar el flujo básico del módulo de manejo de documentación entre docente y estudiante, interactuando con los actores docente y estudiante.

En la siguiente figura se muestra la forma que los actores hacen peticiones al módulo para poder subir y bajar archivos al servidor, dónde se encuentra ubicada la página Web de asignación del Control Académico de la Escuela de Ciencias Psicológicas.
# Figura 10. **Diagrama de secuencia del manejo de documentación entre docente y estudiante**

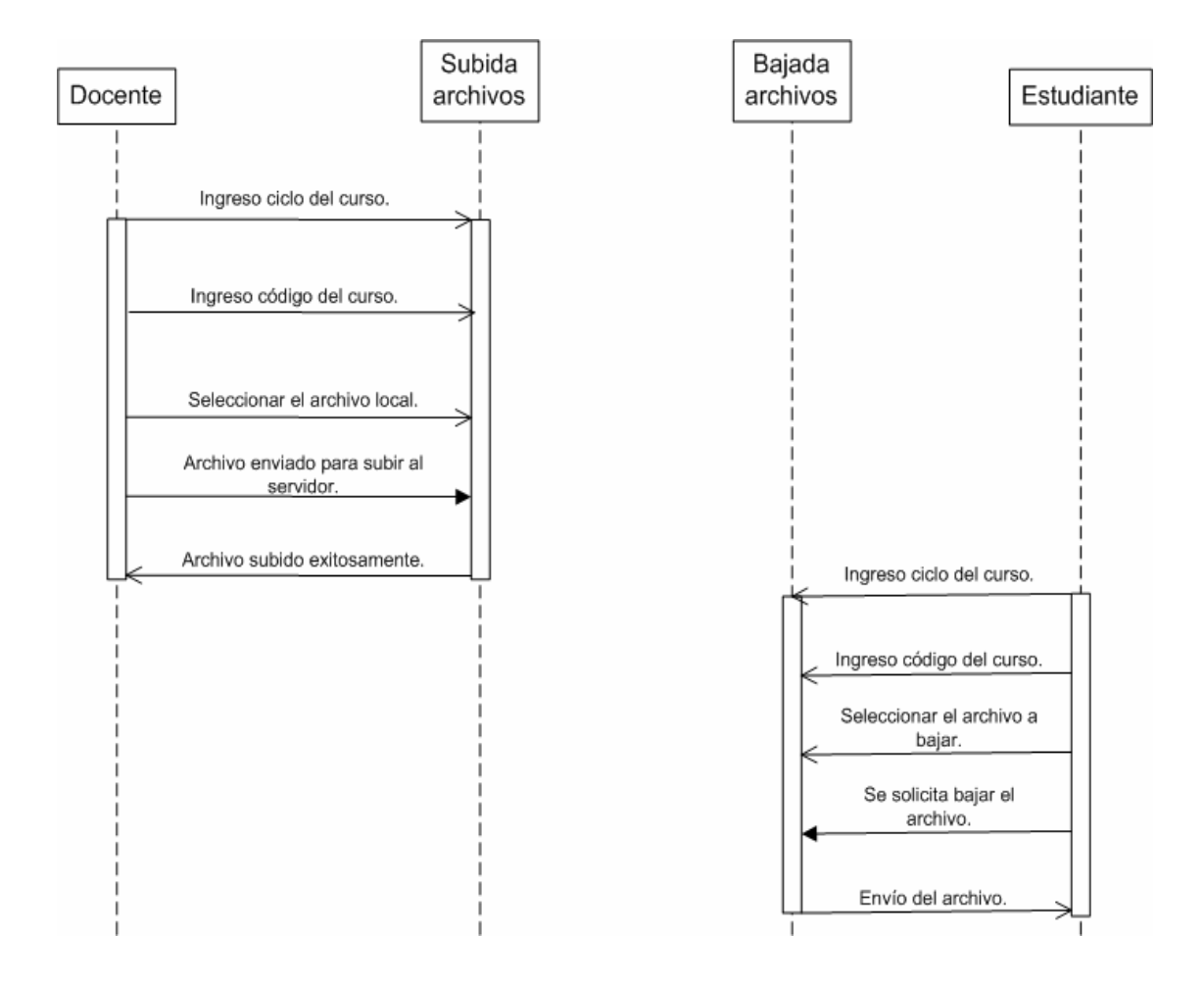

## **5. MÓDULO DE MANTENIMIENTOS**

Se desarrolló un módulo de mantenimientos de usuarios; para el ingreso al sistema es obligatorio un usurario y contraseña; las principales características de este módulo se describen a continuación:

- Creación de usuarios
	- o Ingreso de usuario
	- o Ingreso de contraseña
	- o Ingreso de los nombres y apellidos
	- o Ingreso de la dirección de residencia
	- o Ingreso del número de teléfono de casa o celular
	- o e-mail
- Modificación de datos generales del usuario
	- o Dirección de residencia
	- o e-mail
	- o Número de teléfono de casa o celular
	- o Contraseña

La creación y modificación de los datos generales de cada usuario es personalizado por el rol de cada usuario, donde el rol de administrador de datos tiene la capacidad de crear usuarios y modificarlos.

Cada usuario tiene la opción para modificar su contraseña, por la necesidad que surge de proteger la identidad del usuario al ingresar a la página.

#### **5.1. Actores del módulo de mantenimientos**

La tabla siguiente describe cómo los actores del sistema interactúan con el módulo de mantenimientos, donde se detalla la responsabilidad que debe tener cada actor en el sistema.

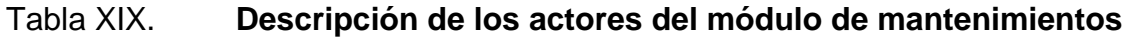

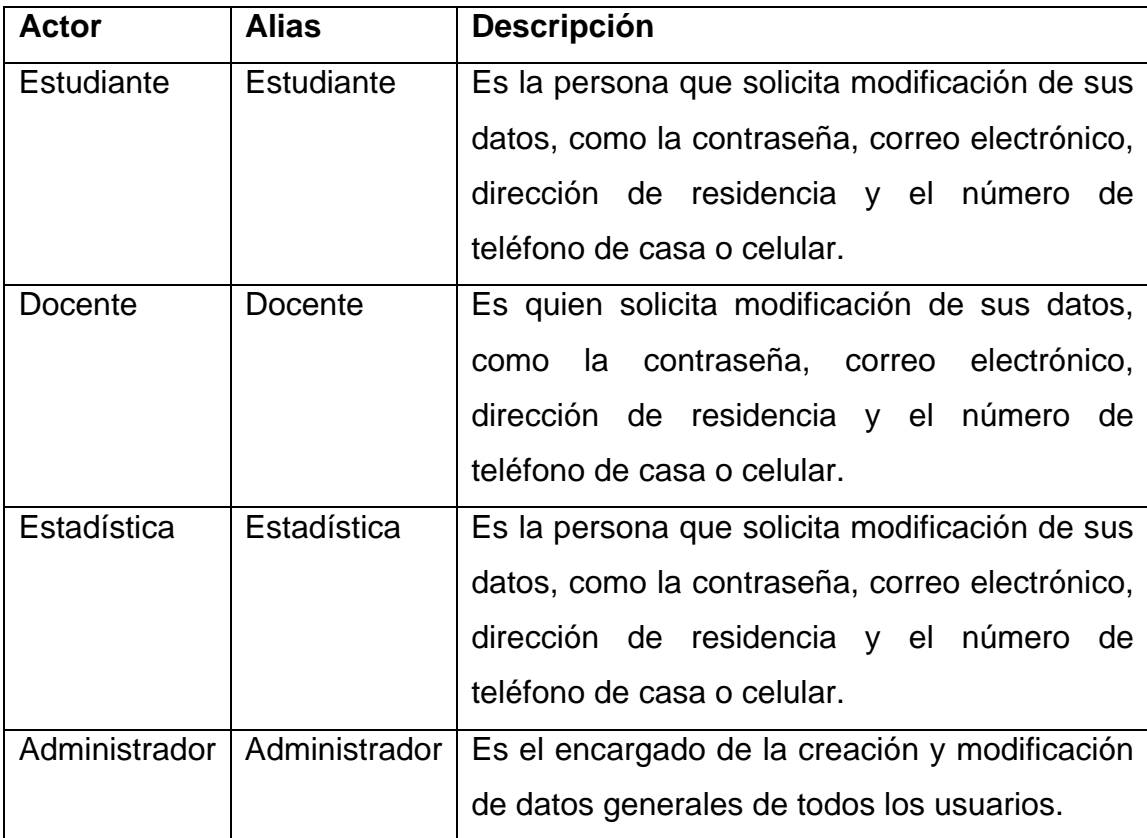

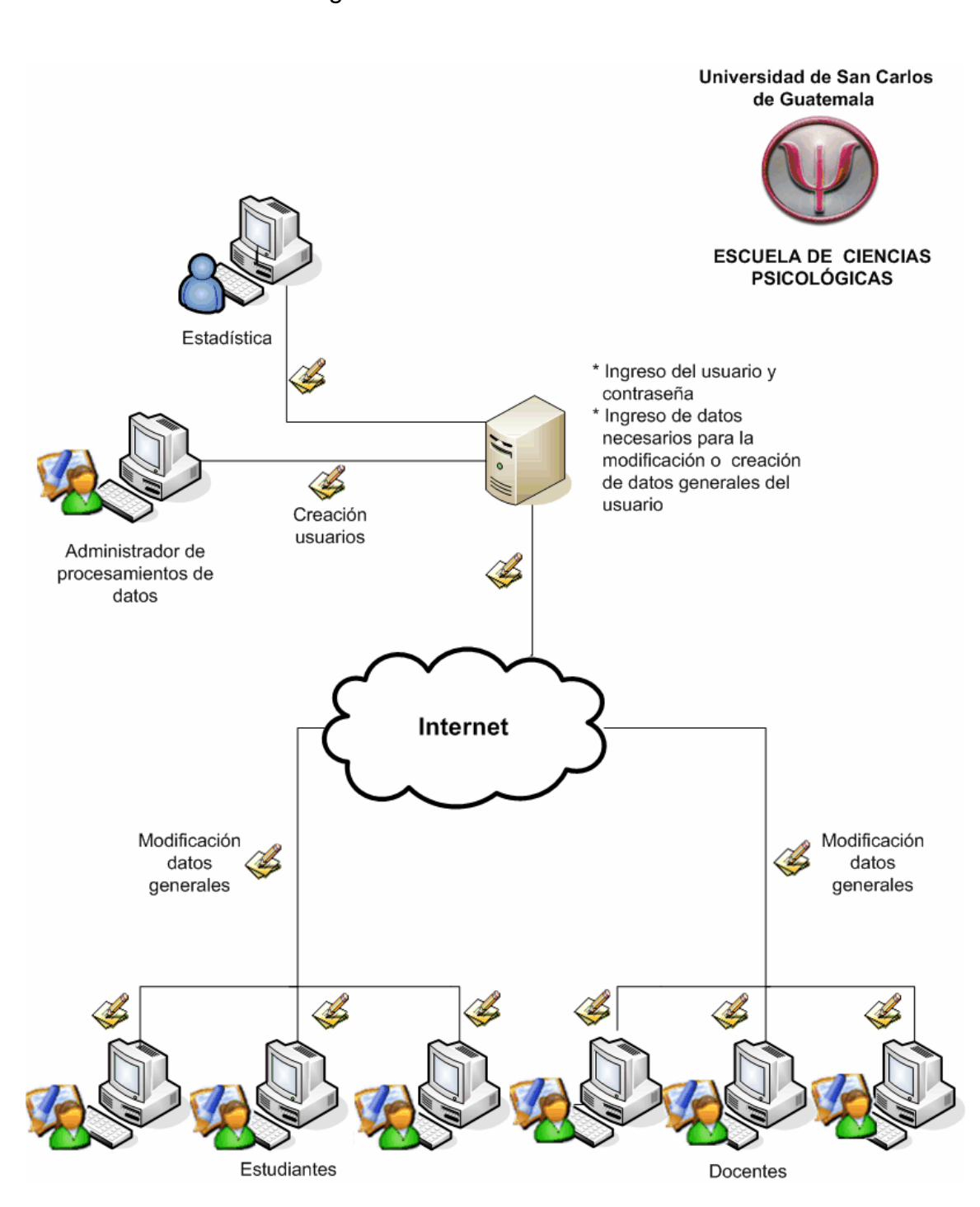

Figura 11. **Mantenimientos** 

Fuente: elaboración propia.

#### **5.2. Caso de uso del módulo de mantenimientos**

En la siguiente figura se muestra de manera gráfica cómo los actores estudiante, docente, administrador de datos y estadística interactúan con el módulo de mantenimientos, donde el módulo está dentro del sistema Web asignación del Control Académico de la Escuela de Ciencias Psicológicas.

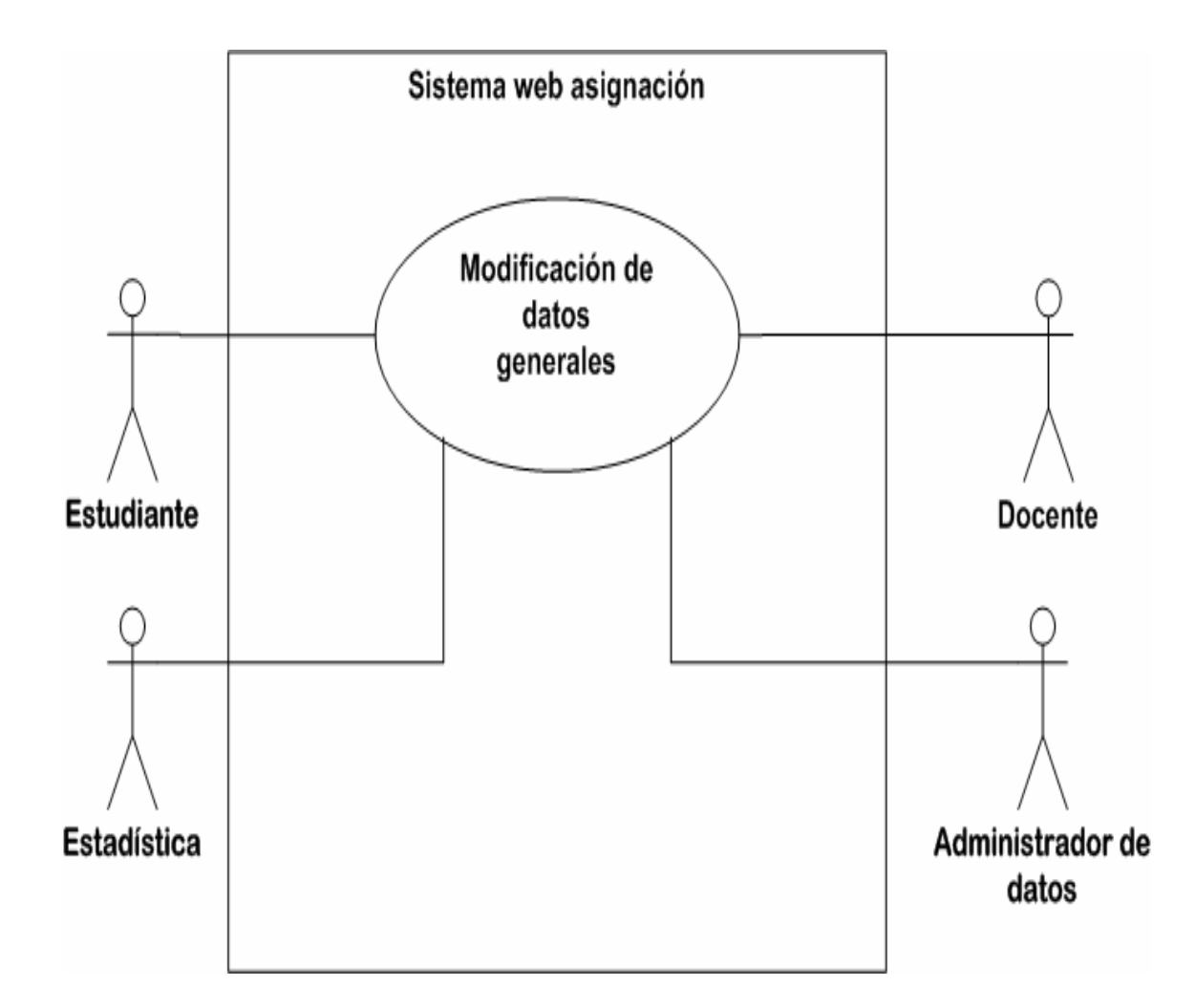

Figura 12. **Caso de uso de mantenimientos** 

## **5.2.1. Descripción del caso de uso del módulo de mantenimientos**

La tabla siguiente despliega las principales funciones del caso de uso de mantenimientos, para su mejor comprensión.

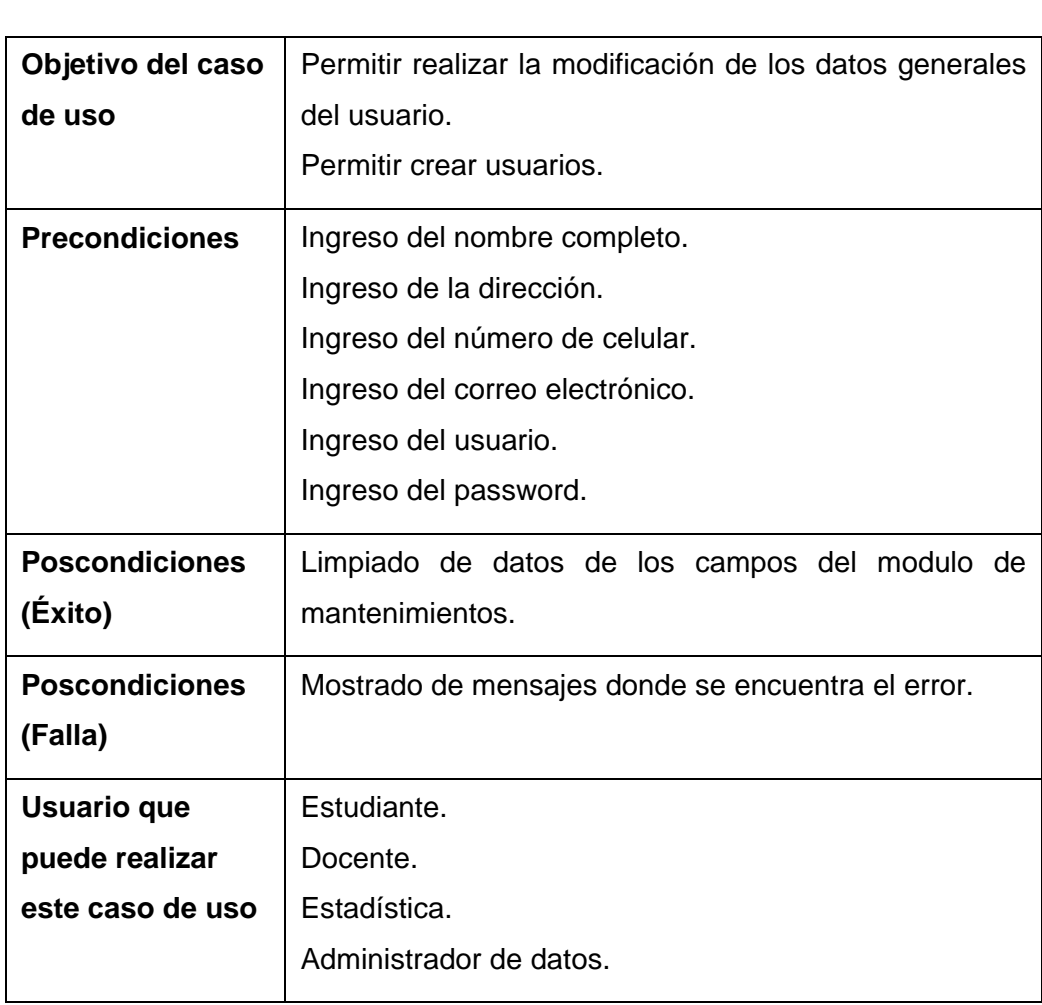

#### Tabla XX. **Descripción del caso de uso de mantenimientos**

## **5.2.2. Flujo básico del caso de uso del módulo de mantenimientos**

La tabla siguiente describe el flujo básico del caso de uso de mantenimientos, para entender de una mejor forma el comportamiento básico del módulo.

# Tabla XXI. **Flujo básico del caso de uso de mantenimientos del estudiante**

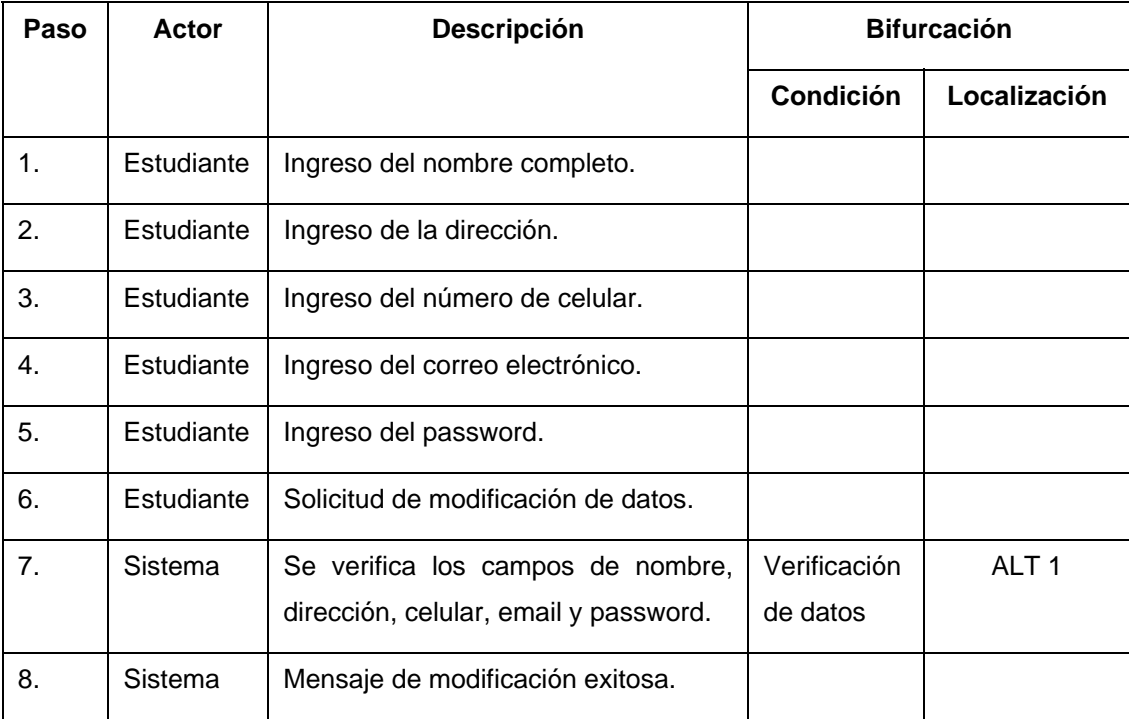

# Tabla XXII. **Flujo básico del caso de uso de mantenimientos del administrador**

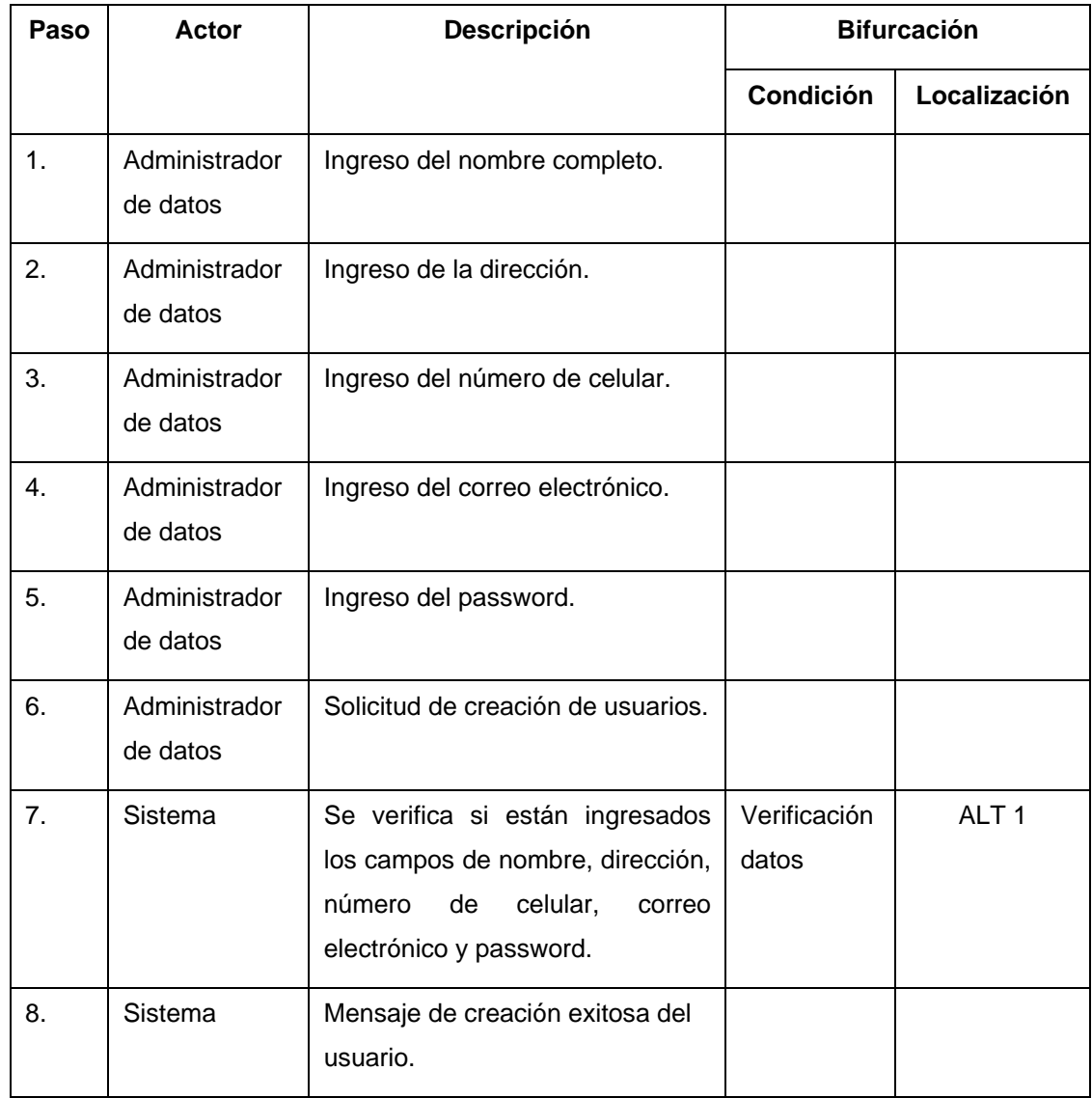

### **5.2.3. Flujos alternos del caso de uso del módulo de mantenimientos**

El flujo alterno indica la dirección que debe tomar el caso de uso de mantenimientos, por posibles ingresos erróneos al módulo, como también la posible ruta que debe tomar el módulo, si ocurriera un evento que no lo considere como válido para poder continuar con el flujo básico.

El módulo de mantenimientos se ha documentado con dos flujos alternos: flujo alterno del caso de uso mantenimientos, verificación de datos ALT 1 y flujo alterno del caso de uso de mantenimientos, datos no válidos ALT 2, donde en las tablas siguientes describen los flujos alternos del caso de uso, dando a conocer las posibles validaciones que el desarrollador de la página Web de la asignación debe tomar en cuenta.

### Tabla XXIII. **Flujo alterno del caso de uso de mantenimientos, verificación de datos - ALT 1**

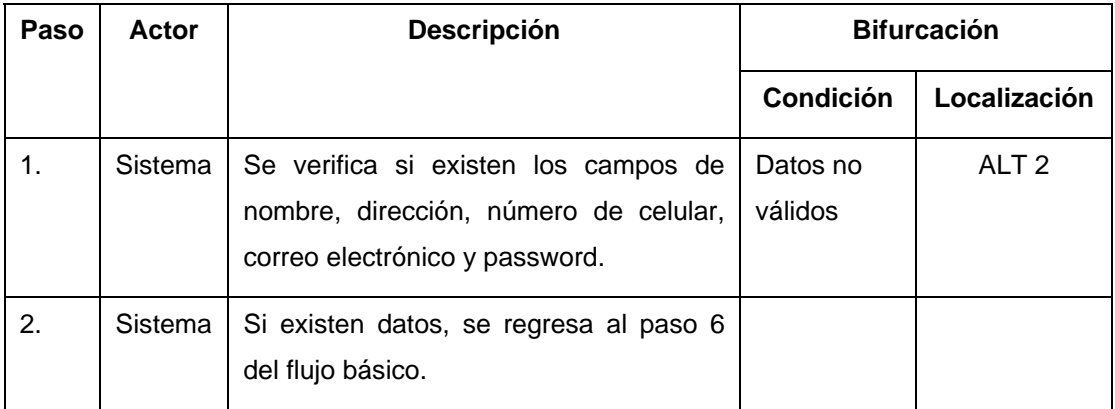

## Tabla XXIV. **Flujo alterno del caso de uso de mantenimientos, datos no válidos - ALT 2**

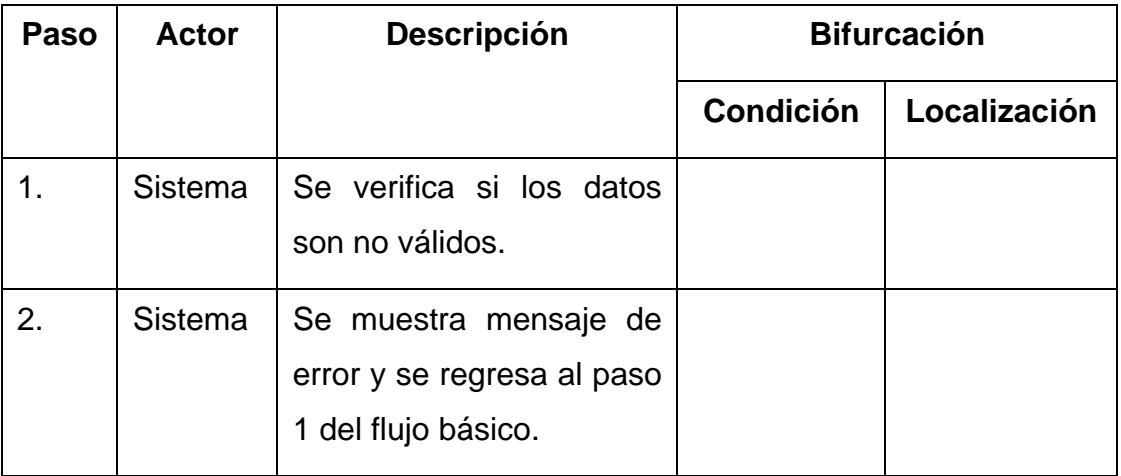

Fuente: elaboración propia.

#### **5.2.4. Diagrama de secuencias del módulo de mantenimientos**

Se describe la secuencia que debe tomar el flujo básico del módulo de manejo de mantenimientos, interactuando con los actores docente y estudiante.

En la siguiente figura se muestra la forma que el actor docente hace peticiones al módulo para realizar modificaciones a sus datos generales y donde dicho módulo envía un mensaje de éxito cuando los datos son guardados en la base de datos.

#### Figura 13. **Diagrama de secuencias de mantenimientos docente**

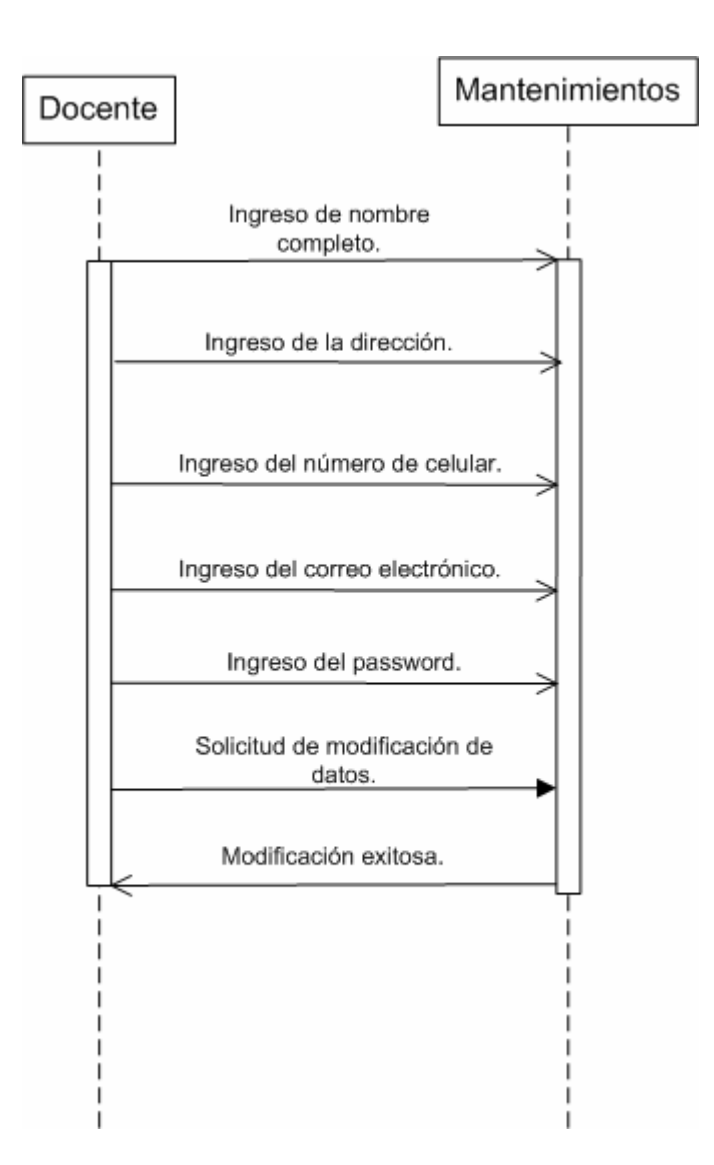

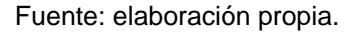

En la siguiente figura se muestra la forma que el actor estudiante hace peticiones al módulo para realizar modificaciones a sus datos generales y donde este envía un mensaje de éxito cuando los datos son guardados en la base de datos.

#### Figura 14. **Diagrama de secuencias de mantenimientos estudiante**

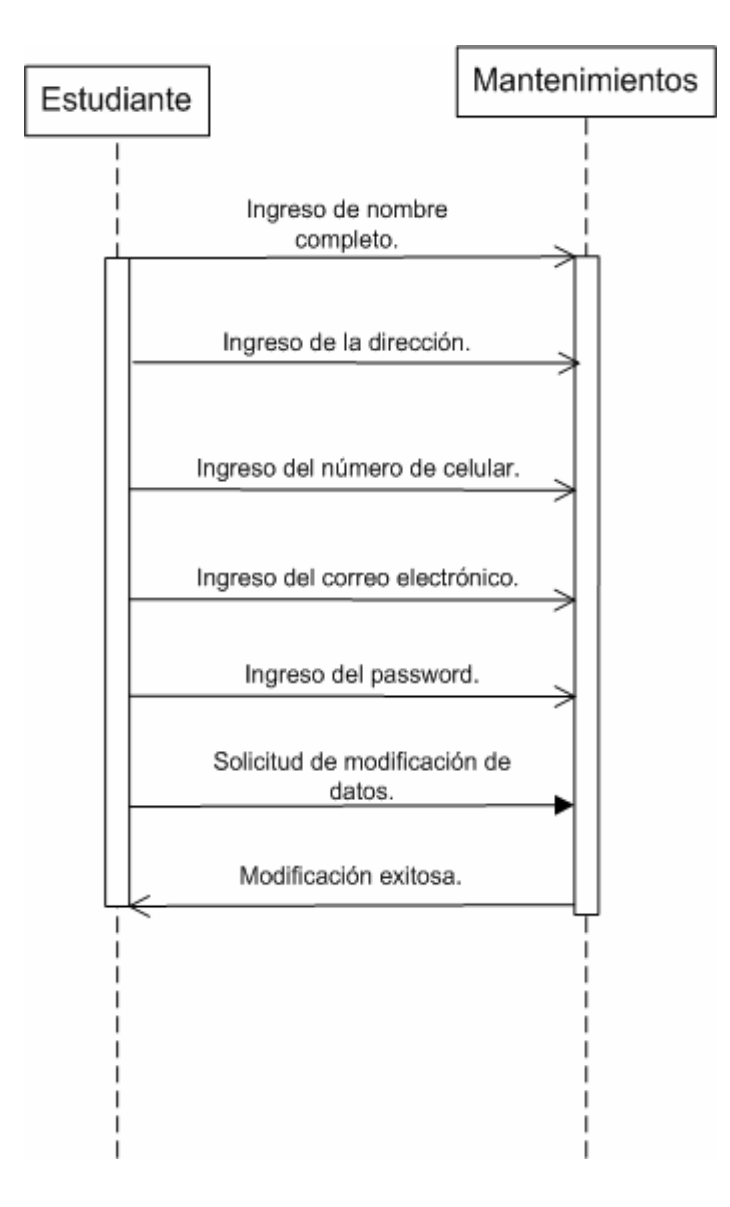

Fuente: elaboración propia.

En la siguiente figura se muestra la forma que el actor administrador de datos hace peticiones al módulo para realizar modificaciones a sus datos generales y donde dicho módulo envía un mensaje de éxito cuando los datos son guardados en la base de datos.

### Figura 15. **Diagrama de secuencias de mantenimientos administrador de datos**

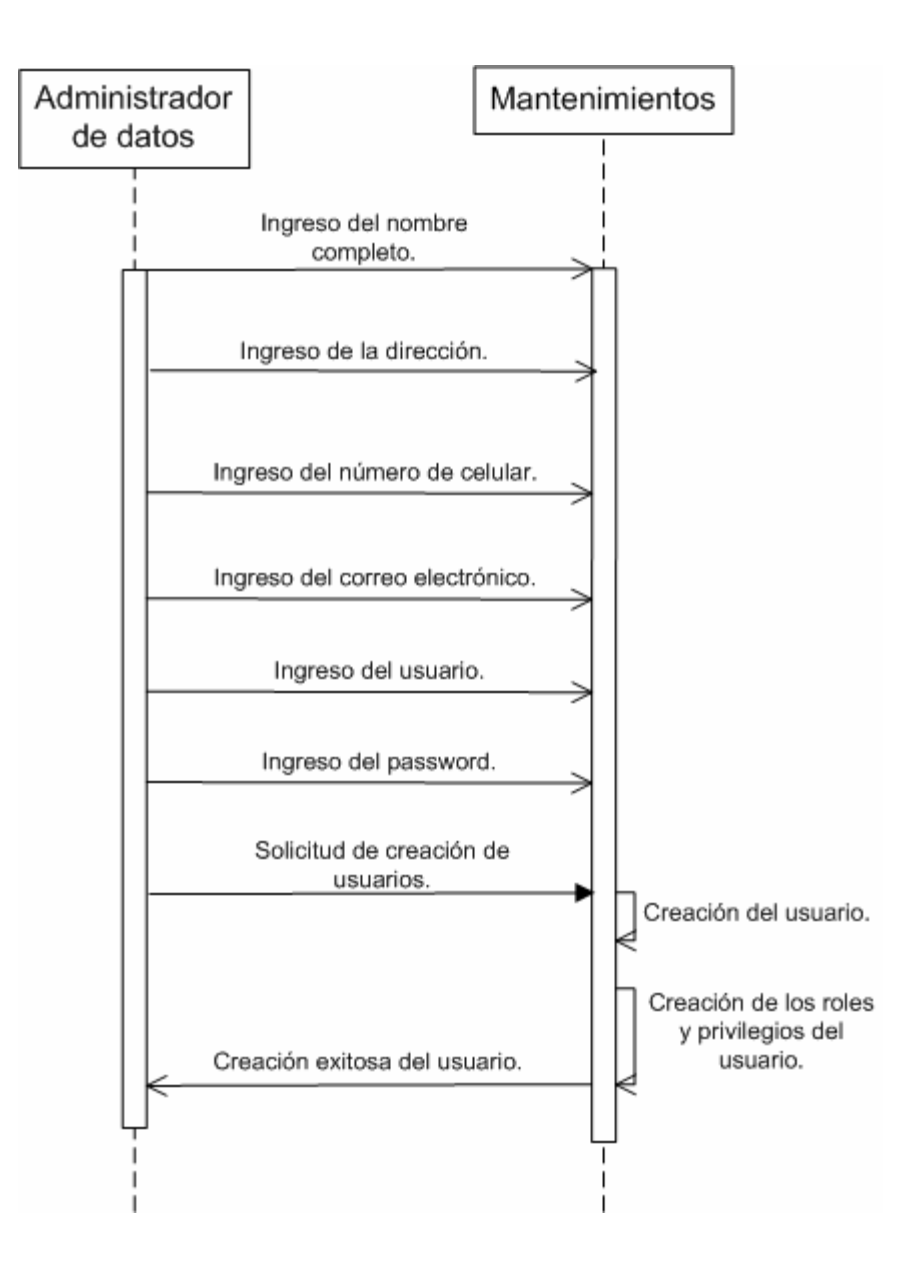

### **6. MÓDULO DE LOGIN AL SISTEMA**

Se desarrolló el moduló del Login, cuya principal función es garantizar la seguridad del sistema, no dejando ingresar a personas que tengan intenciones de utilizar la información de una forma no adecuada; garantizando que sólo usuarios que tengan permisos concedidos por el administrador del sistema, podrán ingresar a utilizar todas las opciones que fueron asignadas para su rol.

El módulo tiene entre sus funciones recoger toda la información necesaria del usuario para poder reconocerlo en toda la utilización del sistema, entre esa información se tiene:

- Código único de la persona asignada al usuario cuando este se crea; en el caso de los estudiantes, es su número de carné; en los trabajadores de la escuela (administrador, catedráticos, estadistica), su número de empleado.
- Datos obligatorios del Login
	- o Usuario
	- o Contraseña
	- o Tipo de usuario
	- o Carrera si fuera un estudiante

El módulo de Login, después de verificar los datos obligatorios para identificar al usuario, envía esa información al módulo de creación de menús, en el cual es procesada esa información para el uso del mismo.

#### **6.1. Actores del módulo de Login al sistema**

La tabla siguiente describe cómo los actores del sistema interactúan con el módulo de Login, donde se detalla la responsabilidad que debe tener cada actor en el sistema.

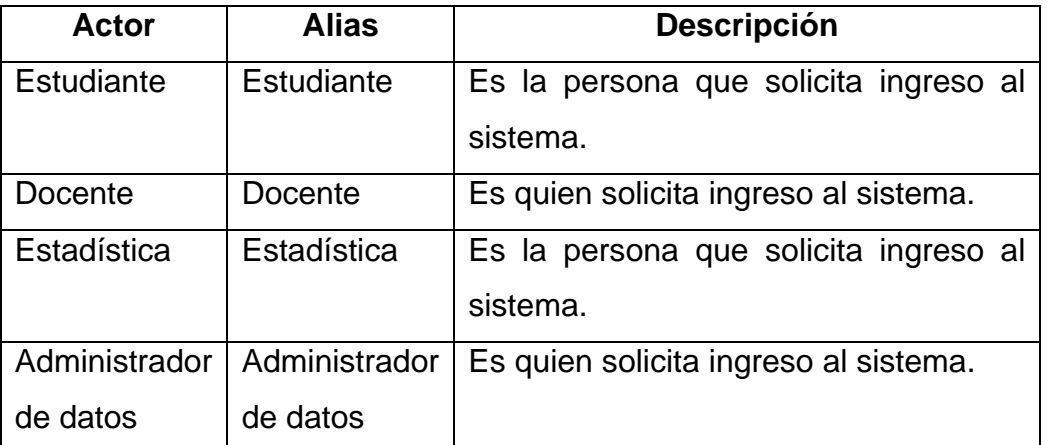

Tabla XXV. **Descripción de actores del Login** 

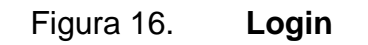

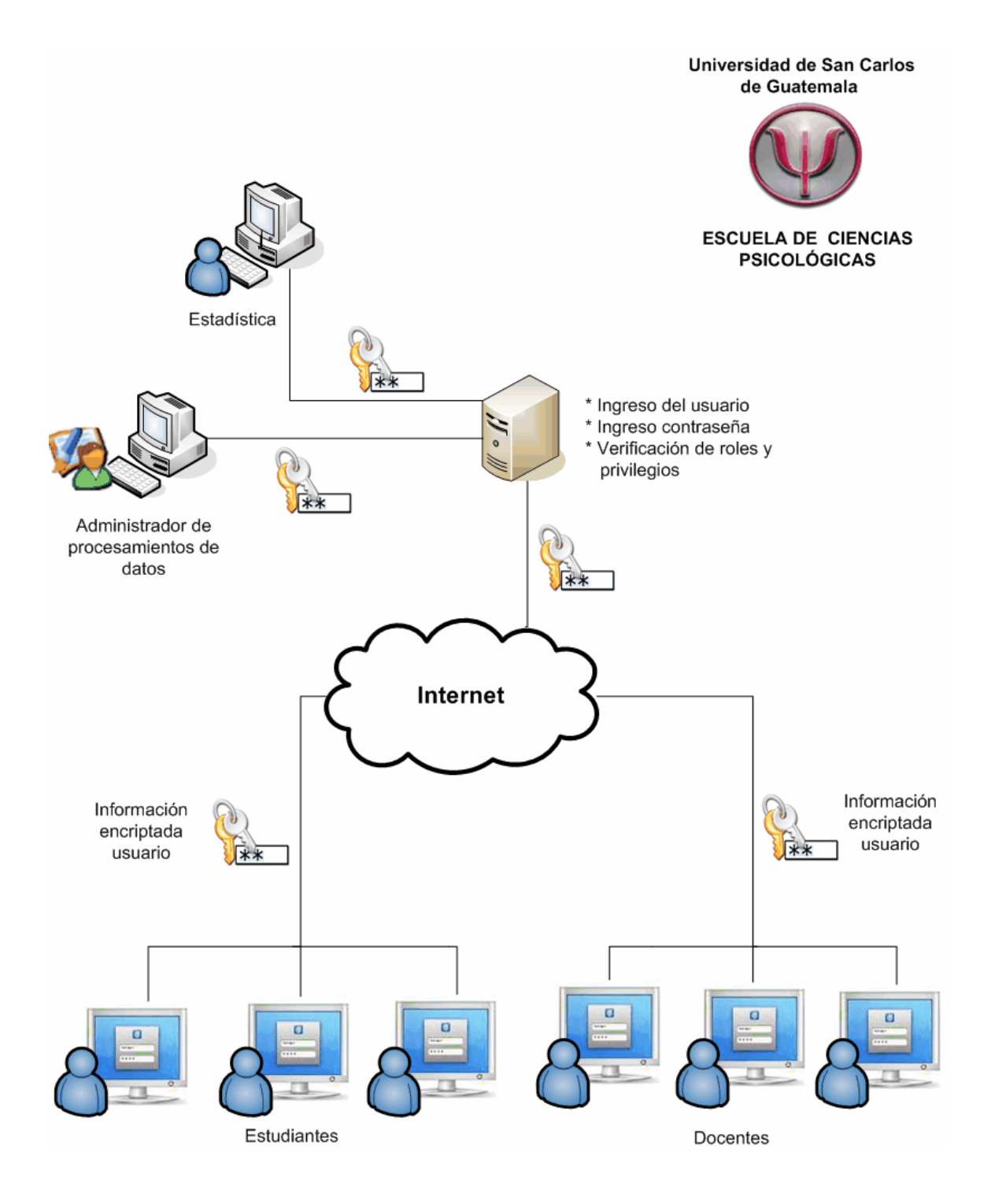

Fuente: elaboración propia.

#### **6.2. Caso de uso del módulo de Login al sistema**

En la siguiente figura se muestra de manera gráfica cómo los actores estudiante, estadística, docente y administrador de datos, interactúan con el módulo de Login, donde el módulo está dentro del sistema Web asignación del Control Académico de la Escuela de Ciencias Psicológicas.

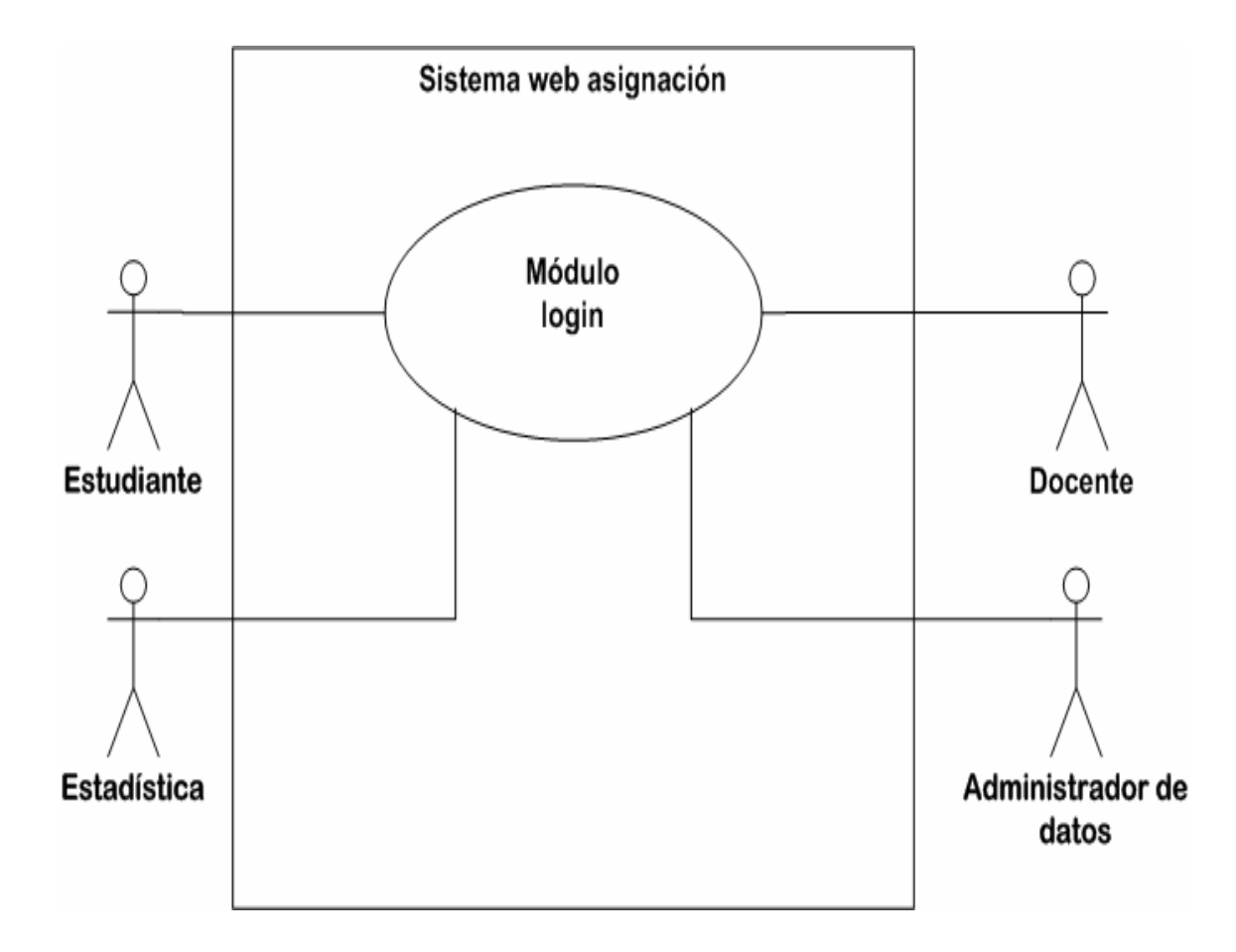

Figura 17. **Caso de uso Login** 

#### **6.2.1. Descripción del caso de uso del Login del sistema**

La tabla siguiente se despliegan las principales funciones del caso de uso de Login, para su mejor comprensión.

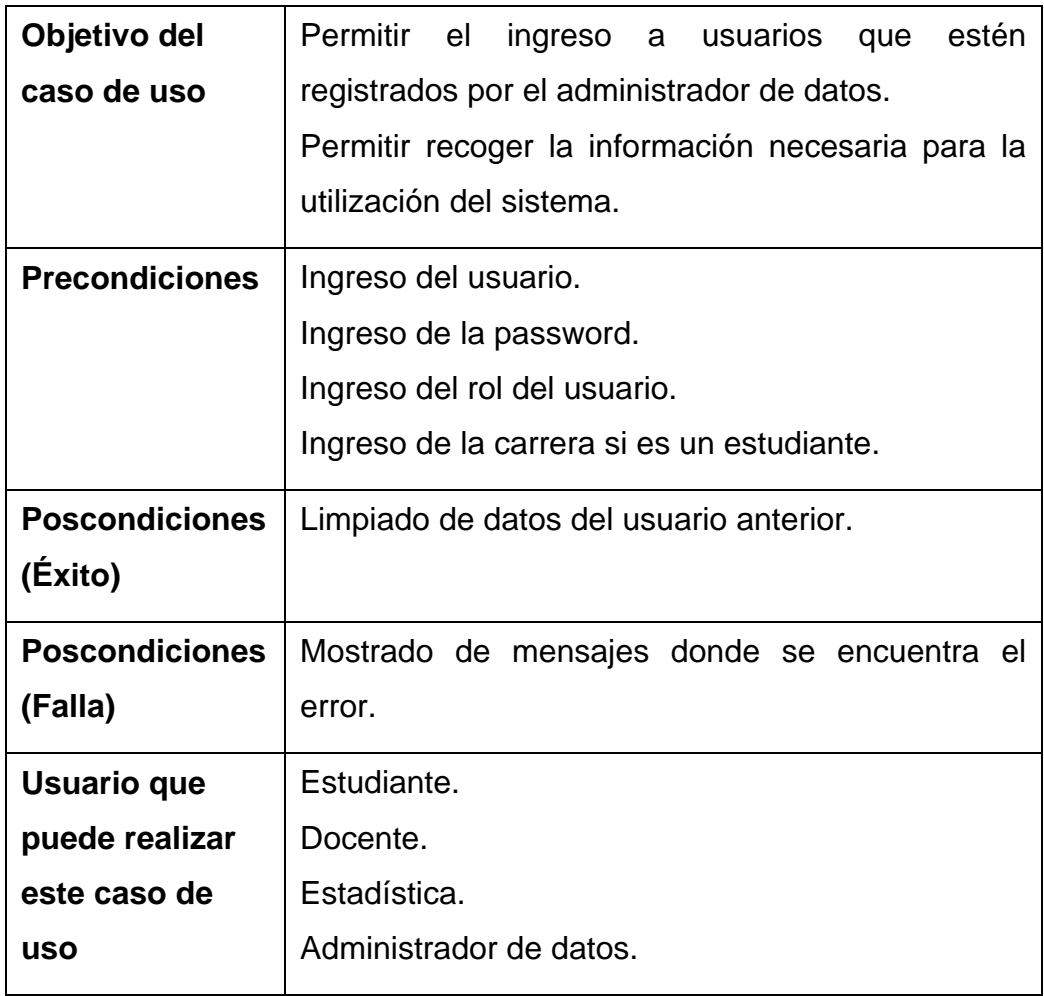

Tabla XXVI. **Descripción del caso de uso del Login** 

## **6.2.2. Flujo básico del caso de uso del módulo de Login al sistema**

La tabla siguiente describe el flujo básico del caso de uso de Login, para entender de una mejor forma el comportamiento básico del módulo.

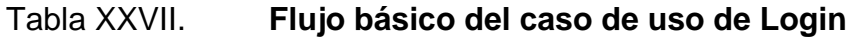

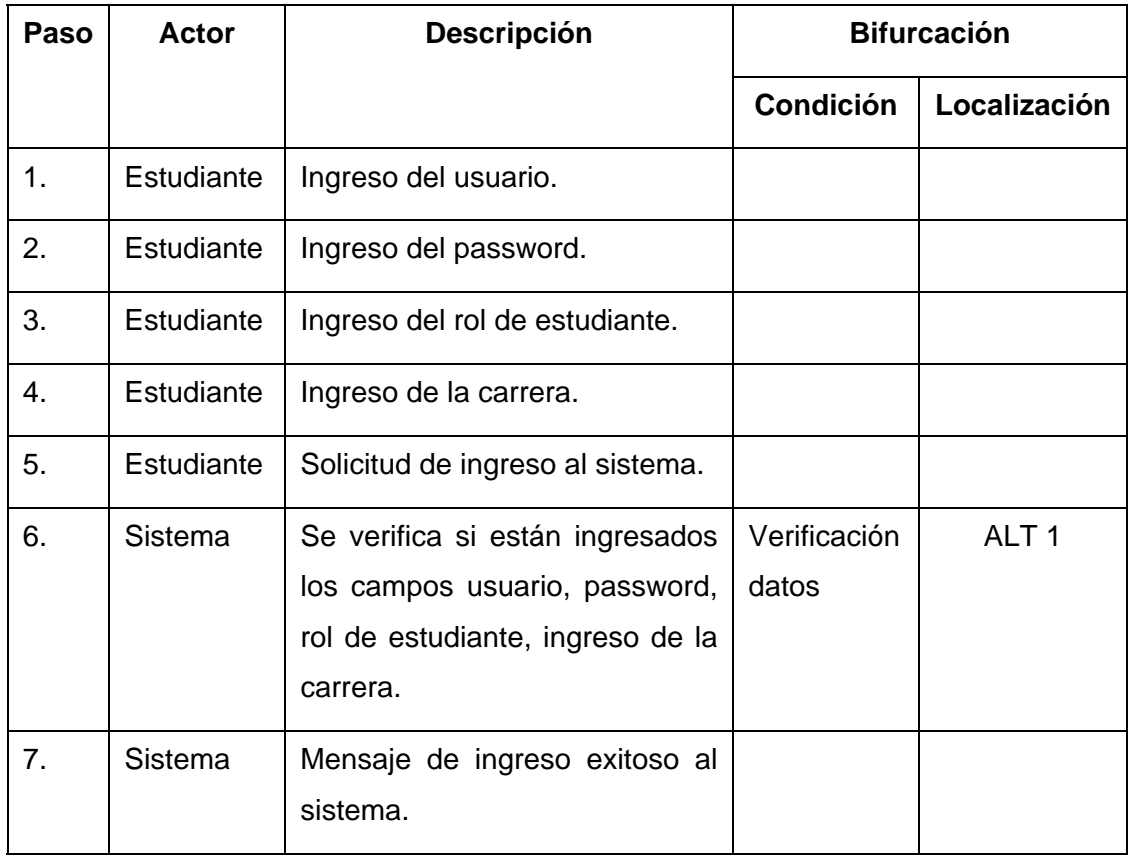

#### **6.2.3. Flujos alternos del caso de uso del módulo de Login del sistema**

El flujo alterno indica la dirección que debe tomar el caso de uso de Login, por posibles ingresos erróneos al módulo, como también la posible ruta que debe tomar el módulo; si ocurriera un evento que dicho módulo no lo considere como válido para poder continuar con el flujo básico.

El módulo del Login de los cursos de vacaciones se ha documentado con dos flujos alternos: flujo alterno del caso de uso del Login, verificación de datos - ALT 1 y flujo alterno del caso de uso del Login, datos no válidos - ALT 2, donde en las tablas siguientes describen los flujos alternos del caso de uso del Login, dando a conocer las posibles validaciones que el desarrollador de la página Web de la asignación debe tomar en cuenta.

## Tabla XXVIII. **Flujo alterno del caso de uso de Login, verificación de datos - ALT 1**

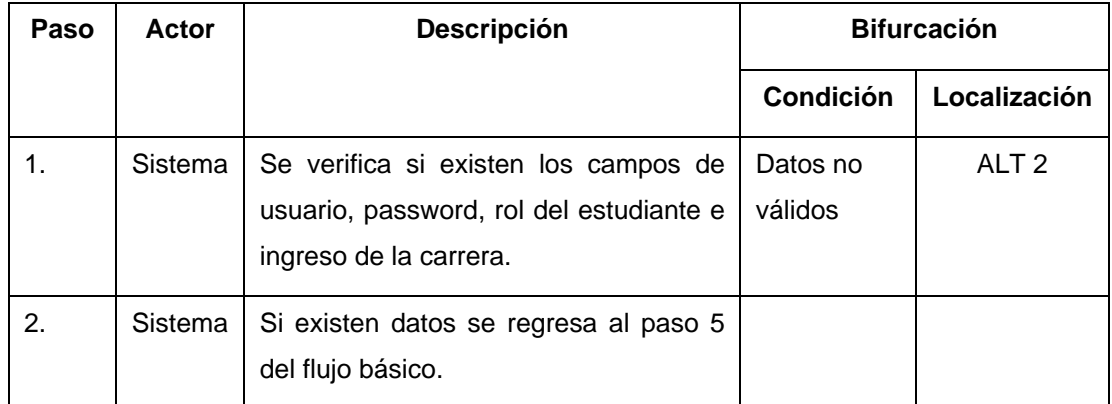

## Tabla XXIX. **Flujo alterno del caso de uso de Login, datos no válidos - ALT 2**

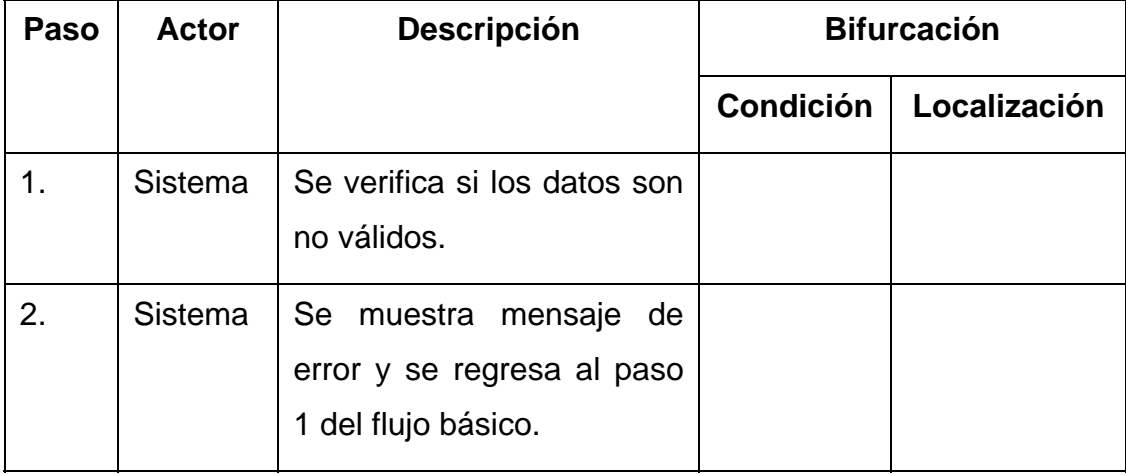

Fuente: elaboración propia.

### **6.2.4. Diagrama de secuencias del módulo de Login al sistema**

Se describe la secuencia que debe tomar el flujo básico del módulo de manejo Login, interactuando con los actores docente y estudiante.

En la siguiente figura se muestra la forma que el actor estudiante hace peticiones al módulo para ingresar al sistema, donde dicho módulo le indica debe ingresar su usuario, contraseña, tipo de usuario y la carrera; el módulo después de validar todos los datos ingresados da una respuesta de éxito si el usuario ingresó datos válidos.

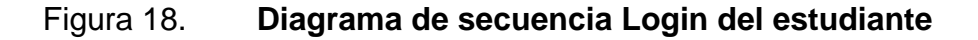

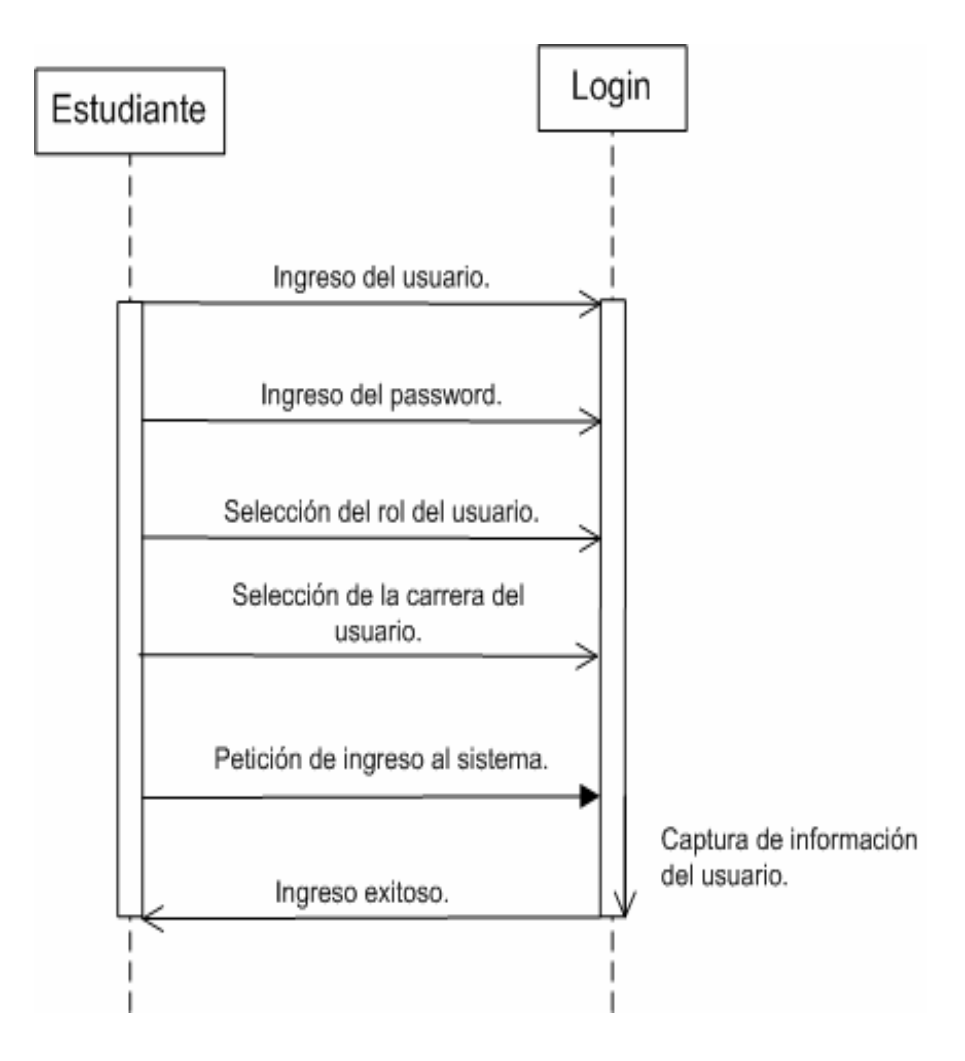

Fuente: elaboración propia.

En la siguiente figura se muestra la forma que el actor docente hace peticiones al módulo para ingresar al sistema, donde el módulo le indica debe ingresar su usuario, contraseña y tipo de usuario; el módulo, después de validar todos los datos ingresados, da una respuesta de éxito si el usuario ingresó datos válidos.

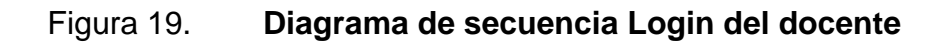

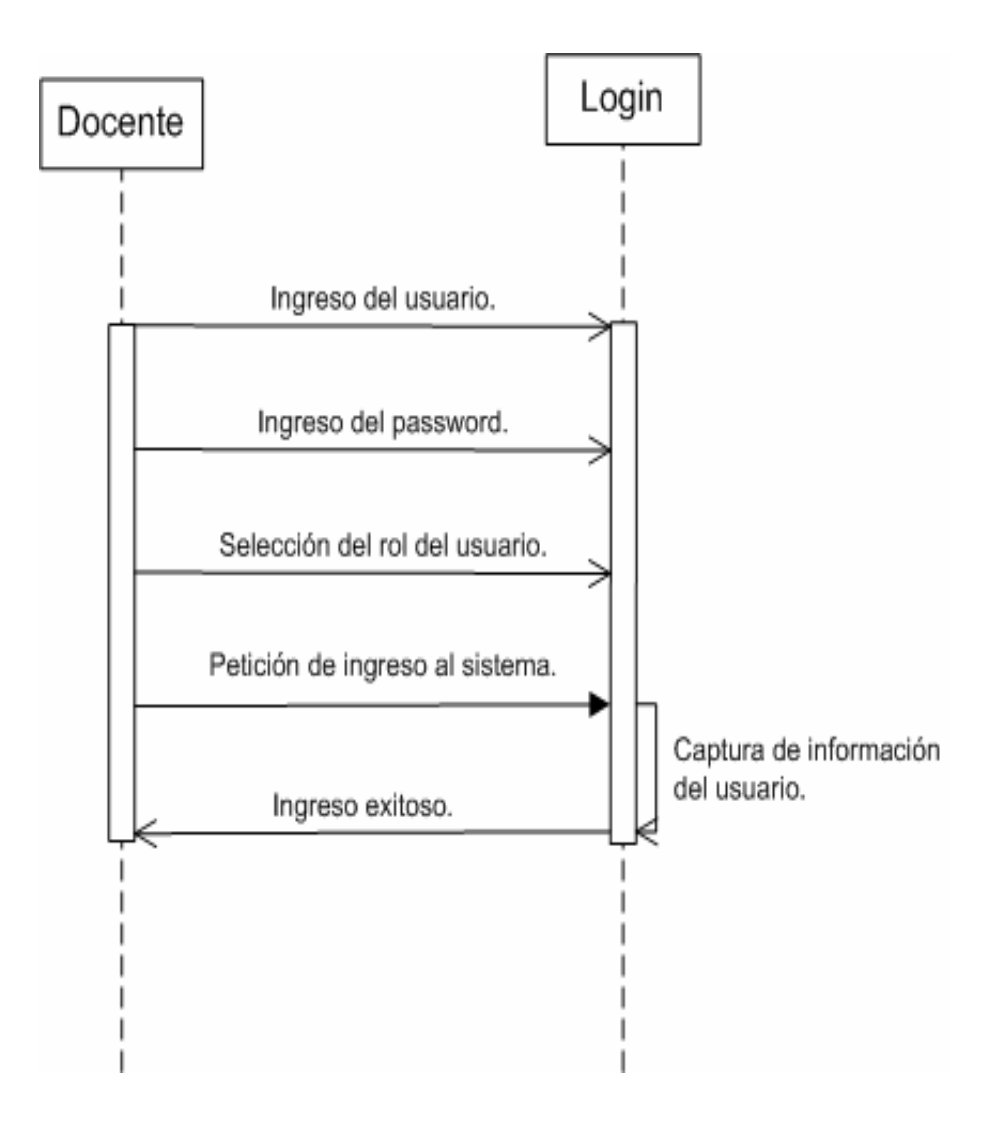

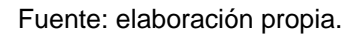

# **7. MÓDULO DE CREACIÓN DE MENÚS**

Se desarrolló el módulo de creación de menús con la principal función de recoger los datos del módulo del Login, donde dicho módulo los captura y empieza la construcción desde la base de datos, de sus roles y privilegios; el módulo tiene la función de mostrar de forma visual el menú correspondiente para cada usuario y el acceso a las páginas correspondientes.

#### **7.1. Actores del módulo de creación de menús**

La tabla siguiente describe cómo los actores del sistema interactúan con el módulo menús, donde se detalla la responsabilidad que debe tener cada actor en el sistema.

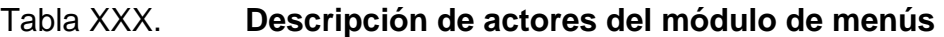

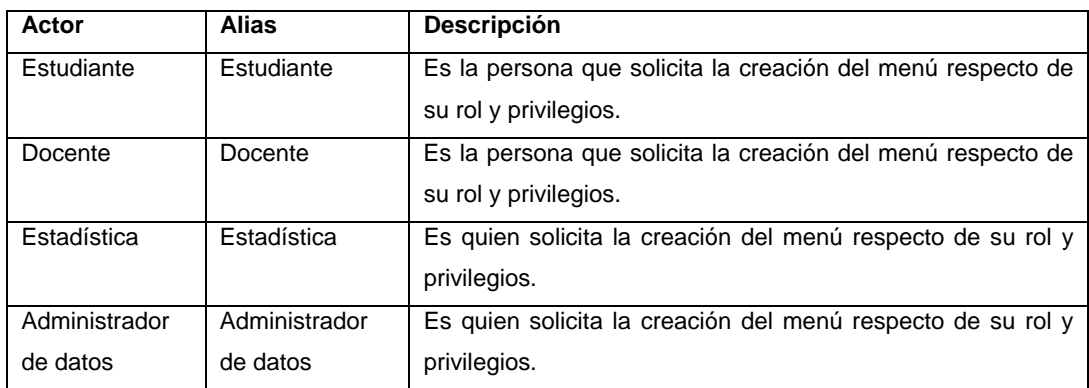

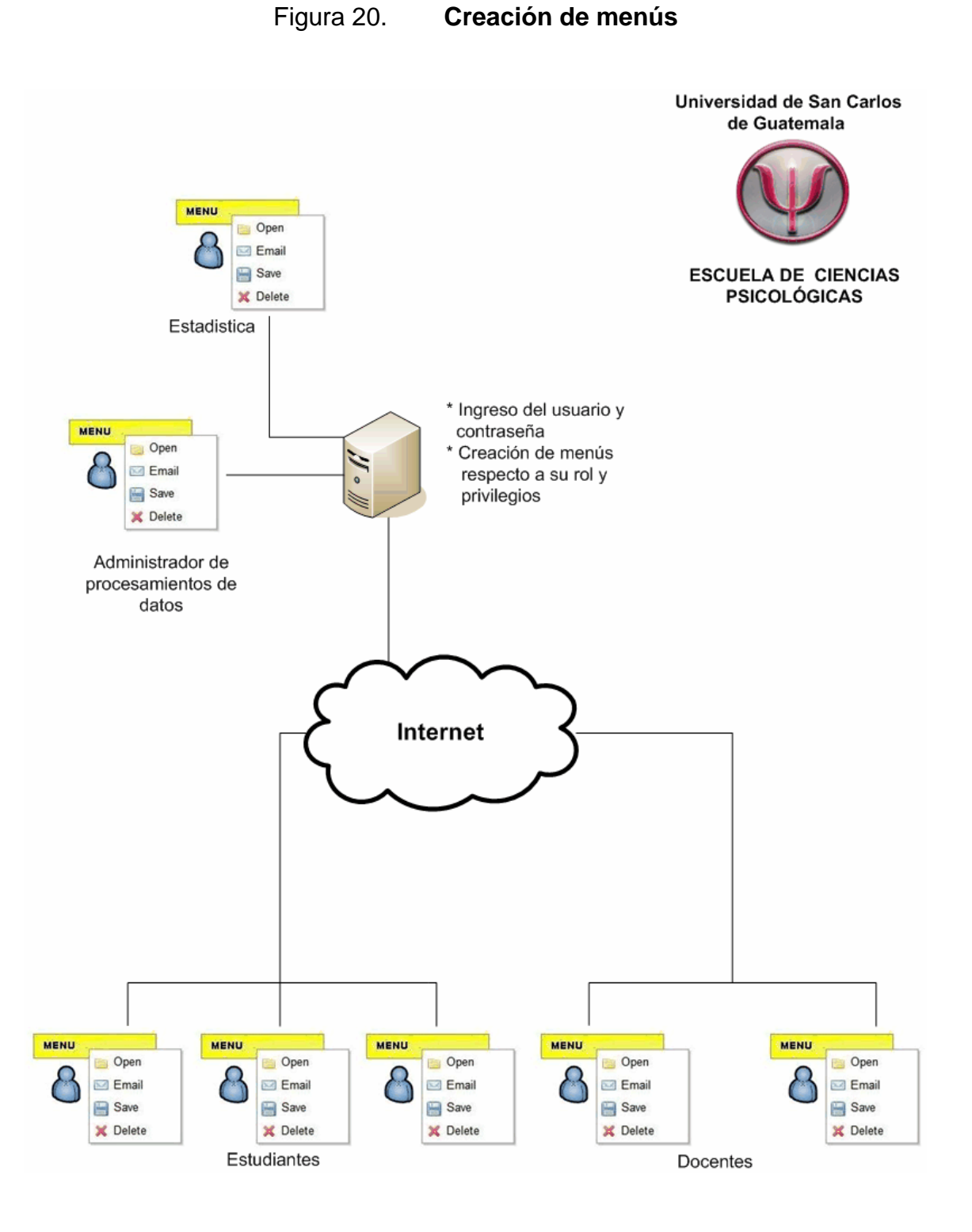

#### **7.2. Caso de uso del módulo de creación de menús**

En la siguiente figura se muestra de manera gráfica cómo los actores estudiante, docente, estadística y administrador de datos interactúan con el módulo de menús, donde el módulo está dentro del sistema Web asignación del Control Académico de la Escuela de Ciencias Psicológicas.

Figura 21. **Caso de uso creación de menús** 

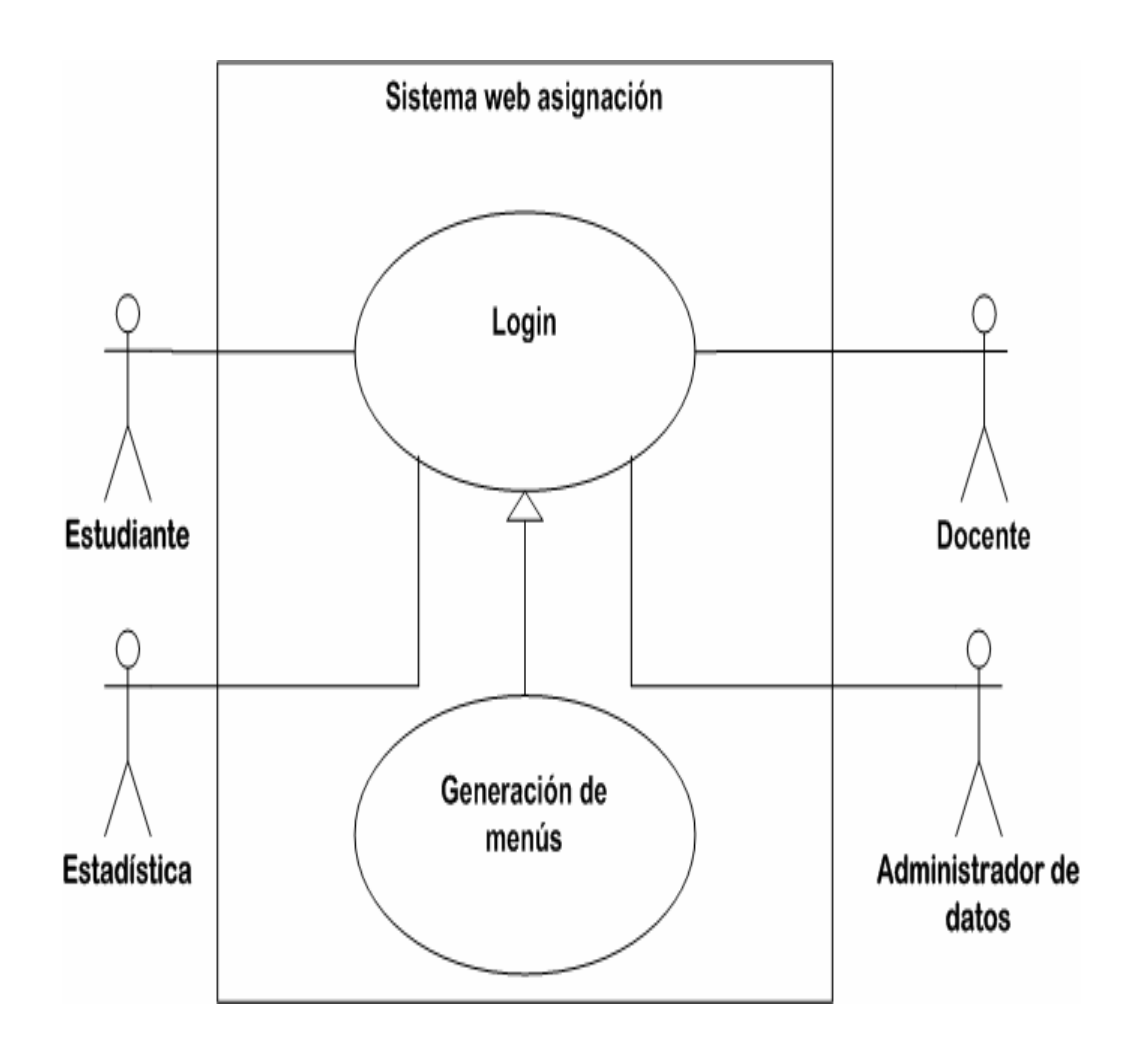

Fuente: elaboración propia.

## **7.2.1. Descripción del caso de uso del módulo de creación de menús**

La tabla siguiente se despliega las principales funciones del caso de uso de la creación de menús, para su mejor comprensión.

#### Tabla XXXI. **Descripción del caso de uso del módulo de menús**

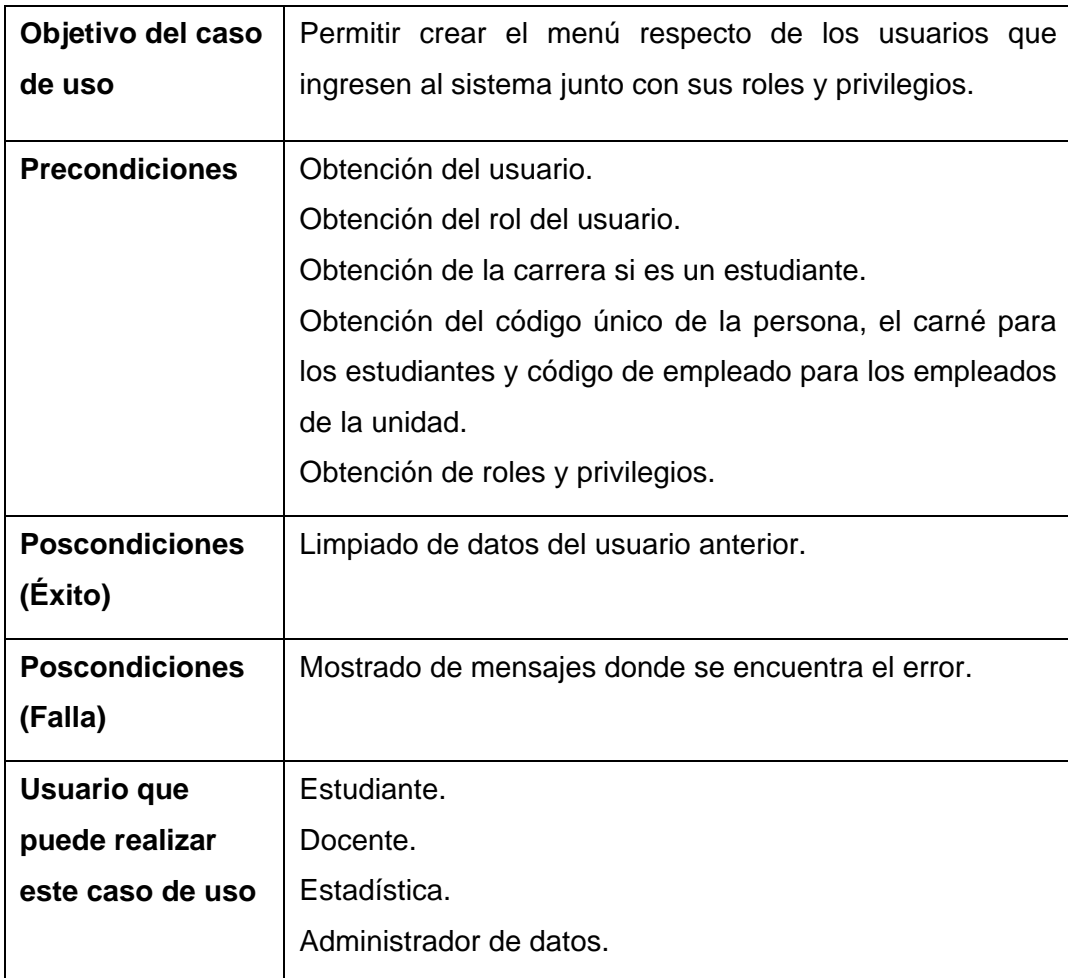

### **7.2.2. Flujo básico del caso de uso del módulo de creación de menús**

La tabla siguiente describe el flujo básico del caso de uso de creación de menús, para entender de una mejor forma el comportamiento básico del módulo.

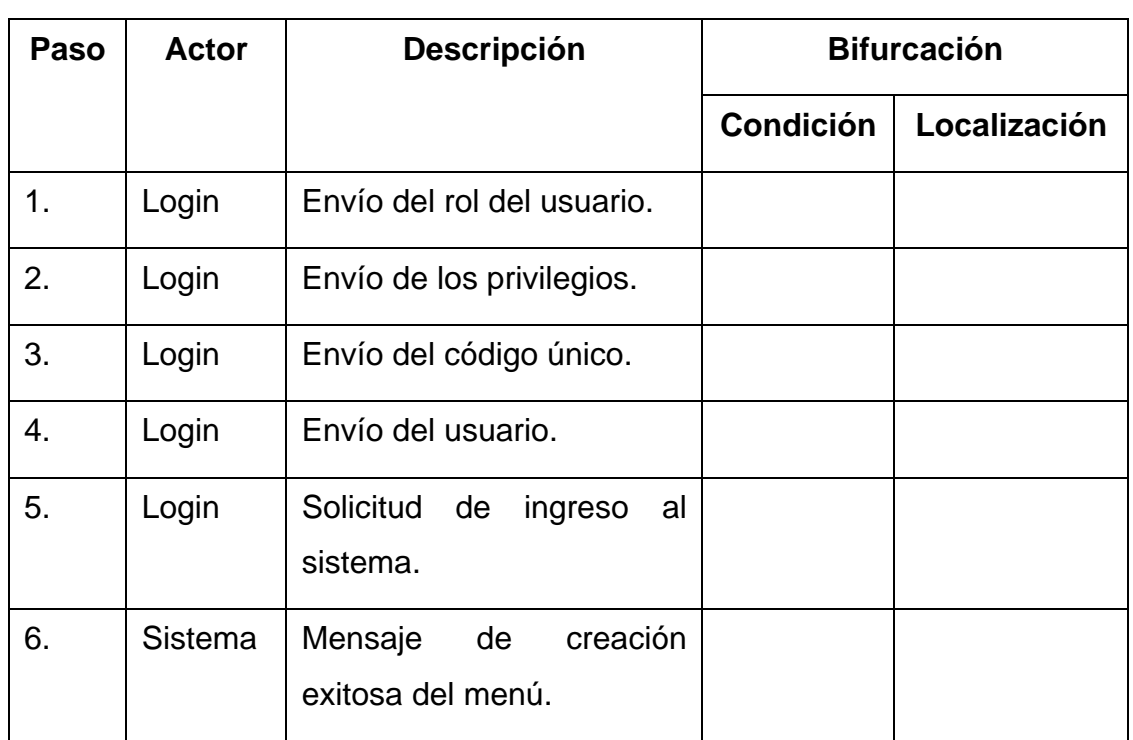

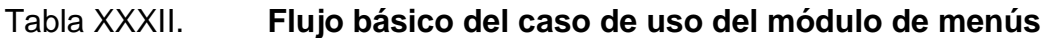

### **7.2.3. Diagramas de secuencias del módulo de creación de menús**

Se describe la secuencia que debe tomar el flujo básico del módulo de creación de menús.

En la siguiente figura se muestra la forma que el módulo Login envía los datos necesarios para la creación del menú respecto del rol y privilegios que tiene el usuario.

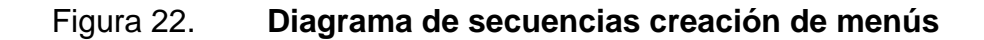

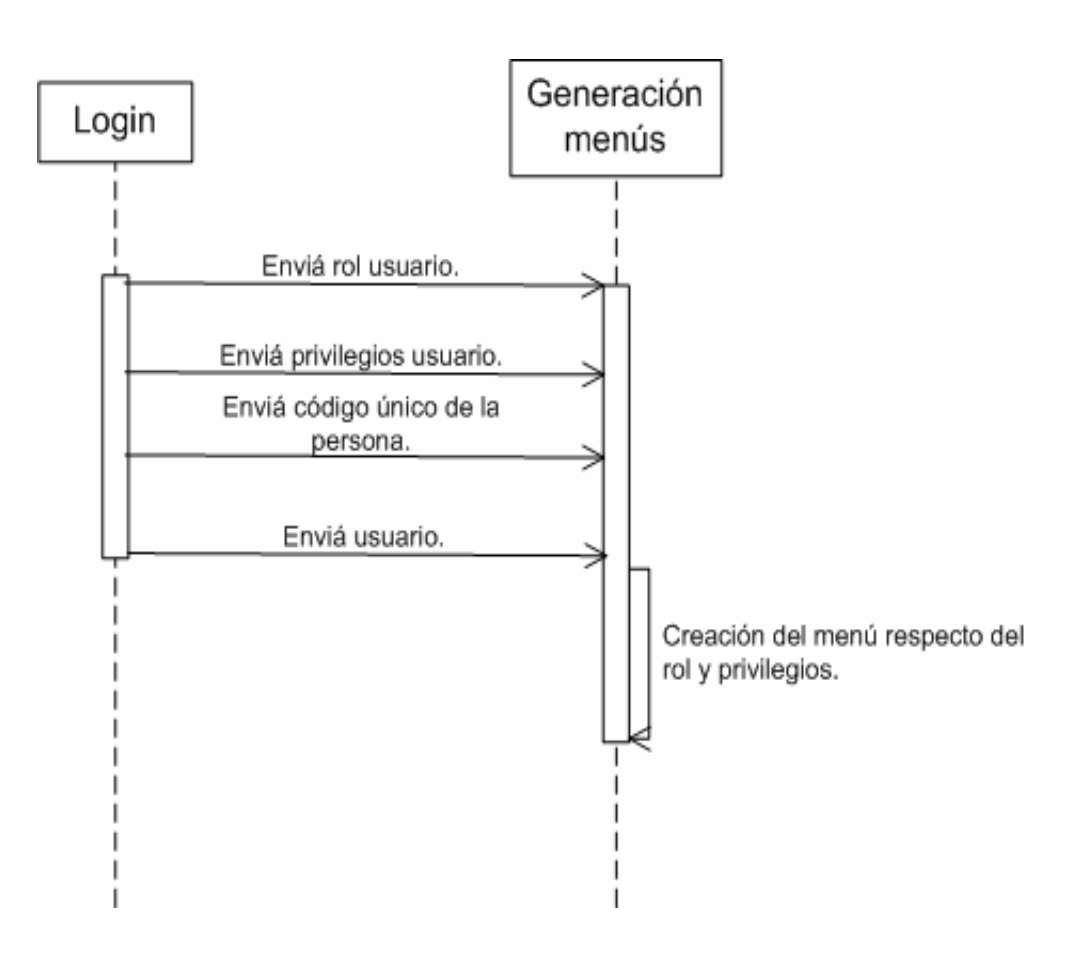

Fuente: elaboración propia.

# **8. MÓDULO DE REPORTES**

El objetivo primordial de los reportes es tener una salida de información que puede ser utilizada por cualquier usuario; los datos se utilizan con fines estadísticos o de impresión; estos son generados en archivos PDF para su mejor portabilidad y por ser un documento estandarizado en internet, tiene la ventaja de su transferencia con más facilidad.

El módulo debe tener instalado el Adobe Reader; este programa ayudará a visualizar los archivos PDF generados por el sistema.

#### **8.1. Funciones del módulo de reportes**

- Reportes estadísticos
- Reportes verificación de datos
- **Formularios**

#### **8.2. Reportes estadísticos**

- Alumnos con el mejor promedio en un año
- Cursos que tienen mayor repitencia
- Cantidad de estudiantes que tiene cerrado pensum
- Cantidad de estudiantes por sexo que tienen cerrado pensum

#### **8.3. Reportes verificación de datos**

- Verificación de inscripción
- Consultar datos personales
- Cursos detalle de notas de fases
- Cursos asignados y aprobados
- Cursos preasignados de vacaciones
- Alumnos asignados en una sección
- Ver créditos extra curriculares

#### **8.4. Formularios**

- Acta control de los alumnos asignados en curso extracurricular
- Certificado de créditos extra curricular

#### **8.5. Actores del módulo de generación de reportes**

La tabla siguiente se describe como los actores del sistema interactúan con el módulo de reportes.

Tabla XXXIII. **Descripción de actores del módulo de reportes** 

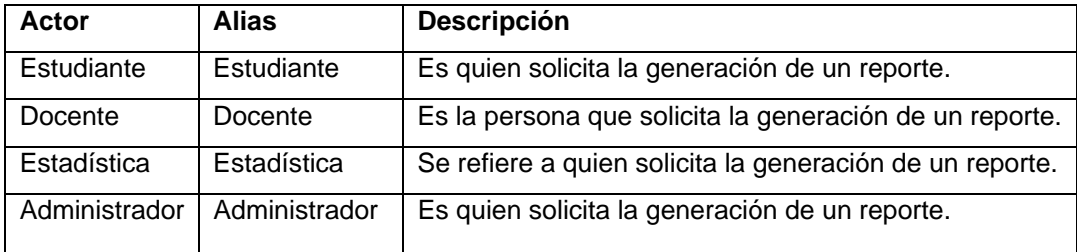

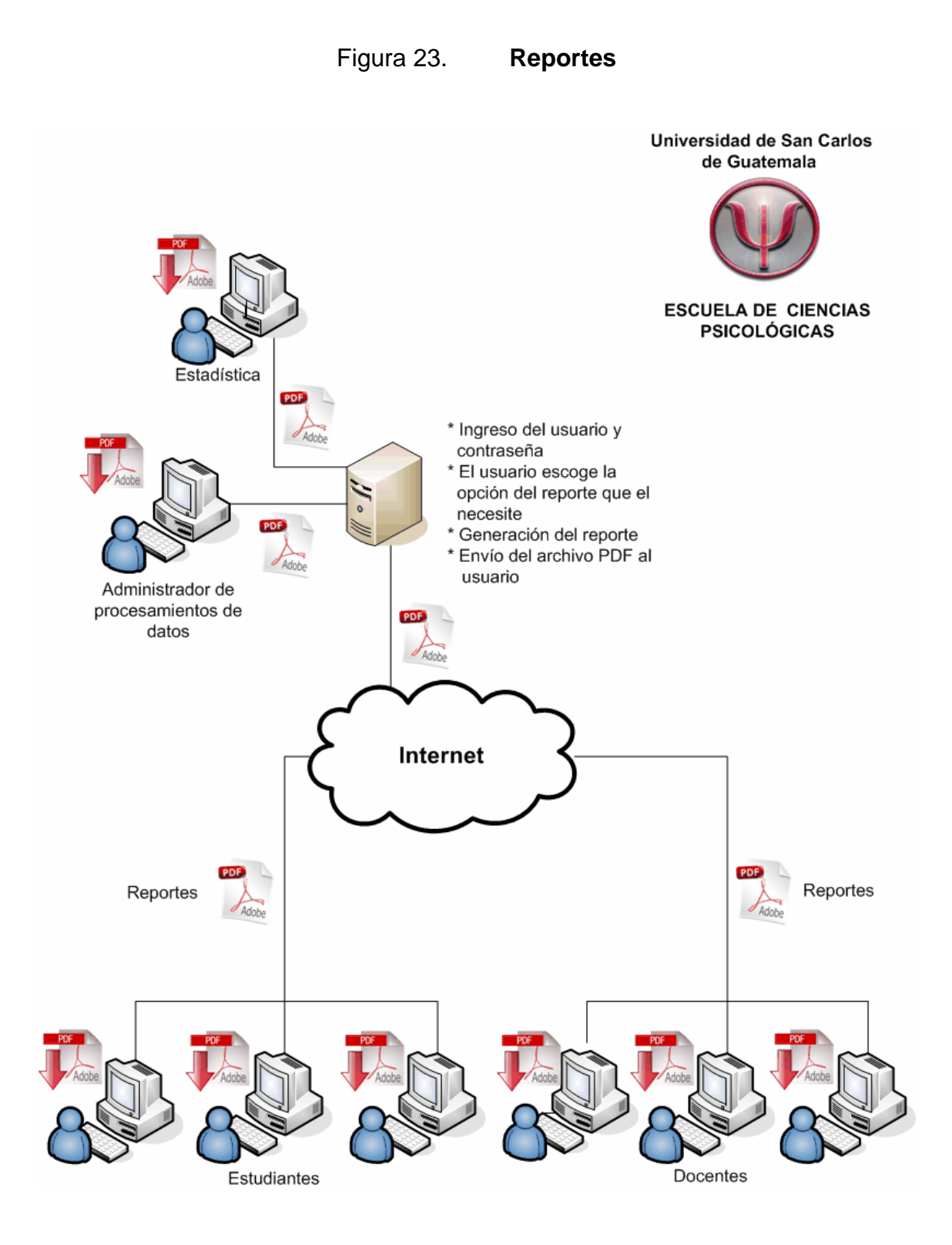

Fuente: elaboración propia.

#### **8.6. Caso de uso del módulo de reportes**

En la siguiente figura se muestra de manera gráfica cómo los actores estudiante, docente, estadística y administrador de datos interactúan con el módulo de reportes, donde el módulo está dentro del sistema Web asignación del Control Académico de la Escuela de Ciencias Psicológicas.

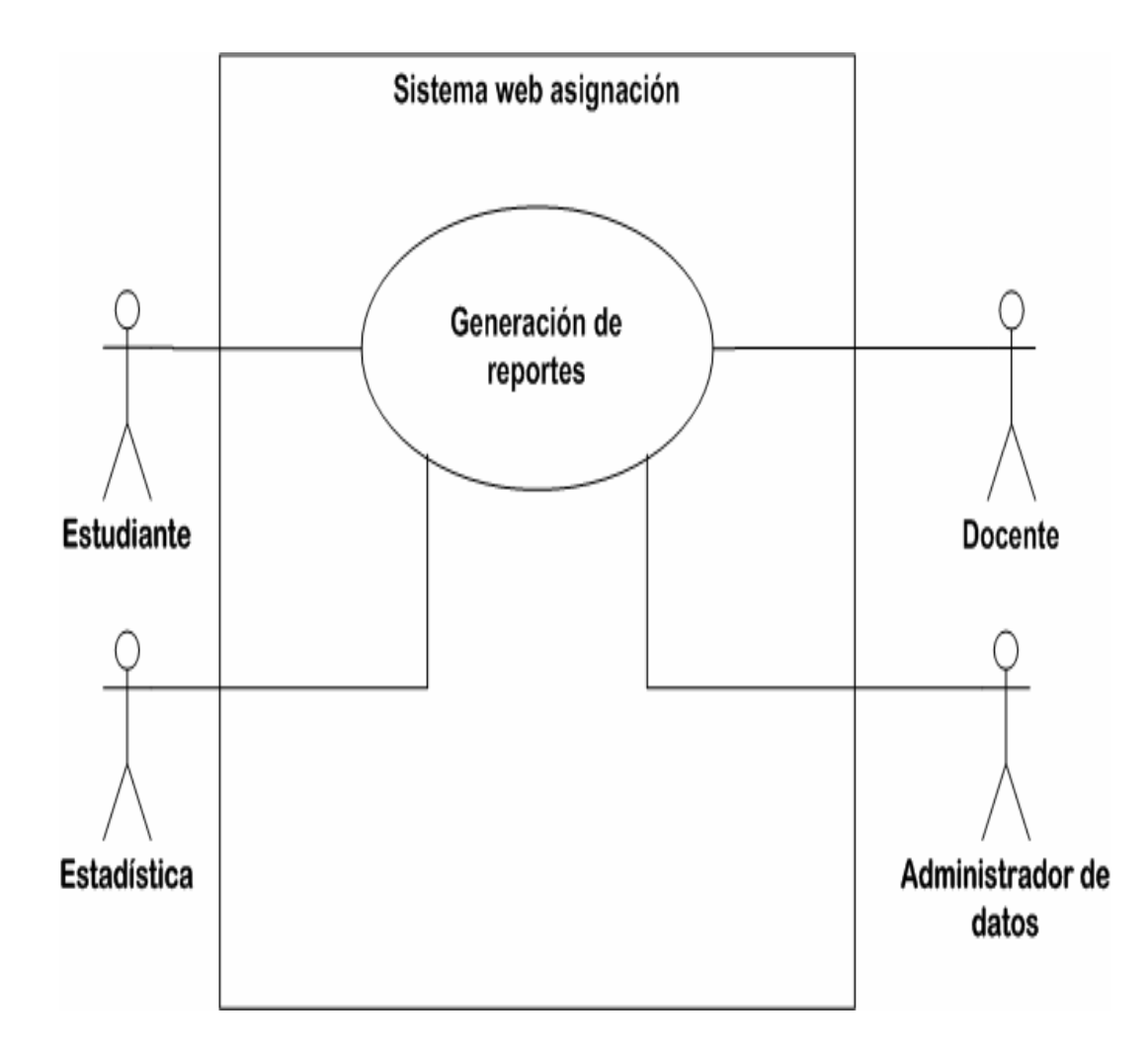

Figura 24. **Caso de usos de reportes** 

## **8.6.1. Descripción del caso de uso del módulo de generación de reportes**

La tabla siguiente se despliega las principales funciones del caso de uso de reportes, para su mejor comprensión.

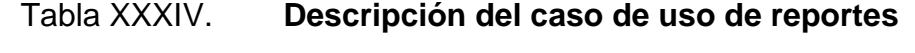

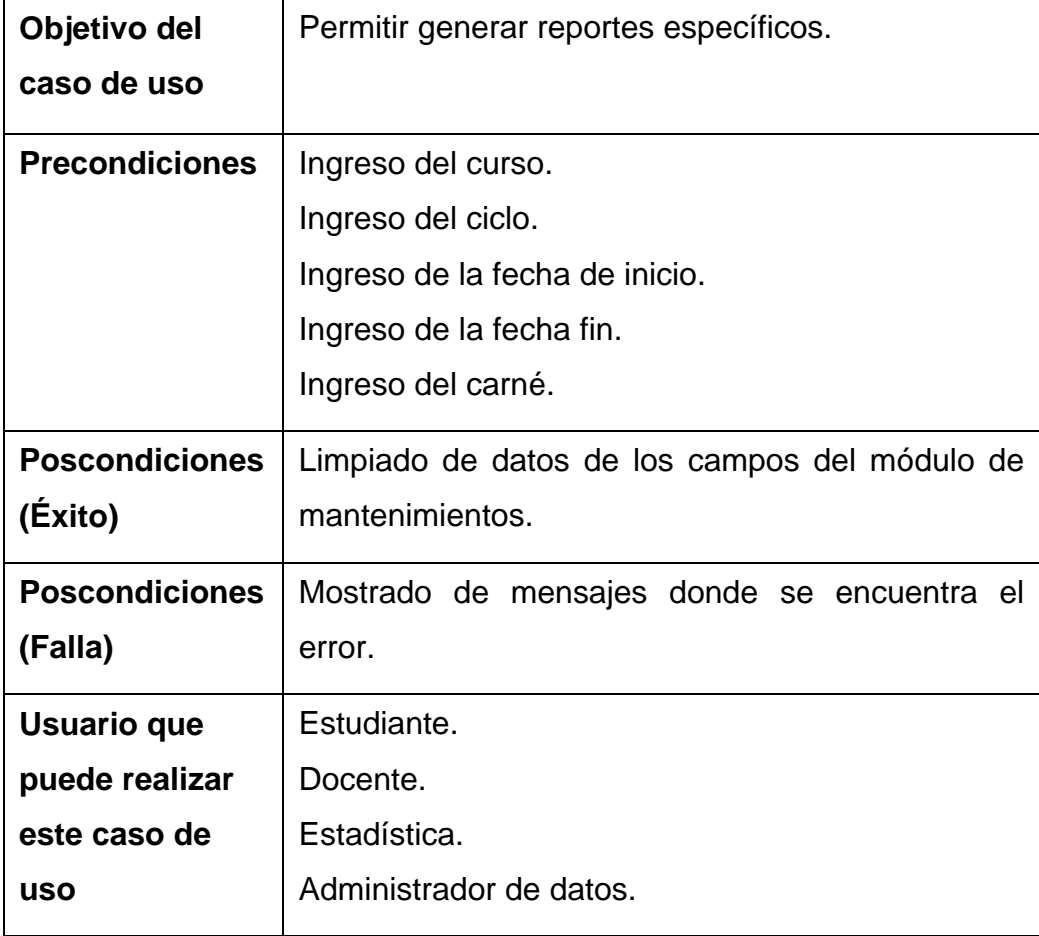

## **8.6.2. Flujo básico del caso de uso del módulo de generación de reportes**

La tabla siguiente describe el flujo básico del caso de uso de reportes para entender de una mejor forma el comportamiento básico del módulo.

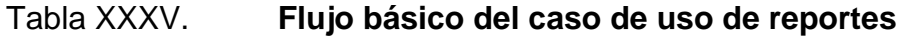

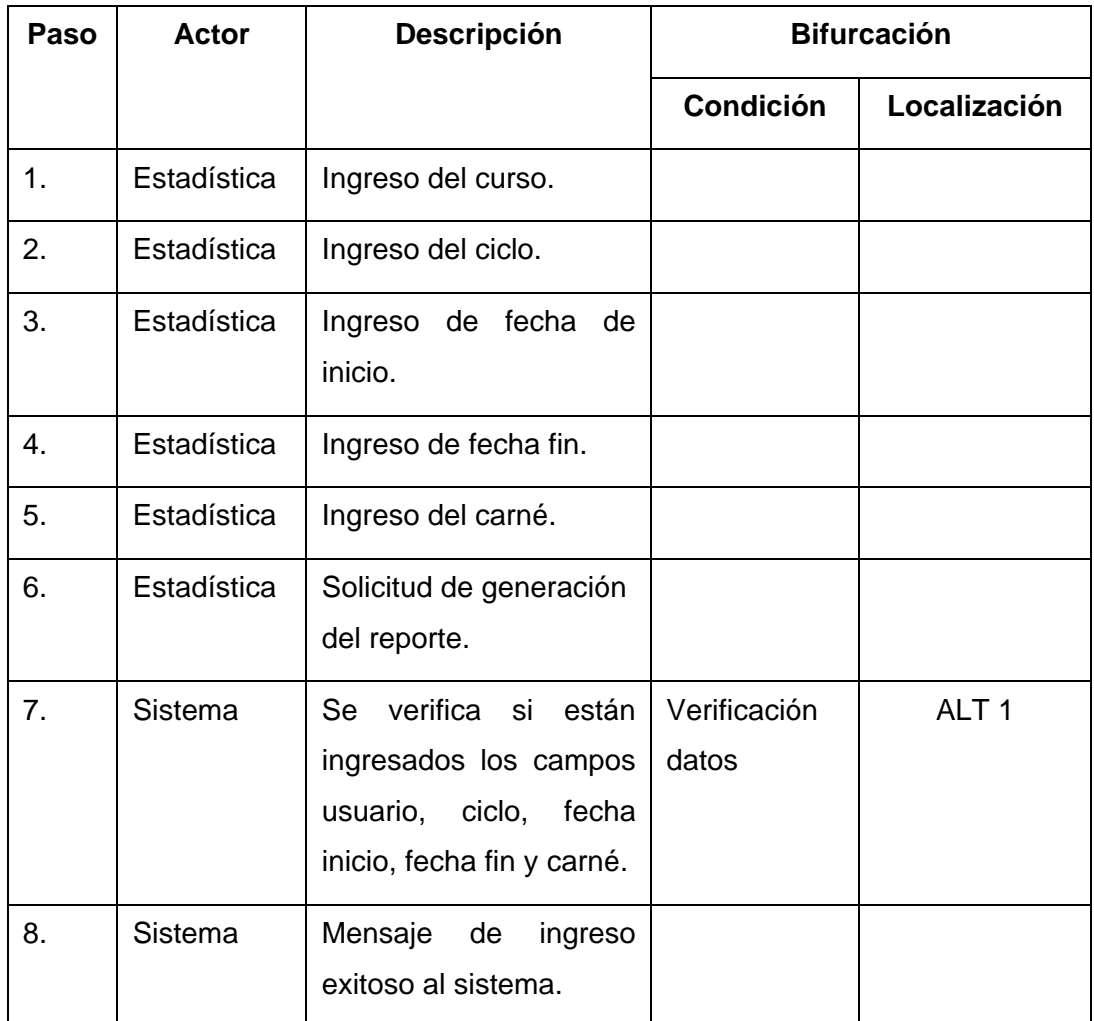

### **8.6.3. Flujos alternos del caso de uso del módulo de generación de reportes**

El flujo alterno indica la dirección que debe tomar el caso de uso de reportes, por posibles ingresos erróneos al módulo, como también la posible ruta que debe tomar dicho módulo, si ocurriera un evento que no lo considere como válido para poder continuar con el flujo básico.

El módulo de reportes se ha documentado con dos flujos alternos: flujo alterno del caso de uso de reportes, verificación de datos - ALT 1 y flujo alterno del caso de uso de reportes, datos no válidos - ALT 2; donde en las tablas siguientes describen los flujos alternos del caso de uso de reportes, dando a conocer las posibles validaciones que el desarrollador de la página Web de la asignación debe tomar en cuenta.

## Tabla XXXVI. **Flujos alternos del caso de uso de reportes, verificación de datos - ALT 1**

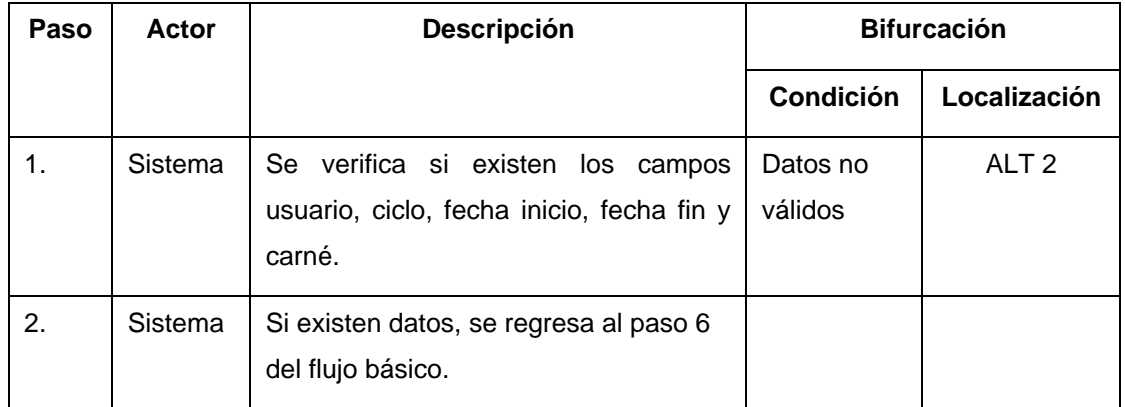
# Tabla XXXVII. **Flujos alternos del caso de uso de reportes, datos no válidos - ALT 2**

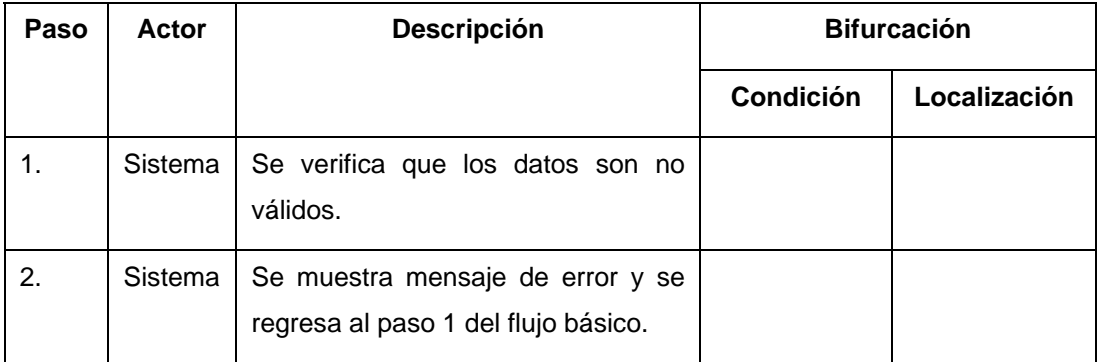

Fuente: elaboración propia.

# **8.6.4. Diagrama secuencias del módulo de generación de reportes**

Se describe la secuencia que debe tomar el flujo básico del módulo de reportes para los diferentes actores que necesitan generar un reporte.

En las siguientes figuras se muestra la forma en que los actores docentes, estudiante, estadística y administrador de datos hacen la petición al módulo de reportes para generar documentos de impresión, o solamente visualizar el reporte para su consulta.

El módulo genera un archivo PDF por medio de la herramienta *ireport* de *java*, el cual es visualizado con Adobe Reader.

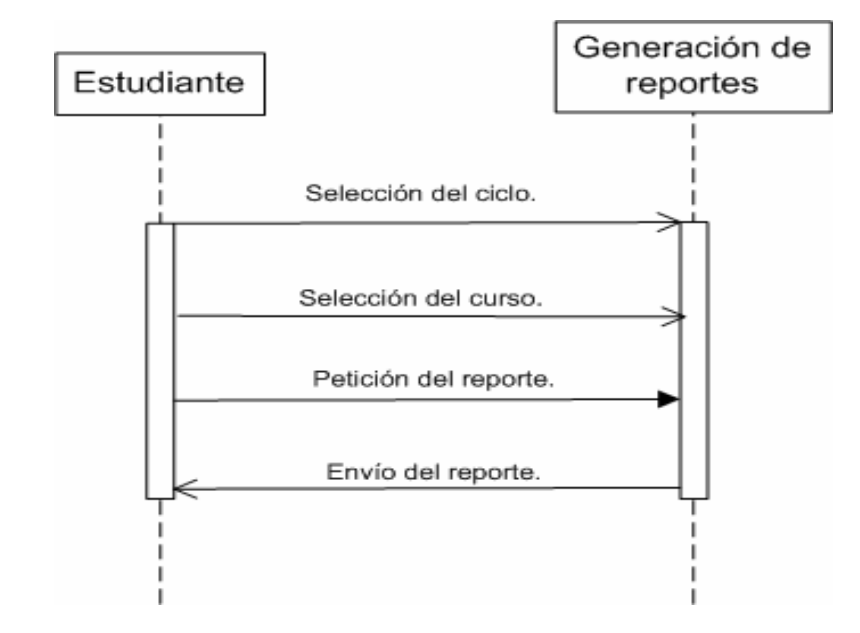

### Figura 25. **Diagrama de secuencias de los reportes del estudiante**

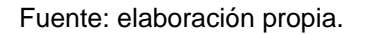

### Figura 26. **Diagrama de secuencias de los reportes del docente**

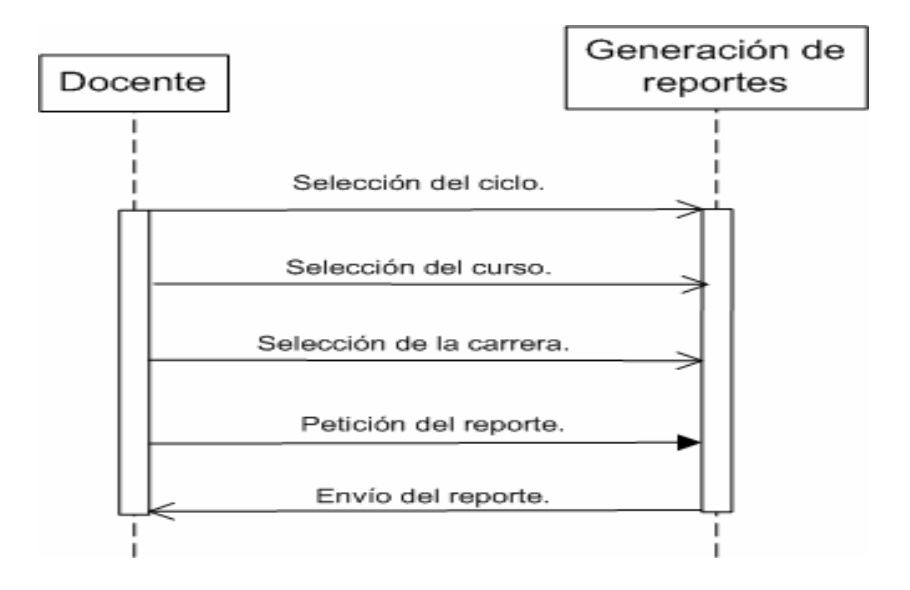

## Figura 27. **Diagrama de secuencias de los reportes de estadística**

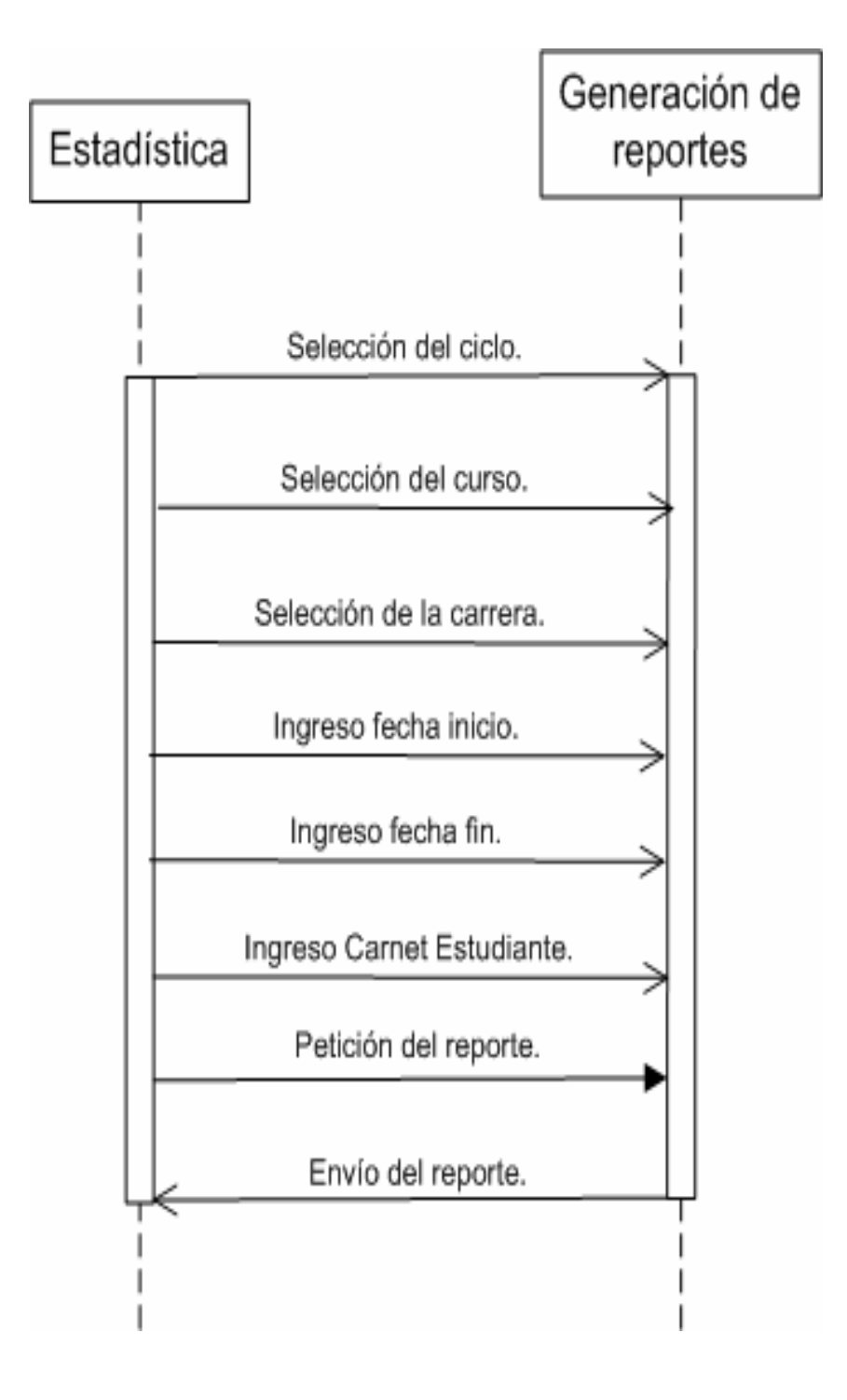

**8.7. Caso de uso del reporte de alumnos con el mejor promedio en un año** 

## Figura 28. **Caso de uso del reporte de alumnos con el mejor promedio en un año**

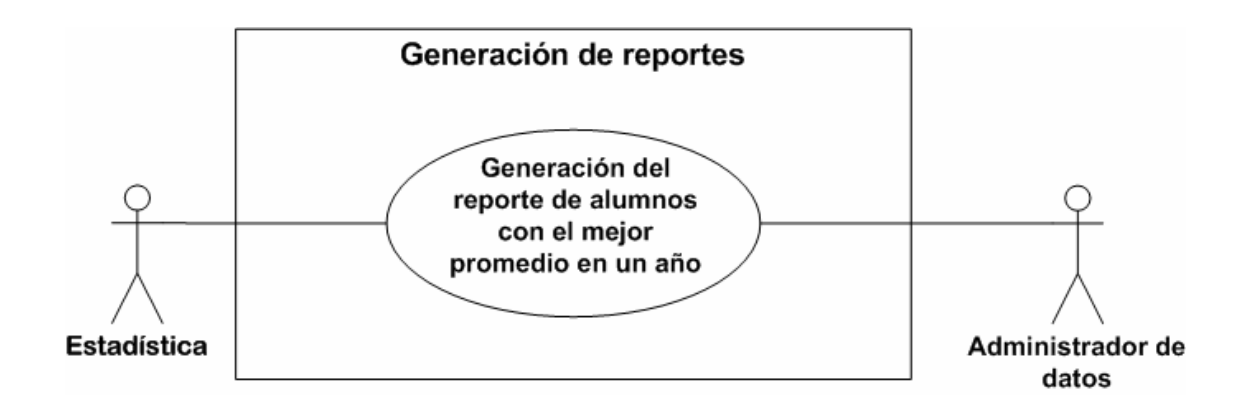

Fuente: elaboración propia.

## **8.8. Caso de uso del reporte de cursos que tiene mayor repitencia**

# Figura 29. **Caso de uso del reporte de cursos que tienen mayor repitencia**

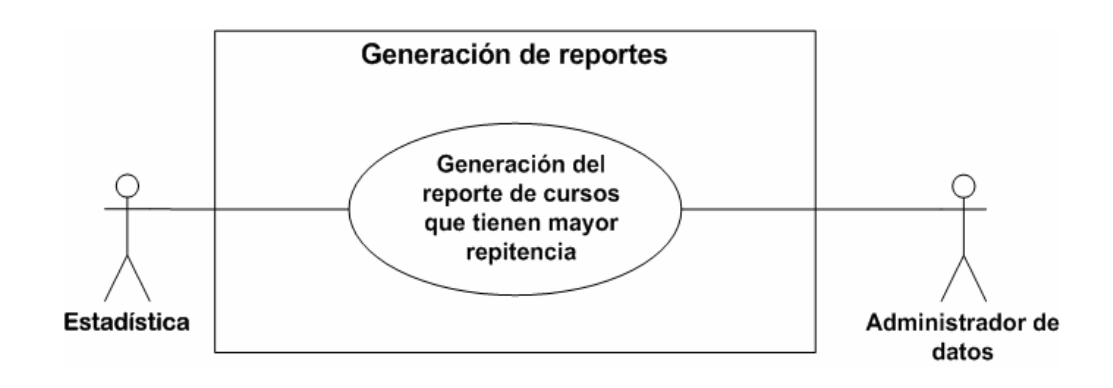

# **8.9. Caso de uso del reporte de cantidad de estudiantes que tienen cerrado pensum**

Figura 30. **Caso de uso del reporte de cantidad de estudiantes que tienen cerrado pensum** 

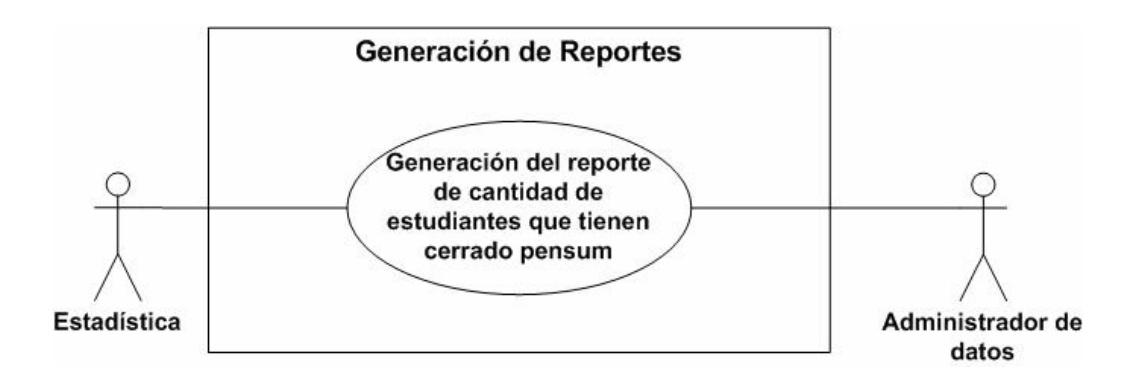

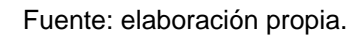

# **8.10. Caso de uso del reporte de cantidad de estudiantes por sexo que tienen cerrado pensum**

Figura 31. **Caso de uso del reporte de cantidad de estudiantes por sexo que tienen cerrado pensum** 

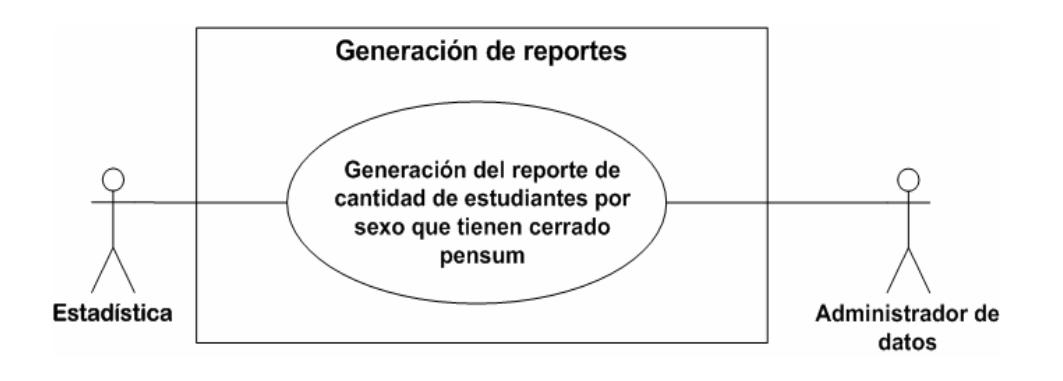

## **8.11. Caso de uso del reporte de verificación de inscripción**

Figura 32. **Caso de uso del reporte verificación de inscripción** 

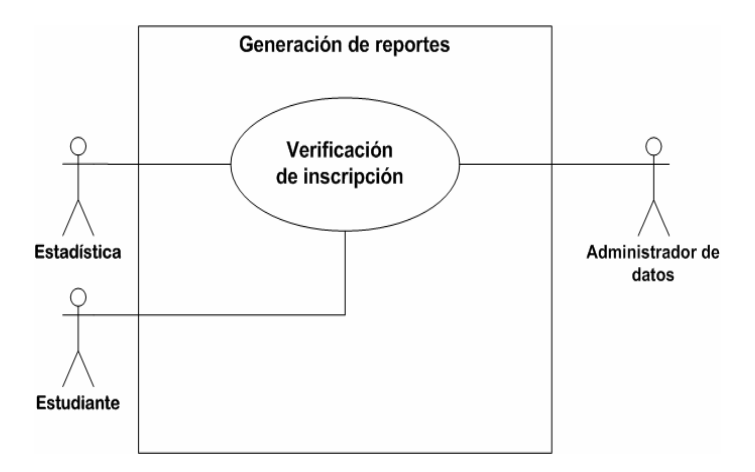

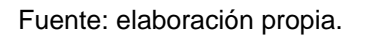

## **8.12. Caso de uso del reporte de consultar datos personales**

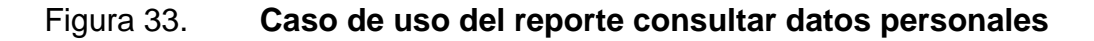

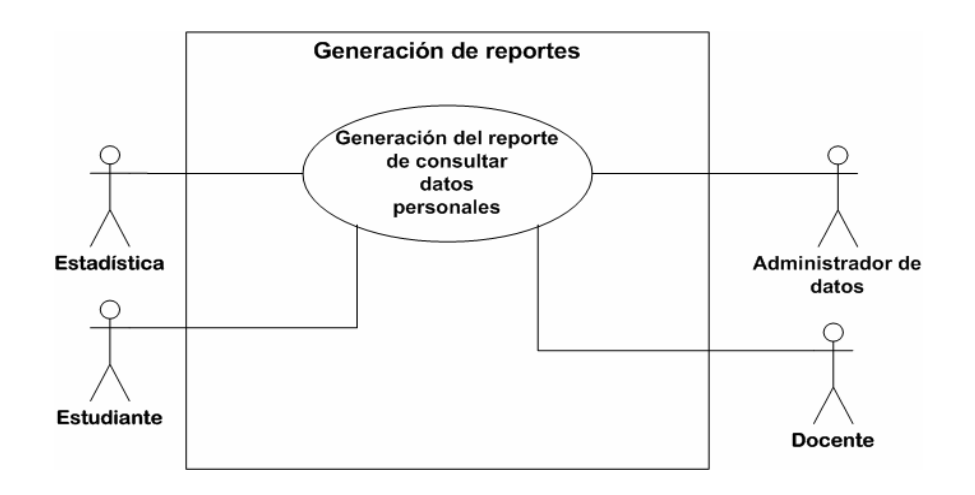

#### **8.13. Caso de uso del reporte de detalle de notas de fases**

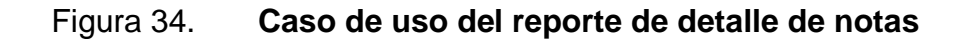

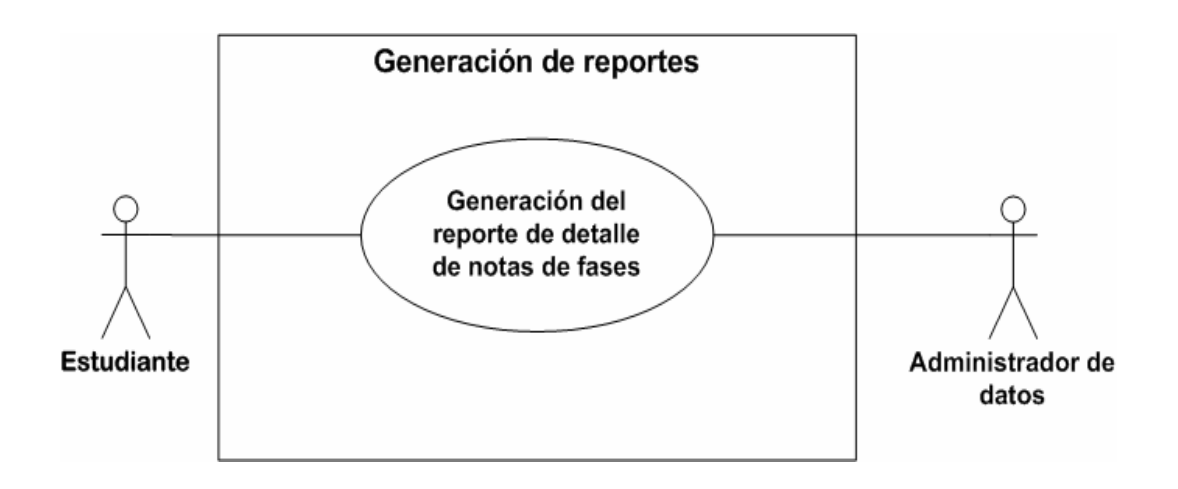

Fuente: elaboración propia.

### **8.14. Caso de uso del reporte de cursos asignados**

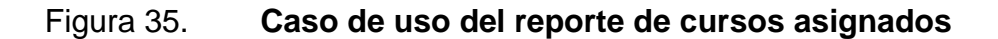

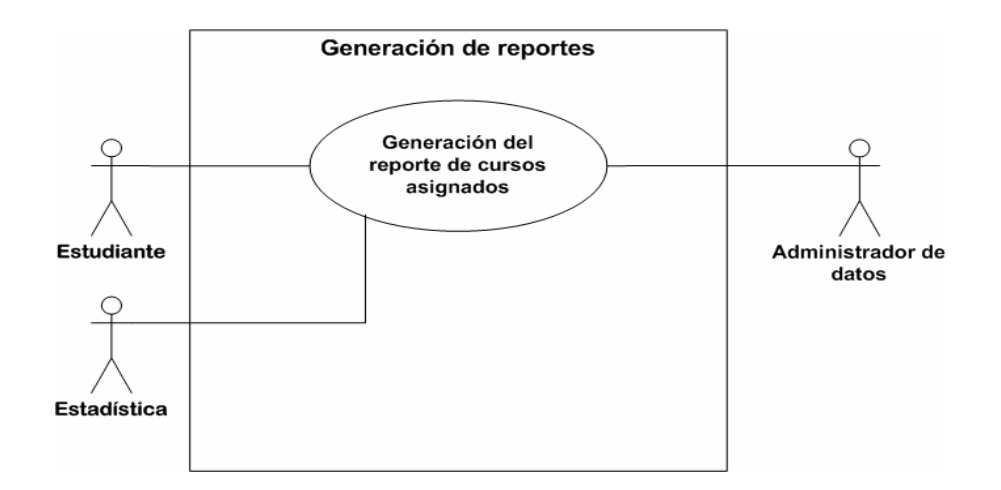

#### **8.15. Caso de uso del reporte de cursos aprobados**

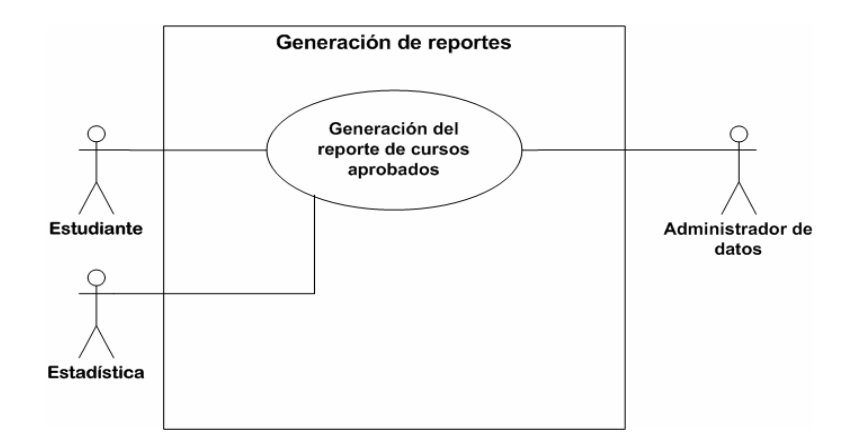

Figura 36. **Caso de uso del reporte de cursos aprobados** 

Fuente: elaboración propia.

### **8.16. Caso de uso del reporte de ver créditos extracurriculares**

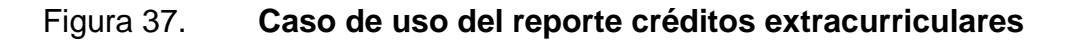

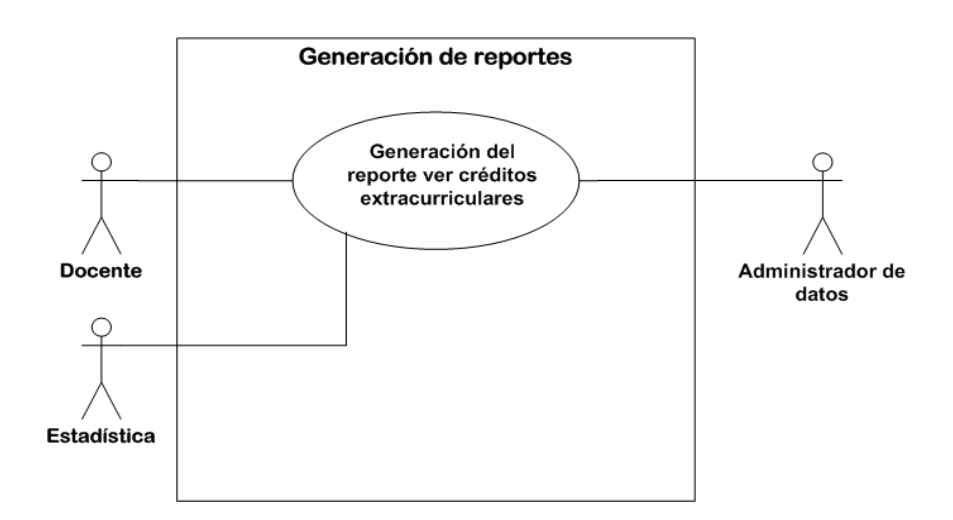

# **8.17. Caso de uso del reporte de consultar cursos preasignados de los cursos vacaciones**

Figura 38. **Caso de uso del reporte de cursos preasignados** 

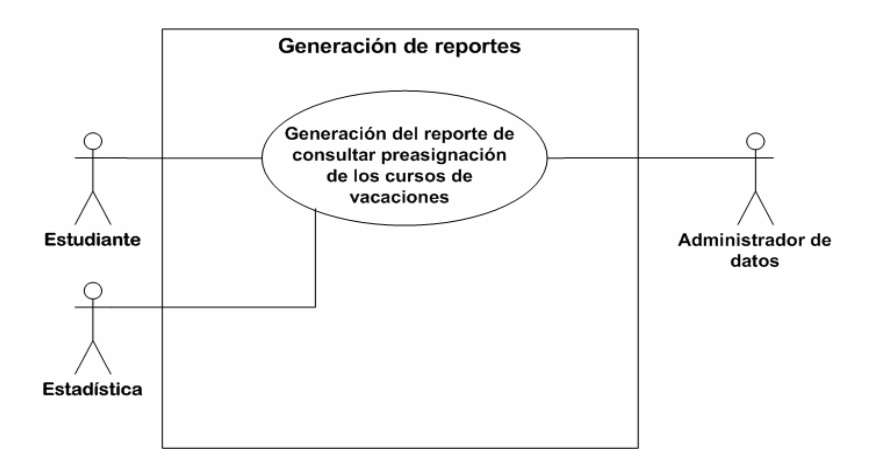

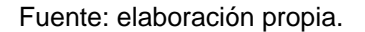

### **8.18. Caso de uso del reporte de alumnos asignados en una sección**

Figura 39. **Caso de uso del reporte alumnos asignados en una sección** 

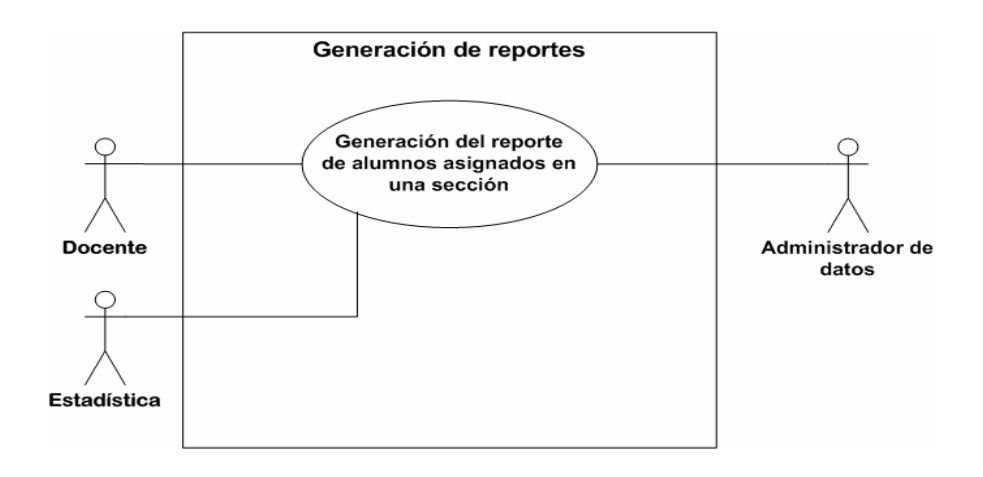

### **8.19. Caso de uso del reporte del certificado notas**

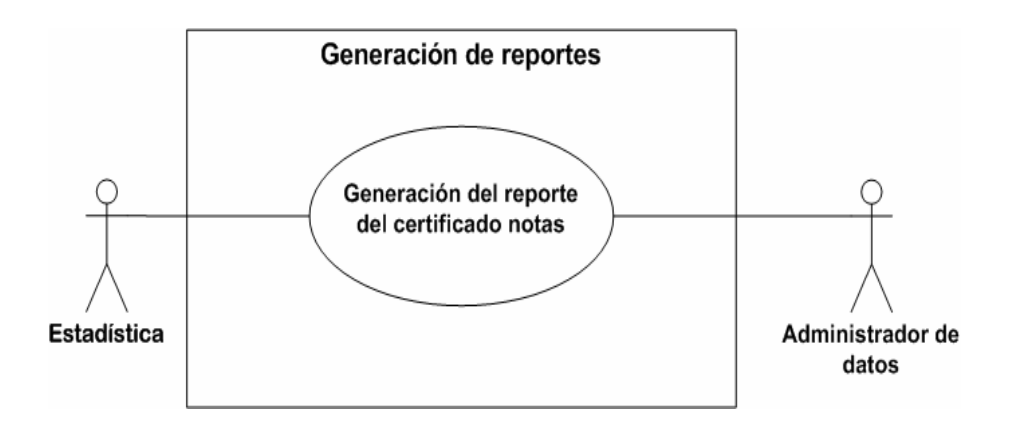

Figura 40. **Caso de uso del reporte certificado notas** 

Fuente: elaboración propia.

### **8.20. Caso de uso del reporte de acta control**

Figura 41. **Caso de uso del reporte acta control** 

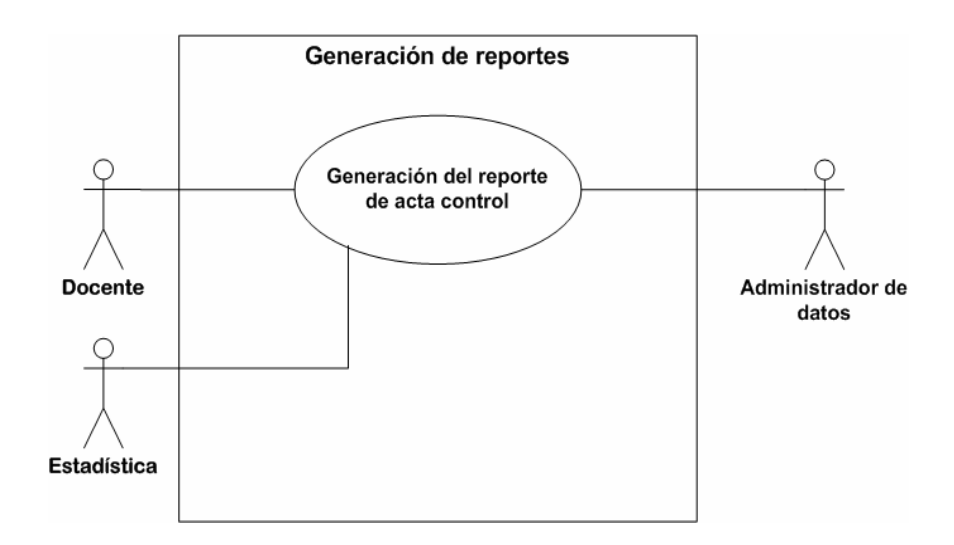

# **9. MÓDULO DE CRÉDITOS EXTRACURRICULARES**

El objetivo primordial del módulo de créditos extracurriculares, es para el estudiante contar con la opción de poder asignarse un curso extra en cualquier ciclo y así poder ganar créditos extras. El mecanismo consiste en que el estudiante elige un curso de un listado que es ya estipulado por la unidad, el cual puede ser de una o de dos horas diarias; el de una hora le hará ganar un crédito extra al acumular 100 horas, mientras que con el de dos horas ganará dos créditos extras al acumular 200 horas.

Dentro de las actividades que se realizan en un curso extra pueden ser:

- **Teóricas**
- **Practicas**

Cuando el estudiante se asigna un curso extracurricular con el docente, nace la necesidad de poder llevar el control de la asistencia de los estudiantes al curso extracurricular y calcular cuándo el estudiante ya se ha acreditado uno o dos créditos extras.

El módulo brinda la opción de poder generar un reporte que indica cuántos estudiantes cuentan ya con la asistencia necesaria para generar una constancia que les dé la acreditación de sus créditos extracurriculares.

### **9.1. Actores del módulo de créditos extracurriculares**

La tabla siguiente describe cómo los actores del sistema interactúan con el módulo de créditos extracurriculares, donde se detalla la responsabilidad que debe tener cada actor en el sistema.

# Tabla XXXVIII. **Descripción de actores del módulo de créditos extracurriculares**

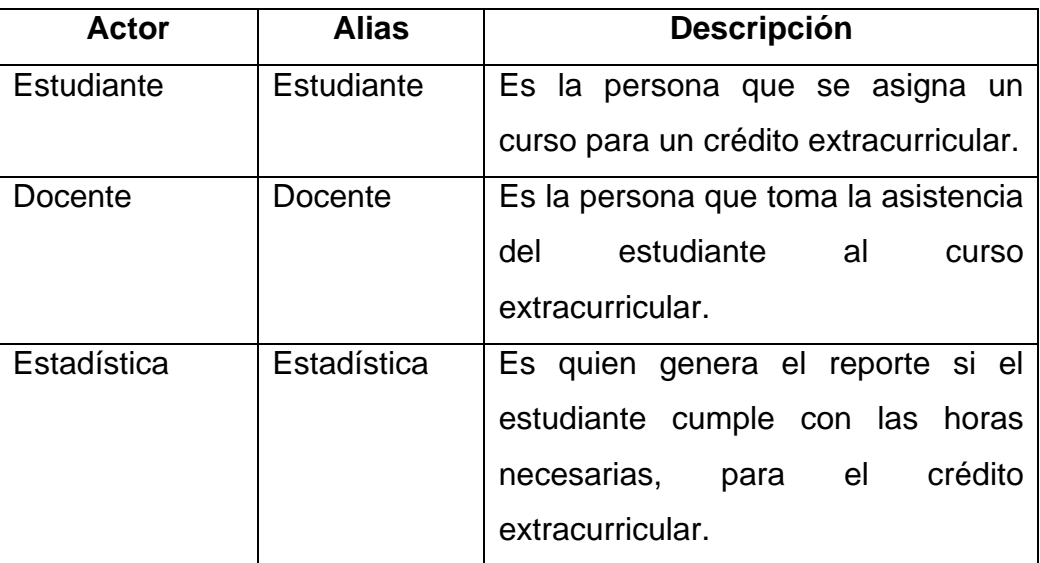

### Figura 42. **Créditos extracurriculares**

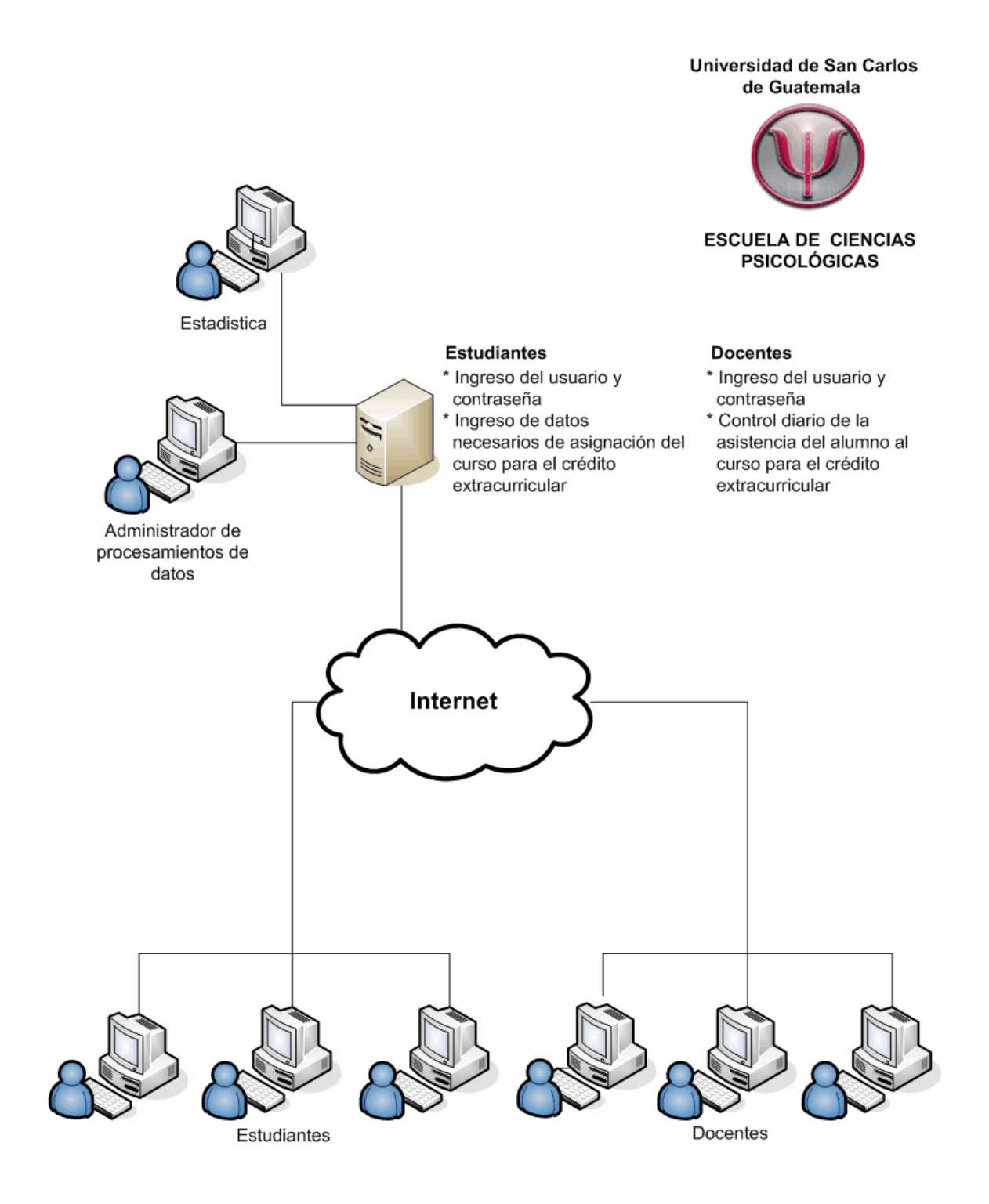

Fuente: elaboración propia.

#### **9.2. Caso de uso del módulo de créditos extracurriculares**

En la siguiente figura se muestra de manera gráfica cómo los actores estudiante, docente y administrador de datos interactúan con el módulo de créditos extracurriculares, donde el módulo está dentro del sistema Web asignación del Control Académico de la Escuela de Ciencias Psicológicas.

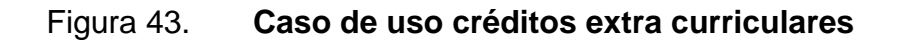

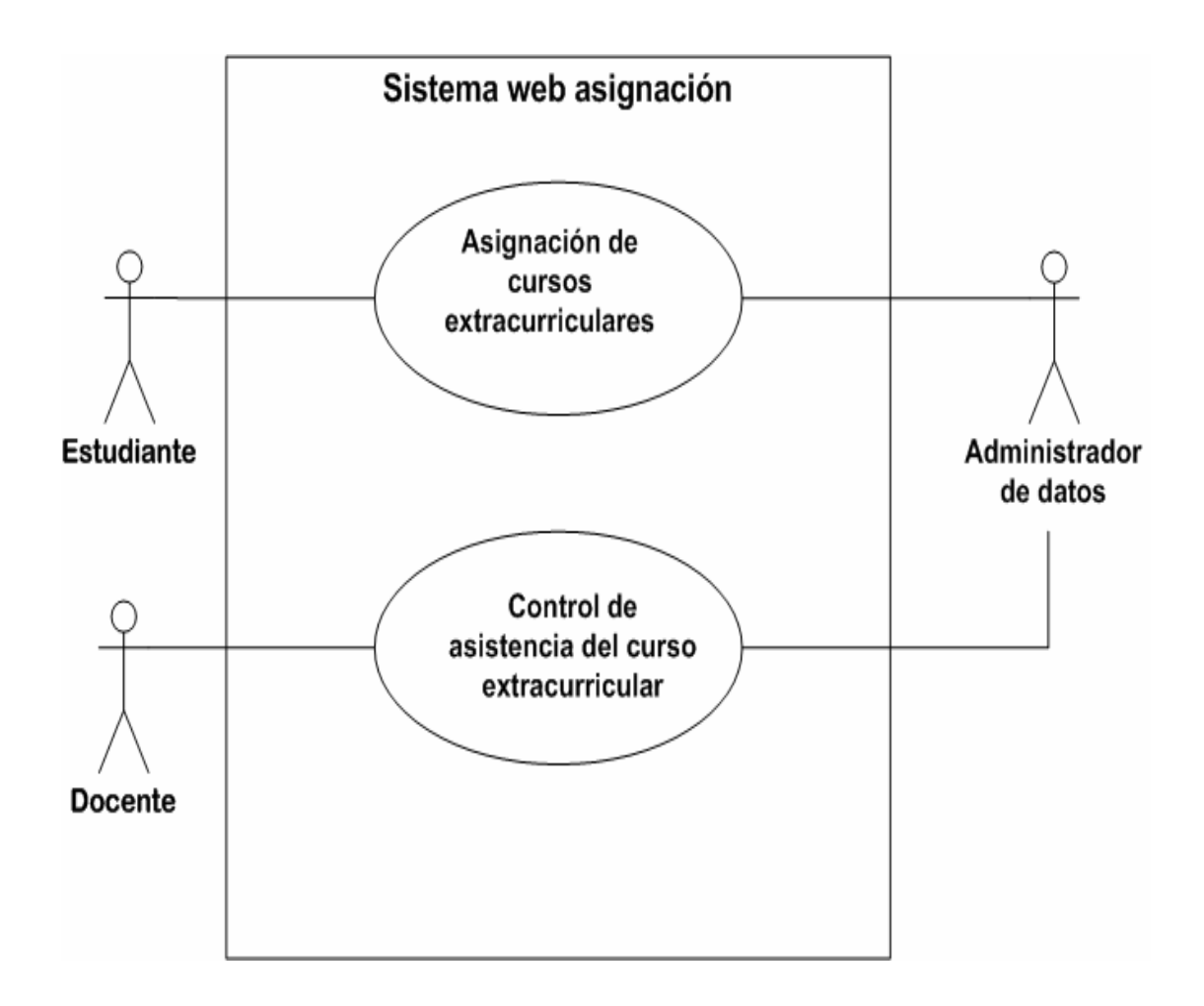

# **9.2.1. Descripción del caso de uso del módulo de créditos extracurriculares**

La tabla siguiente despliega las principales funciones del caso de uso de créditos extracurriculares, para su mejor comprensión.

# Tabla XXXIX. **Descripción del caso de uso del módulo de créditos extracurriculares**

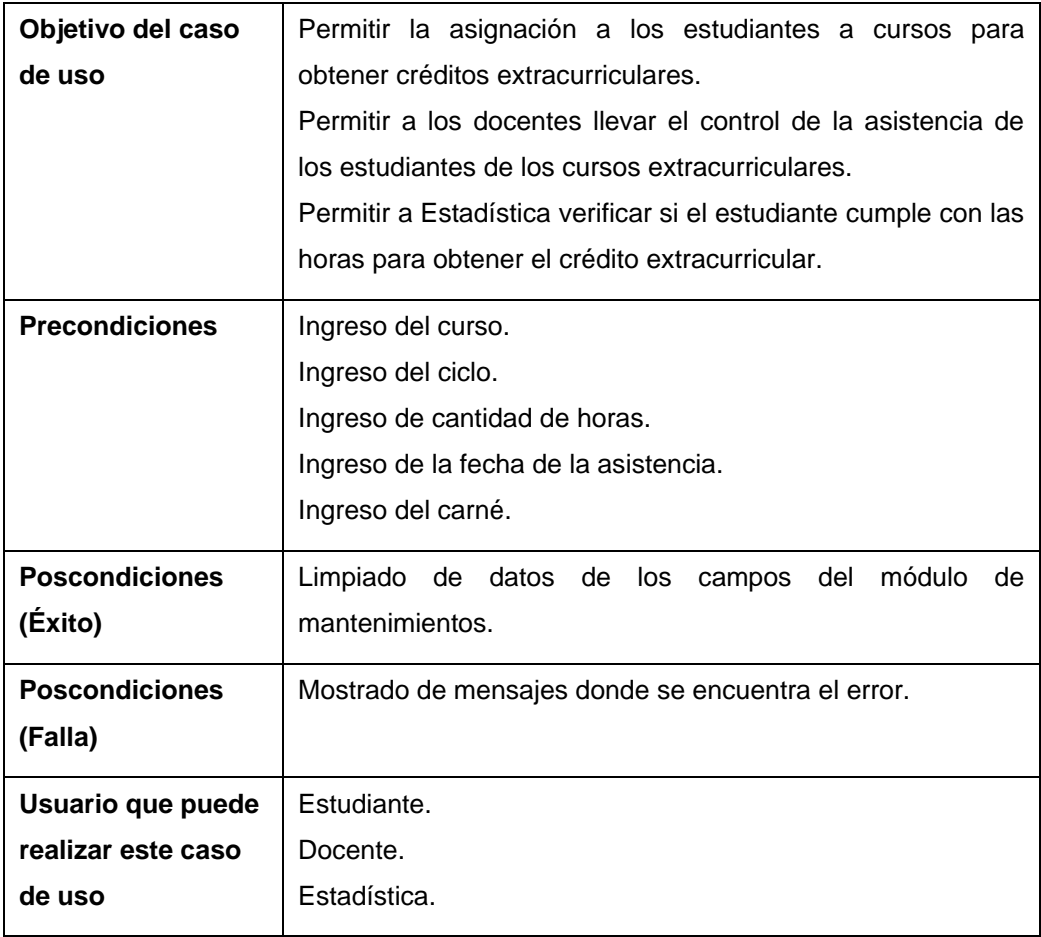

# **9.2.2. Flujo básico del caso de uso del módulo de créditos extracurriculares**

Las tablas siguientes describen el flujo básico del caso de uso de créditos extracurriculares, para entender de una mejor forma el comportamiento básico del módulo.

# Tabla XL. **Flujo básico de la asignación curso de crédito extracurricular**

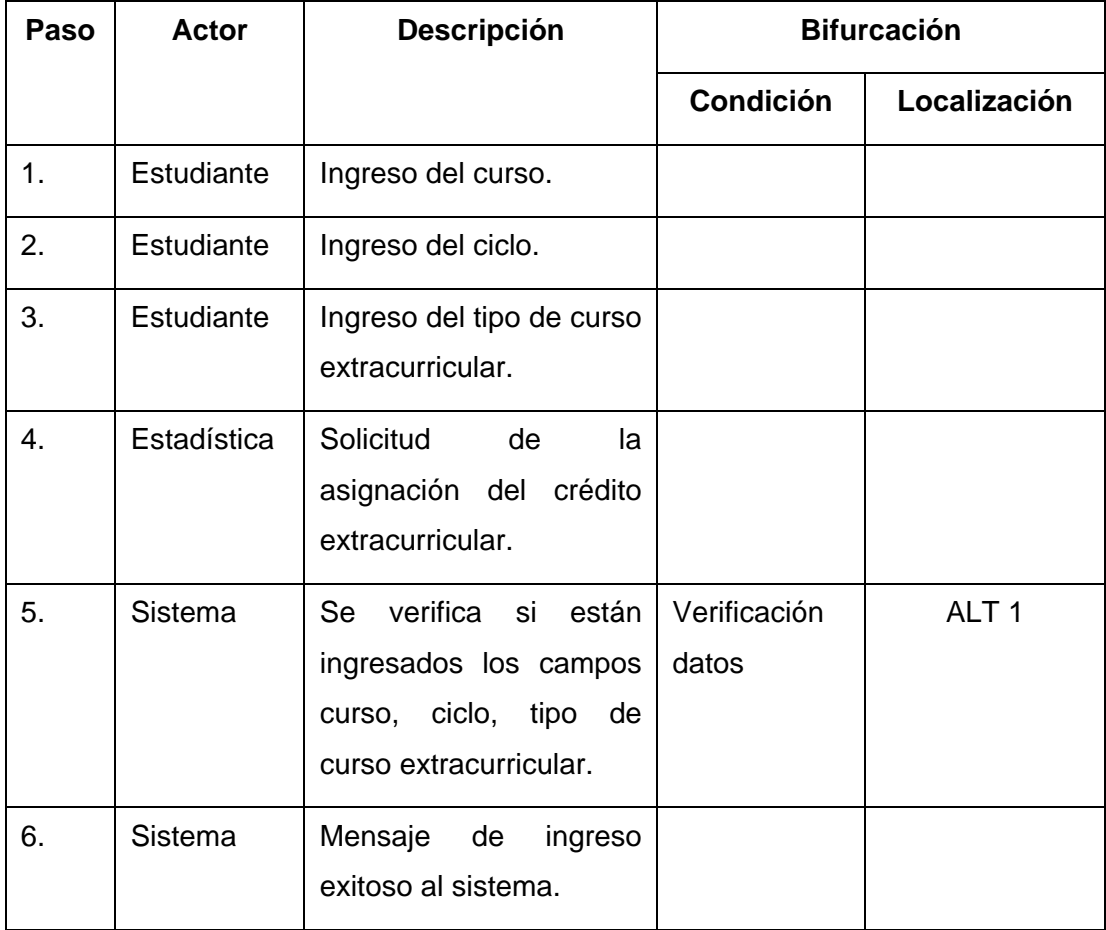

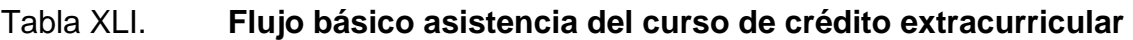

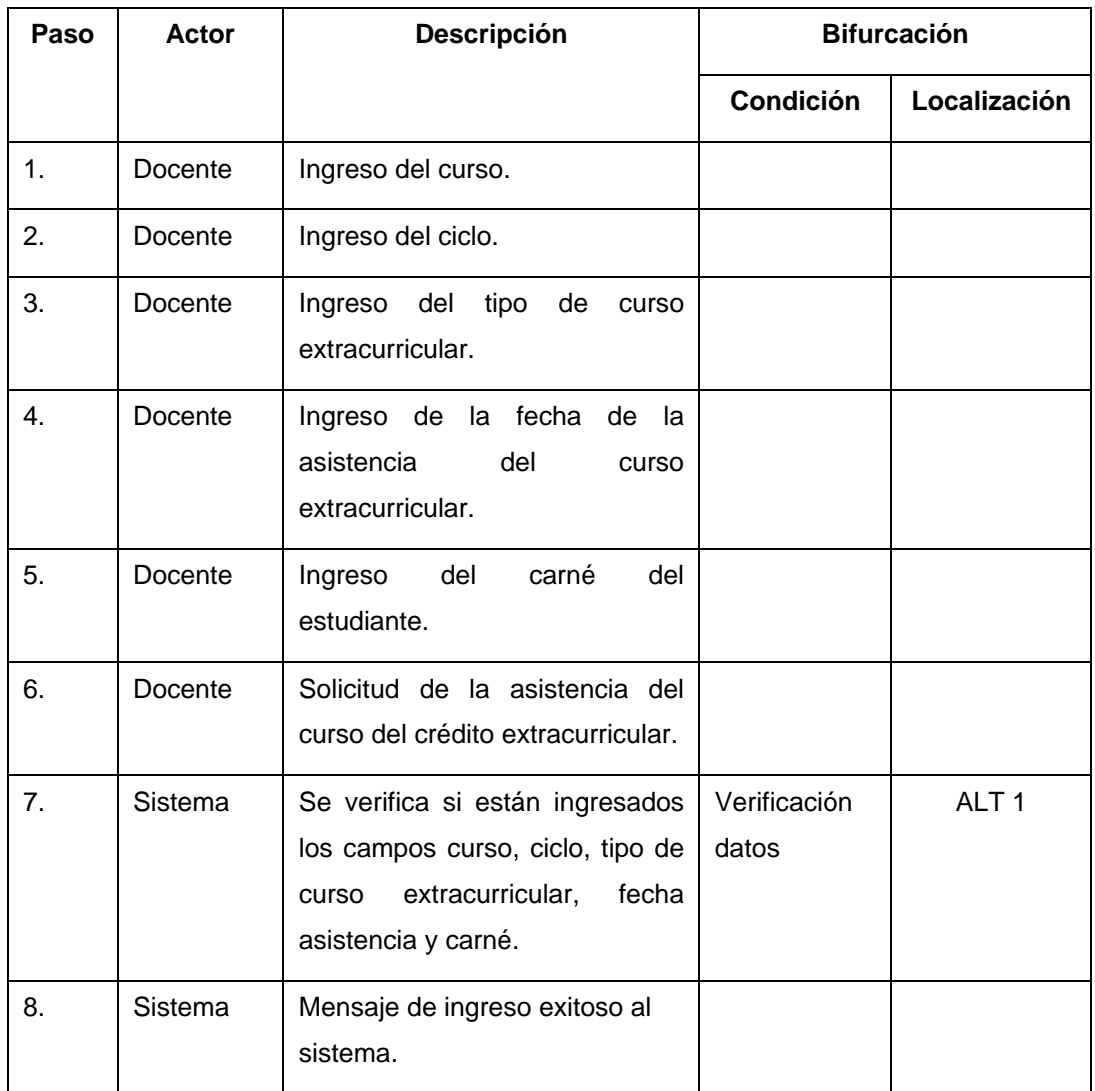

# **9.2.3. Flujos alternos del caso de uso del módulo de crédito extracurriculares**

El flujo alterno indica la dirección que debe tomar el caso de uso de créditos extracurriculares, por posibles ingresos erróneos al módulo; como también la posible ruta que debe tomar el módulo, si ocurriera un evento que el módulo no lo considere como válido para poder continuar con el flujo básico.

El módulo de créditos extracurriculares se ha documentado con dos flujos alternos: flujo alterno del caso de uso de créditos extracurricular, verificación de datos - ALT 1 y flujo alterno del caso de créditos extracurriculares, datos no válidos - ALT 2, donde en las tablas siguientes describen los flujos alternos del caso de uso, dando a conocer las posibles validaciones que el desarrollador de la página Web de la asignación debe tomar en cuenta.

#### Tabla XLII. **Flujo alterno del módulo créditos extracurriculares ALT 1**

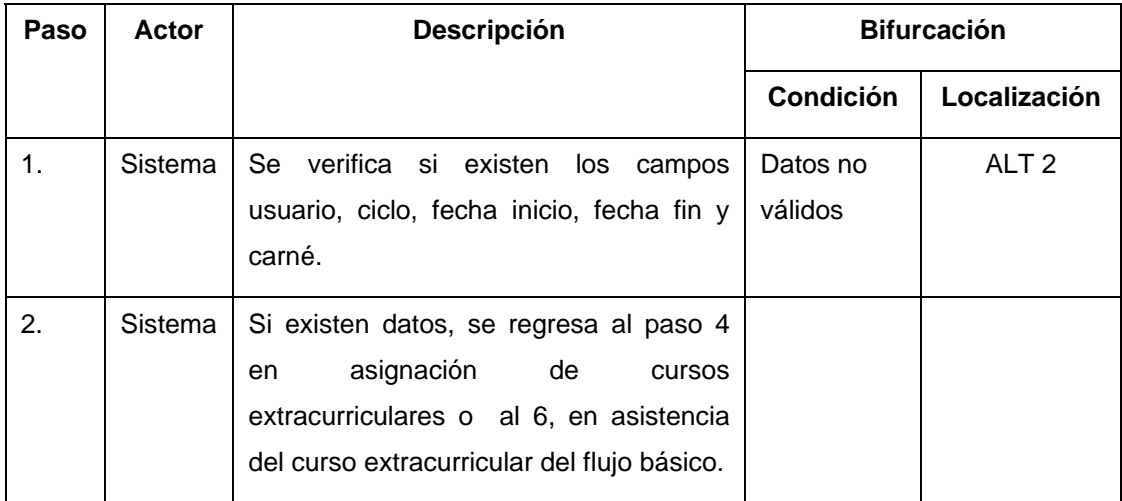

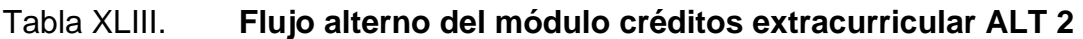

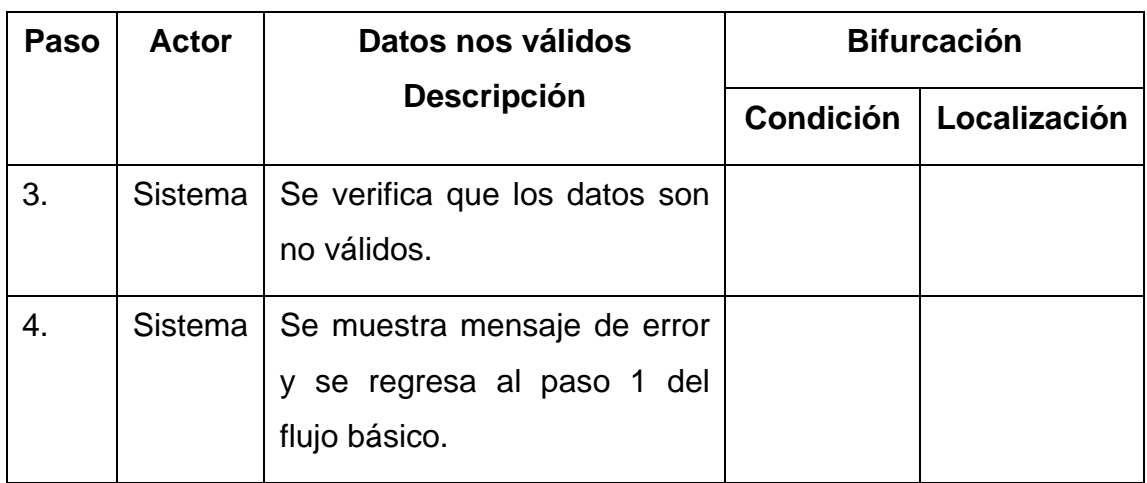

Fuente: elaboración propia.

# **9.2.4. Diagrama de secuencias del módulo de créditos extracurriculares**

Se describe la secuencia que debe tomar el flujo básico del módulo de créditos extracurriculares.

En la siguiente figura se muestra la forma que el actor docente hace peticiones al módulo para realizar el ingreso del ciclo, el curso, el tipo de curso extracurricular, la fecha de la asistencia y el carné; el módulo envía un mensaje de éxito cuando valida y guarda la información en la base de datos.

### Figura 44. **Diagrama de secuencia créditos extracurriculares docentes**

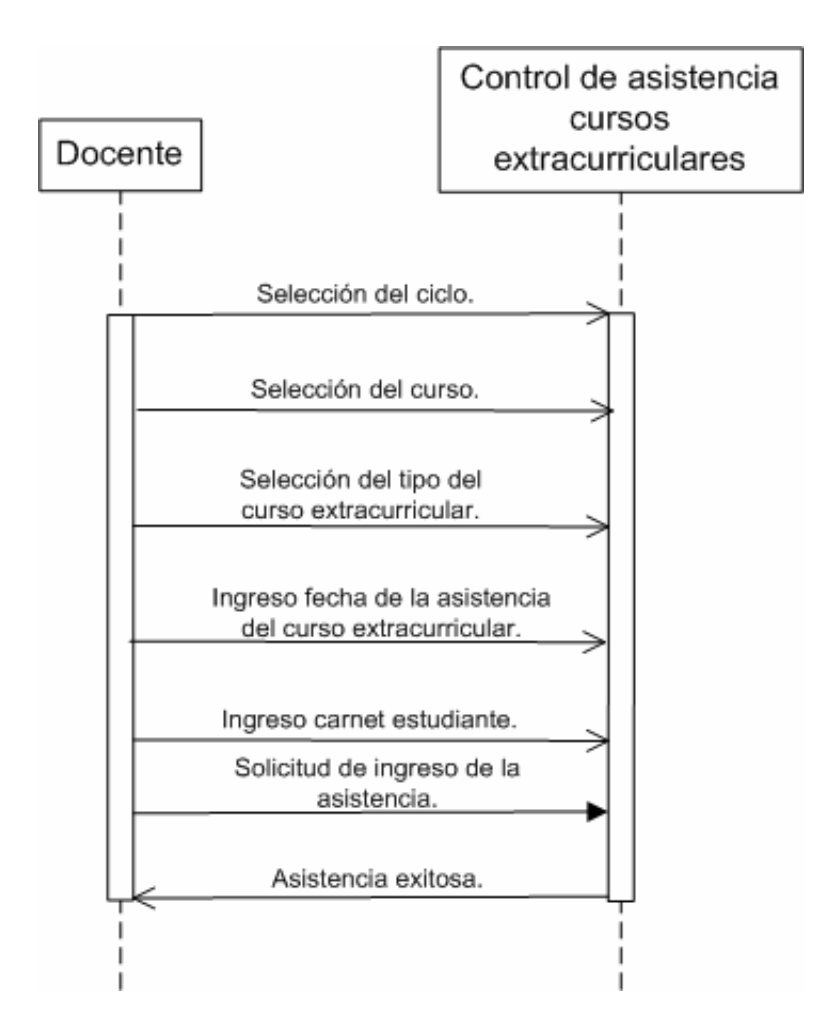

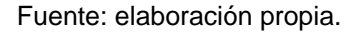

En la siguiente figura se muestra la forma que el actor estudiante hace peticiones al módulo para realizar el ingreso del ciclo, el curso y el tipo de curso extracurricular; el módulo envía un mensaje de éxito cuando valida y guarda la información en la base de datos.

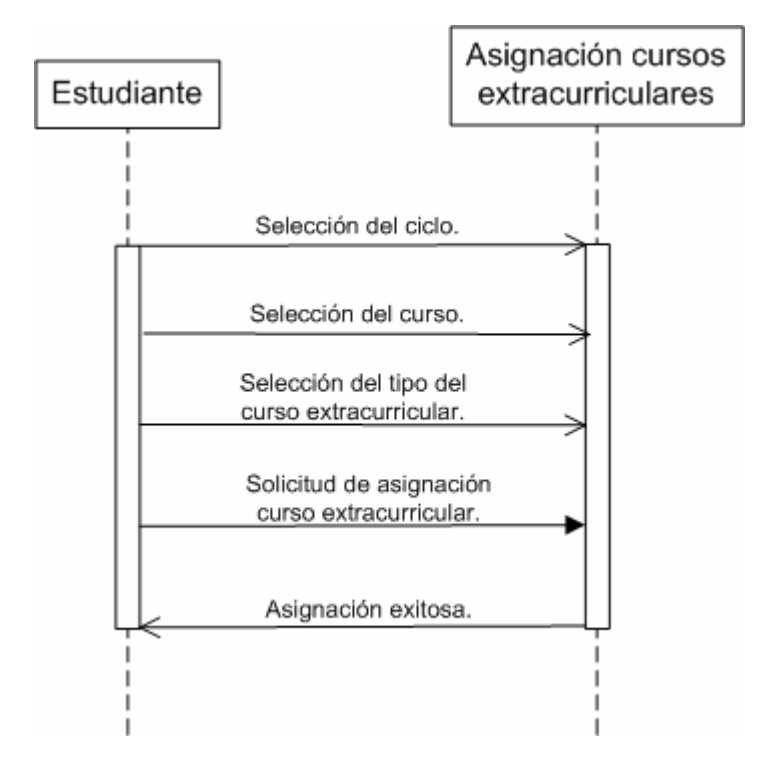

## Figura 45. **Diagrama de secuencias créditos extracurriculares**

# **CONCLUSIONES**

- 1. El sistema brinda una mejor captura de información respecto de la preasignación de los cursos de vacaciones y mayor facilidad en el cálculo de costos mínimos de apertura de cursos.
- 2. El sistema da la facilidad de comunicación entre docente y estudiante en cualquier momento, sólo con contar acceso al internet.
- 3. Habrá facilidad de compartir documentos de apoyo que los catedráticos suban al servidor, para que los estudiantes bajarlos como material extra del curso.
- 4. Se elaboraron reportes a medida, para que el departamento de Estadística pueda verificar información.
- 5. El sistema cuenta con la captura de la información de los créditos extracurriculares y el control de la asistencia al curso.

## **RECOMENDACIONES**

- 1. Se debe crear más material didáctico para hacer conocer más el sistema a todo el personal docente.
- 2. Se propone crear más documentación para que las siguientes personas a cargo de la aplicación le den continuidad al proyecto.
- 3. Se propone que el encargado del procesamiento de datos de la Escuela de Ciencias Psicológicas tenga una vía de comunicación con la Escuela de Ingeniería de Ciencias y Sistemas.
- 4. Se deben crear *backups* de respaldo a la base de datos por lo menos cada mes, para mantener la información protegida de cualquier daño físico al servidor.
- 5. Tener programados mantenimientos de la base de datos en horas inhábiles, para contar con óptimas condiciones en la misma.

## **BIBLIOGRAFÍA**

- 1. DAWSON, Christian; QUETGLÁS, Gregorio Martín. *El proyecto Fin de Carrera en Ingeniería Informática*: *una guía para el estudiante*. 5a ed. Madrid: Prentice Hall, 2002. 169 p.
- 2. *MySQL 5.0 Reference Manual* [en línea]. Barcelona: 2001. http://downloads.mysql.com/docs/refman-5.0-es.a4.pdf. [Consulta: 3 de marzo 2011].
- 3. SICUMA. *Tutorial de JavaServer Faces* [en línea]. Barcelona: 2009 http://www.sicuma.uma.es/sicuma/Formacion/documentacion/JSF. pdf. [Consulta: 15 de marzo 2011].
- 4. TOFFOLI, Giulio. *An introduction to iReport and its user interface* [en línea]. Alemania: 2000. http://jasperforge.org/website/ireportwebsite/IR%20Website/ir\_getti ng started.html?header=project&target=ireport. [Consulta: 9 de agosto 2011].
- 5. \_\_\_\_\_\_\_\_\_\_. *Create your first report in few seconds* [en línea]. Alemania: 2000. http://jasperforge.org/website/ireportwebsite/IR%20Website/ir\_desi gn\_a\_report.html?header=project&target=ireport. [Consulta: 11 de agosto 2011].
- 6. \_\_\_\_\_\_\_\_\_\_. *How to compile and export reports* [en línea]. Alemania: 2000. http://jasperforge.org/website/ireportwebsite /IR%20Website/ir\_export\_reports.html?header=project&target=irep ort. [Consulta: 11 de agosto 2011].
- 7. \_\_\_\_\_\_\_\_\_\_. *How to execute a report in your Java application* [en línea]. Alemania: 2000. http://jasperforge.org/website/ireportwebsite/IR%20Website/ir\_depl oying\_reports.html?header=project&target=ireport. [Consulta: 11 de agosto 2011].